# TSNET

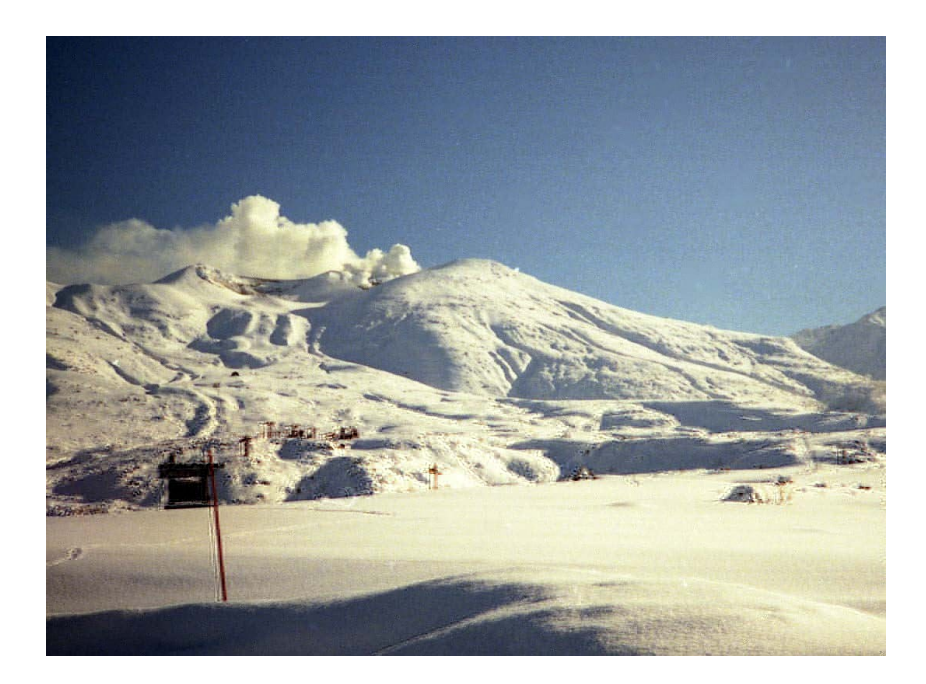

**TSC** 

ISSN 1884-2798

 $\overline{1}$ 

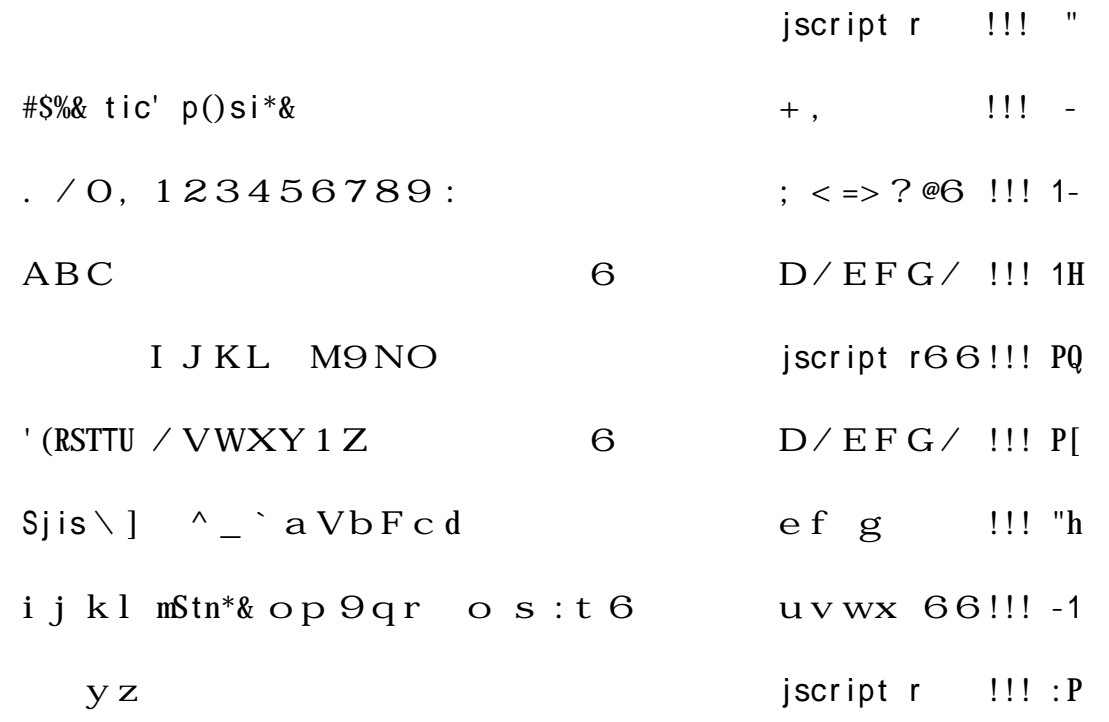

November 2009 2.3

jscript r

 $6\{-|\} \sim \mathbf{e} \cdot$ ,  $f \cdot \mathbf{S}$ , ...k  $\dagger B \cdot \hat{i}$  a  $V\%$   $X \cdot \hat{S}$   $\hat{C}$   $\in \mathbf{E} \cdot \hat{Z}$   $\cdot \hat{C}$   $F B XY 1$   $\cdot$ TSNET  $S \mathbb{H} \cdot \langle S \mathbb{P} \cdot S \rangle = \langle \mathbb{P} \cdot \langle \mathbb{P} \cdot \rangle = \langle \mathbb{P} \cdot \langle \mathbb{P} \cdot \rangle = \langle \mathbb{P} \cdot \langle \mathbb{P} \cdot \rangle = \langle \mathbb{P} \cdot \langle \mathbb{P} \cdot \rangle = \langle \mathbb{P} \cdot \langle \mathbb{P} \cdot \rangle = \langle \mathbb{P} \cdot \langle \mathbb{P} \cdot \rangle = \langle \mathbb{P} \cdot \langle \mathbb{P} \cdot \langle \mathbb{P} \cdot \rangle = \langle \mathbb{P} \cdot \langle \mathbb{P} \$  $Z \cdot$ 

 $6 \cdot$  TSNET  $\check{Z} \sim \check{Y}$   $\check{Y}$   $\vdots$   $C \; E \; Q \; \alpha$   $C \; \Psi \mid =SSSN$   $C \; \alpha$   $K \; \alpha - \alpha Z$   $\check{Y}$   $\vdots$  $\mathbb{R}$   $\mathbb{R}$ <sup>-</sup>  $\mathbb{R}$ <sup>2</sup>  $\mathbb{R}$   $\cdot$   $\mathbb{S}$ &t r&Sti\*&S) StS&uSru S riS) N( $\mathbb{R}$  r $\cdot$   $-11$   $\cdot$   $\cdot$   $\mathbb{C}$   $\cdot$   $\mathbb{C}$   $\cdot$   $\mathbb{C}$   $\cdot$   $\mathbb{C}$   $\cdot$   $\mathbb{C}$   $\cdot$   $\mathbb{C}$   $\cdot$   $\mathbb{C}$   $\cdot$   $\mathbb{S$  $\overline{X}/\sqrt{9}$  Sk  $\left(\sqrt{4/2}2\sqrt{3/4}c z$  ? ‰  $\right)$  / X  $\left(\sqrt{9}x\right)$  Ak  $\left(\frac{1}{2}A\tilde{A}c - \tilde{Y}\right)$  - Ac  $\tilde{A}\tilde{A}$ , A  $\overline{z}$   $\rightarrow$   $\pm$   $\approx$  2bBX/  $\rightarrow$  9k $\leftarrow$ , TMc  $\angle$ ECEÉ  $-\angle$ EËV‰; œ2Ì Í V‰XŠ • Î Ï 9W  $b, 19D\tilde{N}O-. 0/000\%$ %%» /  $X\tilde{S}$  •

 $60 \cdot \sim \overline{60}$  =D/EFG/@, 12efg, 12‰ $\alpha \times \alpha$ 9Ù/‰ÚÛÏ —ÜÍ $\overline{60}$  $\text{Y}\text{P}\text{B}/\text{\%}$ à á  $-\hat{\text{a}}$  ã s  $\text{H}\cdot\text{2}\text{b}\text{B}\text{X}/\text{\,*}$ .

6ä, ,  $1 \sim \epsilon$  ac. a V  $\alpha$ cè s Hé  $\epsilon$  ê ë ,  $\lambda \rightarrow i$  é -í î b ï ð Ò 2 ñ k  $\delta \delta$ " Ùôõ¬ÖkŠ • ö÷'' øù9ú¥cû?, ÀV‰» õ¬Öü9ý{¬þÿ2  $b$  a  $V\%X\check{S}$  .

 $6; \langle 19 \cdot . \rangle / 0, 12345 \times 6, 978c \text{ aV} \langle 345 \rangle$ ,  $\lambda$ " Xk 9  $6.65 \times 8.65$   $8.65 \times 10^{-10}$   $8.65 \times 10^{-10}$   $8.65 \times 10^{-10}$   $8.65 \times 10^{-10}$   $8.65 \times 10^{-10}$   $8.65 \times 10^{-10}$ 

 $6ÖÖ = D/EF G/\n\varrho, 1Z^{\text{TM}} \cdot ABCZ - %\n\varrho \times EDX/\n\cdot \text{TSNET}$  $EVOz \quad \text{S} \quad D \text{S}F\hat{o} \quad k \check{S} \bullet \quad \text{I} \quad V \bullet \text{ } (\text{RSTTU} - / \text{VWXY}1Z\check{z} - / \text{V}$  $\%$ <sub>0</sub>»  $EDX / \times \cdot$  '(RS  $9z \cdot \sim$   $\circ$   $-\times G$  k  $\check{S}$   $\cdot$ 

 $6 \sim \bullet$  I JKL M9NO $\check{z} - \frac{1}{X} \times \bullet \times \frac{\%0\%}{0.2}$  a » B/» ¿2←ÌÍ»¿2— óZ™ aVX2ËX/»•

 $6ef$ ,  $1c \sim \cdot$  Sjis \] ^\_ ` a Vb F c dž  $-$  ‰ E DX/ »  $\cdot$  Jm r) –  $\neg c 2a V \sim \langle m r \rangle h! [Th!1Q^{\hat{c}} E \quad k D'' \quad \text{etc.} b'' \quad \text{YP} \times A/\% \quad \text{Ab} \quad k$  $\check{\mathbf{S}}$  .

 $Guv, 19 \cdot i j k! mStn*&op 9qr ož \cdot cs:t kŠ \cdot , V$ 

 $6\frac{1}{4}\frac{1}{2}9$  ! ~ < ÖÖ ,  $1Z^{TM}$  / V‰»  $ED$ < " #  $9$  ! c • ‰i ¬ < %&œ  $k \tilde{S} f' \cdot D \tilde{A} \omega k \tilde{S} \cdot Ph() 911, * +, -2922 \cdot 442$  !  $\ddot{U} k \tilde{S} \cdot$ 

 $\overline{1}$ 

 $6 \rightarrow \text{cs}$   $\rightarrow$   $\text{U}$   $\leftarrow$   $\text{PQ1Q}$  ( P<sub>s</sub>  $-\text{/}$  O  $\text{/}$  V‰XŠ • O  $\text{/}$  Wc •  $\text{U}$  is  $\text{N}$  •

 $(1\frac{3}{4}:2009(11, 29)$  ;  $23:2009(12, 12)$ 

## $\#S\%$ & tic' p()si\*&

4ritt & RS  $+$ ,

1!  $2.9\tilde{\sigma} - \ddot{\sigma}$ 

6)  $\hat{\sigma}$ =  $\parallel$   $\parallel$ \*rS5‰ $\sigma$ 7"  $\sigma$   $\sim$   $\hat{\sigma}$ ë  $\sim$   $\hat{\sigma}$ i  $\Delta$   $\sigma$   $\sim$   $\sigma$   $\sigma$   $\sim$   $\sigma$   $\sigma$   $\sim$   $\sigma$   $\sigma$   $\sim$   $\sigma$   $\sim$   $\sigma$   $\sim$   $\sigma$   $\sim$   $\sigma$   $\sim$   $\sigma$   $\sim$   $\sigma$   $\sim$   $\sigma$   $\sim$   $\sigma$   $\sim$   $\sigma$   $\sim$   $\sigma$   $\langle a-b\rangle ?9$ õ¬Ö $s$  @é•At ~ $\langle c\mathbin{\hat{e}}\tilde{e},\tilde{A}\rangle$ ì é $-$ í î bï ðÒ $2$ ñkòóŠ"õ¬  $\ddot{O}$ k Š.

 $6At \phi \ddot{\theta} b \theta k \ddot{\theta}^* \leftarrow \phi \ddot{\theta} + \phi \ddot{\theta} b \theta \ddot{\theta} k \ddot{\theta}^*$  $\tilde{o}$   $\neg$   $\ddot{o}$   $\tilde{c}$   $\tilde{c}$   $\$ " $\%$ <sup>-</sup> I 2\% $\alpha$  k Š · =  $\rightarrow$  KKLM Z<sup>TM</sup>i NŠ " c OZb C - CP ^ QÔ  $Rb''$   $\alpha$  9c b a  $V''''$   $2 \sim S$   $\alpha$ 9k Š  $\hat{S}$  !!!

 $PI$   $E$  $\hat{O}$  $TII$  $\sim$ 

 $6ac$ .  $aV$   $\leftarrow$   $9$   $$4$ U b <sup>TM</sup> Vè E 2 S ‰XŠ • Wb Wc É ô XÄ ~  $\leftarrow$ 

 $66$  YNZ  $\text{a}4U$  "!1!:  $\int \int \int S4U$  1!"!" #\CS 'PH

 $k = c \, \mathrm{i} \, k \, \mathrm{m}$   $\Theta$   $\wedge$  VS  $k \cdot \Theta$   $\pm$  b a  $V\%$ <sub>0</sub> $X\check{S}$   $\bullet$ 

"! `  $ab -$ 

 $66c$ %\$4U de #\$%& tic' p()si\*&!\$4UfE&t rg  $~6~6~hhhhhhhhhhhhhhhhhhhhhhhhhhhhhhhh$ Pki ÉŠ" $2\tilde{o} - \tilde{O}$  « $-$  kŠ.

61@ c &j &  $9\tilde{o}$  -  $\ddot{o}$ kl m—n Ë V $\hat{o}$ E, ‰• ø a 2ø o p b l m - Z  $M$  ‡ q  $\sim 10$  XkrskDXŠ·l m<sup>2</sup> YD‰b<sup>2</sup>. Bt / ObBXŠ·=!!!u, @

61 m-nË" $2 \times i \notin 5v9wcx$ ,  $\lambda Vyz c \hat{e} \hat{e}$ ,  $\lambda X\check{S} \cdot QV9i \hat{e}$  { |  $\langle V \rangle \sim \check{S}$  "  $9 \hat{\circ} \tilde{\circ} \neg \tilde{\circ} 9$   $\tilde{A}k \check{S} \cdot \} \sim \check{S}$  D  $\cdot$  B9i é  $9 \in \hat{\circ}$  D\V#\D2  $\angle V_{4}$  .  $\lambda$   $X\tilde{S}$  .

 $\mathcal{B}$  D#§SSS, ED^ ì é  $-f\{ | \text{ck D} \text{''} \in \mathbf{k} \check{\text{S}} \cdot \mathbf{S} \}$  $6$ Dm'V $\Epsilon$ )<sup>^</sup> i é 9, ë  $-f...$ † ck D"  $\Epsilon$ k Š  $\cdot$ 

 $6$ P@f{ | ct ^ ao  $\frac{8}{20}$  to  $9S \leftarrow 9$  CW  $\cdot 6$  Y k  $\check{Z}$  ®  $\cdot 0 \cdot 0$  / V  $*$  ,  $\frac{8}{20}$  b  $0 \cdot 0$  ~  $\cdot$  $\langle \xi, \xi, \xi \rangle$ 'kø $\xi$ , ' $\langle \xi, \xi \rangle$ ' 9' W™kø" ‰XY1•' $\langle \xi, \xi \rangle$ ' Š $\langle -\xi, \xi \rangle$ 

ん。 6  $\dot{a}$  @ \$1fE&t rg 66ì é 9, ë -{ $| / \sim$  -  $\sim$   $\tilde{c}f^{\sim}$  - $\frac{1}{4} \cdot / X\tilde{S}$   $\sim$  ={ $|$  <sup>TM</sup> $\tilde{S}$   $\varnothing$ 66ì é > 9, ë Ea > -• ~ ~ ~ dd~ -½• /  $X\check{S}$  • ={ | œ• @  $6^{\circ}$ @f...† c‡ ì é ~ ž Òb Ÿ i Ò  $-$  c, YV‰V < ...† £ ë  $9E \pm b$  ¤  $-$  Þ ¥, YX  $\check{\mathrm{S}}$  .  $6\lambda -$  /  $V \cdot$   $\ddagger * b$   $\alpha \cdot$   $S$   $\ddot{\theta}$   $\alpha$   $Z^{m}$ ... $\dagger$   $\ddot{\theta}$   $\ddot{\theta}$   $W \cdot$   $\ddot{\theta}$   $Z^{m}$   $\ddot{\theta}$   $Z$   $K$ i é 9,, ë —ï NŠ";  $2 \hat{ }$  k DXŠ • bOŸ ; Ò~ì é ^ } ~, À » y ø • BXŠ • 660W<sup>a</sup> W<sub>r</sub>  $\ddot{e}$  ~  $66 \ddagger Z^{TM*}$   $\alpha$  D Zeo [  $66 * Z^{TM}$   $\uparrow$   $\uparrow$   $D \wedge_{\mathcal{R}}$  $66$ § $Z^{TM}$   $\alpha$  D, 10 [ 66<sup>°</sup> Z<sup>™§</sup> ¤ D '1o  $9' \in \langle P\check{S} \times k \cdot 0 / V\hat{O}E, %$   $\& \cdot \langle S\check{S} \times S \times k \cdot K \rangle$  $\angle$  0  $\angle$  0  $\angle$  VOE, ‰  $\cdot$  0  $\angle$  » PŠ  $\angle$  9 Š  $\angle$  - ^  $\angle$  -  $\angle$  Ab, ë c ¼  $\cdot$ ,  $\angle$  AXŠ  $\cdot$  $6 \quad * \quad \ldots \dagger \ \pounds \ddot{e} - i \& 9 \text{,} \ \ddot{e} \ Z^{\text{TM}} \textcircled{C} \textcircled{W}^a \text{ } @ \text{2} \leftarrow \text{i} \ \dot{e} \ 9 \text{,} \ \ddot{e} \ c \text{.} \ \text{a V'} \ \dot{\text{c}} \ \text{c} \ \text{S V} \hat{\text{O}} \text{ }'' \ Z \text{9}$ パターン例を示します。"@@" が爆弾の位置、in から打ち込むと out に打ち込み位置が  $\frac{1}{4} \cdot \hat{A}$   $\cdot \frac{1}{4}$  /  $\overrightarrow{X}$   $\cdot$ 66fI « $\neg$ Ka<sup>1g</sup>!a<sup>°</sup>  $\pm$  Y<sup>2</sup> / V " 6666 3 3 3 3  $-6666$  dddd  $\dot{}$ dddd  $\dot{}$ dddd  $\dot{}$ dddd  $\dot{}$ dddd  $\dot{}$ 6666 <sup>3</sup> 3 - 3  $-6666$  dddd  $\dot{}$ dddd  $\dot{}$ dddd  $\dot{}$ dddd  $\dot{}$ dddd  $6666$  <sup>3</sup> <sup>3</sup>  $\mu$ <sup>3</sup>  $-6666$  dddd $-4444$  $-4444$ 6666 <sup>3</sup> <sup>3</sup> | <sup>3</sup>  $6666$  i& 6666 µ 6666 .\*(t)

66fI «  $\neg$  K a Pg  $\hat{E}$   $\pm$  b  $\alpha$   $\degree$   $\degree$  c  $\degree$   $\degree$ 

 $\mathbf{3}$  $\overline{\mathbf{3}}$  $\mathbf{3}$ 6666  $\mathbf 3$ 6666ddd 'dddd 'dddd 'dddd 'dddd 'dddd  $\overline{\mathbf{3}}$  $\mathbf{3}$  $3 - 3$ 6666 6666ddd 'dddd 'dddd 'dddd 'dddd 'dddd  $66*(t^o \times \times \times \times \times 1/4$  <sup>3</sup> 3 6666ddd 'dddd 'du d 'dddd 'dddd  $3 \parallel 3$ 6666  $\mathbf{3}$  $\mathbf 3$ 6666  $i\&$ 

66fI « - Ka "g & 9XX B½ f"

6666  $\P^*(t)$  $3 \mu 3$ 6666  $\ensuremath{\mathsf{3}}$  $\mathbf s$ 6666ddd 'dddd 'du d 'dddd 'dddd  $3 - 3$   $\mu$   $3 - 3$ 6666 6666ddd 'dddd 'du d 'dddd 'dddd  $3 \parallel 3$ 6666  $\mathbf{3}$  $\mathbf 3$ 6666  $i\delta$ 

66f $\times$ W• 6YI « - Ka 1g<sup>1</sup> ^ a VŸ<sup>2</sup> / V "

 $\overline{\mathbf{3}}$ 6666  $3^{\circ}$  3  $\mathbf{3}$ 6666ddd 'dddd 'dddd 'dddd 'dddd 'dddd  $3 - 3$  $\overline{\mathbf{3}}$  $\mathbf{R}$ 6666 6666ddd 'dddd 'dddd 'dddd 'dddd 'dddd 3 3  $3/4 \times 8 \times 3$  --6666 6666ddd 'dddd 'du d 'dddd 'dddd  $3 \parallel 3$ 6666  $\mathbf{3}$  $\overline{\mathbf{3}}$ 6666 i & 6666  $\mu$  $. * (t)$ 6666

 $66$  f (EW  $\cdot$   $6$  Y I  $\cdot$   $-$  K a Pg  $\cdot$  A A B =  $\cdot$  V  $\cdot$  b ‰

6666 3 3 3 3  $-6666$  dddd  $\dot{}$ dddd  $\dot{}$ dddd  $\dot{}$ dddd  $\dot{}$ dddd  $\dot{}$ 6666 3 - 3 3 3  $-6666$  dddd  $\dot{}$ dddd  $\dot{}$ dddd  $\dot{}$ dddd  $\dot{}$ dddd  $\dot{}$  $6666$   $3 - x \frac{3}{4}x - 3$  $-6666$  dddd $-4$ ddd $-4\mu$  d $-4$ ddd $-4$ dddd  $6666$  <sup>3</sup> <sup>3</sup>  $\mu$  <sup>3</sup> <sup>3</sup>  $-6666$  dddd $-4444$  $-4444$ 6666 <sup>3</sup> <sup>3</sup> | <sup>3</sup> 3  $6666$  i& 6666 ¿ 9→ ~~~]]~5©W<sup>a</sup> W<sub>2</sub> ë ^ k 9wc ¼•, À " 6666 3 3 3 3  $-6666$  dddd  $\dot{}$ dddd  $\dot{}$ dddd  $\dot{}$ dddd  $\dot{}$ dddd  $6666$   $3 - 3$   $3$  $-6666$  dddd  $\dot{}$ dddd  $\dot{}$ dddd  $\dot{}$ dddd  $\dot{}$ dddd  $\dot{}$  $6666$   $3 - 3$  |  $3 - 3$  $-6666$  dddd  $\dot{}$ dddd  $\dot{}$ dddd  $\dot{}$ dddd  $\dot{}$ dddd  $\dot{}$ 6666 3 3 3 3  $-6666$  dddd $-4$ ddd $-4$ ddd $-4$ ddd $-4$ dddd 6666 3 3 3 3

6-@i é 9ê ë c. a  $V \sim$  ' cei a  $V \varnothing$  Dm'  $V \setminus ED$  - Y b ‰, ë ^ š  $VDX \check{S}$  ^ < &  $\varnothing$  - $\cdot$  ñžk{ | / VÔE, ‰ $\cdot$ 

 $6b0 \quad y9\AA B\AA Bk$  D#SSSS, ED^  $\AA$ Bb $\hat{O}b$ "  $-\bullet \leftarrow$  Dm' V\ED^  $\AA G$   $\ddagger \bullet a$  V‰ $\AA E$  $C\tilde{E}\tilde{A}C\tilde{E}EC\tilde{E}-P\tilde{E}$ ,  $\tilde{A}D#SSSS, ED^*E\tilde{E}$ ,  $\tilde{A}XX\tilde{S}$   $\mu=\tilde{I}I\tilde{I} \times E/\tilde{I} P\tilde{E} \sim kDXY1$ .  $QV9i \in 9$  ~  $c^{TM}\check{S}$  " Z < D#SSSS, ED^  $Qc$  b "  $2\tilde{o}$  -  $\ddot{O}$ -  $Dk\check{S}$  .

 $6 \cdot B$  D#§SS\$, ED  $\in$  [Dm'V\ED  $\in$  c ÑO » 4 - B 8 ° Ó, À < Ô º 8  $\in$   $\infty$  '4 • AXŠ •

 $-!$   $\tilde{O}$  TUb'

 $6 \rightarrow - \leftarrow $4$ UÖ $2 / V$ Ù $\times c$  ô  $^{TM}$   $\nu \otimes 9$ k Š • Tni &Um\$µ  $9$  ci & |m‡  $9$ I  $\emptyset$  E  $\tilde{U}J \times 2$  | { K 3K bTUki a VXS  $\cdot$ 

6z  $9...0-0$   $\ddot{0}$   $\ddot{0}$   $\ddot{2}$   $\ddot{2}$   $\ddot{Y}$   $\ddot{Y}$   $\ddot{P}$   $\ddot{B}$  =!!!a V 4@b 1 Z - à - b / V ‰  $9k\ddot{S}$  $\hat{\ }$  < ~< b > ? 9õ ¬ Ö~2 / VœXÔX2Ë" ; 2  $\hat{\ }$  k Dá • • ^ ¾‰» ™Š a ZB –  $9\tilde{\sigma}$  – Öc Þ $6aV\omega X / R$ , ÍÍÎ

 $6$   $\hat{a} \sim \frac{VS}{V} \times M\tilde{a}$  I  $E C b Z \tilde{s} \tilde{a}$ ,  $\tilde{A} \times TU \varnothing F$  " $W \times \%_{0} K \tilde{S} \times \%_{0} a \&9$ .  $&1 b Z\$900 - Oc / VW" 9^2 a\% Z\phi$  .

 $6X \times D\bar{Z}E \times D - \bar{z}E \times C$   $F \times aV \times c\bar{O}b\bar{e} \cdot E + BJ - b\bar{e}C = e - i\bar{S}i$ , 1. Bî ï ‰» EfX/» • - ð Vñòó/‡ôXŠ" •  $6 = \iint \mathcal{C} \mathcal{C} \cdot \mathcal{C}$ 

 $6e&9I\ddot{o}\ddot{o}Z/\check{S}4RJ-b$  $66 \div$  nttpø $TT444!%$  \*citi s!jp $T(p\mu)$ H[Qc1T&[QT] ist1T\$sciiTi&u utturestionally  $66$  1  $\hat{u}$ Huo  $1\hat{u}$ [H  $\cdot$   $\cdot$   $\cdot$   $\hat{u}$ SCSS  $9 \dot{u}$   $\cos(y)$   $\hat{A}$   $\cdot$ 

h! & 9 ü

- $60$   $3L\tilde{o}\ddot{o}-\bullet\ddot{o}$   $x\ddot{o}$   $\phi$   $\ddot{o}$   $\ddot{o}$   $\ddot{o}$   $\ddot{o}$   $x\ddot{o}$   $x\ddot{o}$   $x\ddot{o}$   $x\ddot{o}$   $x\ddot{o}$   $x\ddot{o}$   $x\ddot{o}$   $x\ddot{o}$   $x\ddot{o}$   $x\ddot{o}$   $x\ddot{o}$   $x\ddot{o}$   $x\ddot{o}$   $x\ddot{o}$   $x\ddot{o}$   $x\ddot{o}$   $x\ddot$  $\angle$  X $\angle$   $\cdot$   $\cdot$  DZE « Dõ - Ö9ôÏ þ ¦ ÿà c ~ ¿ 9 — O B  $\angle$  V  $\cdot$  Ù J  $\cdot$  $\mathfrak{S}$   $\sim$   $-\mathfrak{O} \tilde{\mathfrak{O}}$ % $\sim$   $\sim$   $\mathfrak{S}$   $\sim$   $\mathfrak{S}$   $\sim$   $\mathfrak{S}$   $\sim$   $\mathfrak{S}$   $\sim$   $\mathfrak{S}$   $\sim$   $\mathfrak{S}$   $\sim$   $\sim$   $\mathfrak{S}$   $\sim$   $\sim$   $\mathfrak{S}$   $\sim$   $\sim$   $\mathfrak{S}$   $\sim$   $\sim$   $\sim$   $\mathfrak{S}$   $\sim$
- 60 3LõÖ~]  $\neg \iota$ ] kŠ· ô ~ôÏkF" +, cFBXŠ·»E/>?<  $\hat{e} \prec 2 \prec \hat{o} \sim C \quad k \check{S} \cdot \neg k \sum X \neq \neg M \quad \neg M \neq \%_{0}2 \quad - \quad \hat{I} \Rightarrow y \in \text{TSN}$ tü  $\angle$  VÔE, ‰XY@
- $6X \times \zeta 9 \setminus ]$  -q /  $\cdot \cdot c$ .  $\cdot \cdot$   $c$  /  $\cdot \times 2$  /  $V \circ c$   $c$  /  $V \circ c$  9  $-$  % $Z$   $X\check{S}$  .
- $6 * c \cdot | \hat{u} ? / X \check{S}$

[Magne ! "#e\$%&' ! on.a()\*

 $++$  Magne ! "#e\$%&' ! on (r! en b,  $-$ .

#### $\overline{F}$ CIN<sub>1</sub>

```
+23456789M: < S I = E > 10:
srln ?(@AnS!Be (4-CD) EF@G M; <SI=E);
Do1 maH>ee; ge &! ne maH; I(J! &e(maHK4 LL M; <SI=EKmaH);
```

```
November 2009 TSNET 2.3
  +234MN\ln! \ln \ln \ln \ln \ln \ln+23407PDo1 D! \$(0); (J! "J(); I(J! \&e(bombF0 LL m! ' '!\&eF0);eH! :
\begin{array}{c} \hline \end{array}EN<sub>01</sub>
  + 234RS
  D! ' $(1) ;
  i?('"FO) '" T> m!''!&eUV T $robe; + W3XYZ [
  !?(bomb>>0)1 '1>@MISSI\N ]\M^_ETE@; '2>@]\NO#;T`_;TI\NS aa@; !
  e^{\alpha} e1 \qquad \qquad '1>@0; ME \bE#@; \qquad \qquad '2>@...C\` \SE@; I
  $r! n ?(@AnAnUUUUUUU C' UUUUUUAnAn@G '1);
  $r!n ?(@ C' (S]\#E:COVDO)An@G '2G '");
\mathbf{I}\frac{7}{1} ion rnD(N)1 re \text{n !n (N U ranD()); l ++ de
+++ f gh
+?%n" !on !n! !a&!Be()\mathbf{1} # 探索進行方向差分 定義 : 方向 ~3=上右下左, 4=右上,5=右下,6=左下,7=左上
  DH[0*>0; DH[1*>1; DH[2*>0; DH[3*>-1; DH[4*>1; DH[V*>1; DH[w*>-1; DH[7*>-1;
  D, [0^*>-1; 0, [1^*>0; 0, [2^*>1; 0, [3^*>0; 0, [4^*>-1; 0, [V^*>1; 0, [W^*>1; 0, [7^*>-1;+ 0r 3 mn \times v t : q
  &e? [0^* > 7; \&e? [1^* > 4; \&e? [2^* > V; \&e? [3^* > w;rigJ [0^{\ast}>4; rigJ [1^{\ast}>V; rigJ [2^{\ast}>W; rigJ [3^{\ast}>7;+ i j y z \{ | \} : q+ 1G2G3G4GVGwG7G8G9G0
  's8! (@;G/G]GQGEG~GOG•GIG€@G N o;G @G@);
  m[0^* \gg \text{e} \quad \text{e}; ?or(!>1; !K>maHU4; TT!) m[!*>ee;
  ?or(1>1; 1K>math]n>!; + S (• U)
     e' < [n^* >!; e' c[n^* >1; e' Q[n^* >2; \int (m[n^* \text{ in } N \text{ in } U] \cdot (1^*)^* >!;
    n>!TmaHU2; + u (\cdot s)
     e' <[n^*>!; e' c[n^*>maH; e' Q[n^*>0; , [(m[n^*>@@N o; [!^*)^*>n;
```

```
n>! TmaH; + t (• \vee)
     e' <[n*>maH; e' c[n*>!; e' 0[n*>3; ,[(m[n*>@#@ (!C10))*>n;
    n>!TmaHU3; + \vee (• t)
     e' <[n*>1; e' c[n*>!; e' Q[n*>1; ,[(m[n*>@ @ (!C10))*>n;
  \overline{ }+ $0' [0-2*; + i j f, ... † \uparrow e
  + ‰Š< \mid Υ
  \text{For (H>0; HK>math)\text{For } (1, 0; 1, K > \text{m}aHT1; TT, )
       b[HG, *>0;' ranD();
  bomb>!n (malZ2TO.V)TrnD(!n (malZ2TO.V));\text{For (n>1)}; nK>bomb; \text{TTn})1
    Do1 H>2TrnD(mah-2); , >2TrnD(mah-2); | (J! &e(b[HG, *a>0);
    b[HG, * > -1;
  \overline{ }m!"!&e>!n (bombU3Z2);
  $robe>(mal-2)U(mah-2); !?({$robeFbombU4}) $robe>bmbU4;!?((maH-2)U(maH-2)K>m!''!&eT!n ($robeŽV)) --m!''!&e;
  s^* so: s^* + t^*\mathbf{I}++++ i j f ... \uparrow++?%n" !on 'ear"J(n)\mathbf{1}$o'[0*> e' <[n*; $o'[1*> e' c[n*; $o'[2*> e' Q[n*;
  Do1 r, (); I(J! \&e(\$o' [2*F>0 LL OK\$o' [0* LL $o' [0*KmaHT1 LL OK\$o' [1* LL])$o' [1 * KmaHT1);
  b[$o'[0*G$o'[1**>n;
\mathsf{I}?%n"!on r, (?GFG&G' a)
\mathbf{1}?>ge \cdot! nD($o' [0*G $o' [1*G $o' [2*);
  !?\left(?>>-1\right)1
    $o'[2*T>2; !?($o'[2*F>4) $o'[2*->4;
    \frac{1}{2}(ge •!nD($o' [0*G $o' [1*G $o' [2*)>>-1) $o' [2*>-1; + ' ' " 3" • — \sim ™
    re %rn;
  \overline{ }
```

```
r>ge \cdot! nD($o' [0*G $o' [1*G r!gJ [$o' [2**);
  > qe \cdot InD(\$o'\ [0\text{*}G\ $o'\ [1\text{*}G\ \&e? \ [5o'\ [2\text{*}*)\;;' a >0;
  !?\text{(r>>-1 LL &a~-1)}1 -- $0' [2^{\star}: !?($0' [2^{\star}K0) $0' [2^{\star}T$-4; 'a~-1; !]! ?(ra>-1 LL &>>-1)1 TT$o' [2*; ! ?($o' [2*F>4) $o' [2*->4; 'a >2; 1
  !?('a a>0)1\frac{1}{2}(ge •!nD($o'[0*G $o'[1*G $o'[2*)>>-1) re %rn;
     r>ge \cdot! nD($o' [0*G $o' [1*G r!gJ [$o' [2**);
     > ge \cdot InD($o' [0*G $o' [1*G $e? [§o' [2**)];!?(r>>-1 LL &a>-1 LL ' a >>2 šš ra>-1 LL &>>-1 LL ' a >>1) $o'[2*>-1;
     re %rn;
  \mathbf{I}\0'[0*T>DH[$o'[2**; $o'[1*T>D,[$o'[2**;
\mathbf{I}?%n" ! on ge \cdot! nD(HG, GDG )
\mathbf{1}\text{b}[(HTDH[D*)G(,TD,[D*)*; re %rn ((KO)E(-1):());
\overline{ }++\leftrightarrow \circ \circ \circ \vdots \check{z} \check{Y} \circ \vdots++f%n" !on o^o' (' rG rG''G')
\mathbf{1}r > '%b' r(' rG2G1) T0;
  ! ?(1K>r LL rK>maH)1
    \frac{1}{2} o%$$er('%b' r(' rG1G1));
     ?or(">1; "K>maH; TT") !?('>>N o; ["*) re %rn rU100T";
  \overline{1}re %rn -1;
\overline{ }++++ > C\!e \bullet :
++?%n" !on (J!"J( $G m$GHG, )\mathbf{1}Do1fr!n ?(@An]\MM;NQEF@); Do1 m$>@@; ge &!ne m$; l (J!&e(m$>>@@);
```

```
++ $robe E
    !?\($robeFO LL ( \circ%$$er( m$) !n , ))1
       ! ?(--$robe*0) $robe>0;
       'ear"J(, \lceil \frac{60}{50}er(m\);
       re %rn;
    \mathbf{I}++ m!''!&e E
    $>o^o' ( m$ ):
    + (C \times E \propto ) 1G2 \geq \forall \geq \mid \leq \mid!?($KO) $> o^o'('%b' r( m$G2G1) '%b' r( m$G1G1));
  1(J! &e($K0);
  !?(--m!''!&eKO) m!''!&e>O;
  H > $C100; > In ($Z100);
  !?(b[HG, *>>-1)1
    -bomb; '"T>100; $r!n @ KKK S`]]ESS~`_;TT;]• a FFFAn@;
    b[HG, * > -2;
  |e\& e !?(b[HG, a > -2)
    b[HG, *>99;
  !?(bombFm!''!&e LL $robeF>V)1 $robe->V; TTm!''!&e; I + \mathbb{O}^a\overline{ }+++2345 * -++?%n" ! on DI' $(' (G, )\mathbf{1}srln @:y>0; &! ne01(,); &! ne02(); &! ne03(0);
  \text{For } (1, 1; 1, K\text{-} \text{maH}; \text{TT})&! ne04('(G,);
    i ?(, KmaH) & i ne0V(, );
  \mathbf{I}, >maHT1; &! ne03(2); &! ne02(); &! ne01(,);
  $r!n ?(@An+++ /\M/:CO2D +++ ENE#Oc:CO3DO [^#\/E:CO2D \check{Z} MISSI E:CO2D*An@G
          bombG m!''!&eUVT$robeG $robeG m!''!&e);
\begin{array}{c} \hline \end{array}?%n" ! on & ! ne01(, G H)
\mathbf{1}\int \sin(2\theta);
  ?or(H>1; HK>maH; TTH)1 $r!n ?(@ C' @G m[b[HG, **); !?(HKmaH) $r!n ?(@ @); l
```

```
November 2009 TSNET 2.3
  \sin \theta ? (@ An@);
\begin{array}{c} \hline \end{array}?%n" !on &! ne02( H)
\mathbf{1}\int \sin(2\theta);
   for(x=1; x<=max; ++x){ printf(" "); if(x<max) printf("|"); }
  $r!n ?(@s An@);
\mathsf{I}?%n" ! on &! ne03(nG H)
\mathbf{1}$r!n ?(@ ----T@);
  ?or(H>1; HK>maH; TTH)1 fr!n ?(@KC'F@G m[HTnUmaH*); !?(HKmaH) fr!n ?(@T@); I
  $r!n ?(@T---- An@);
\overline{ }?%n" ! on &! ne04('(G, G HG')
\mathbf{1}$r!n ?(@C' KC' F@G m[b[OG, **G m[, TmaHU3*);
  \gammaor(H>1; HK>maH; TTH)1
    \rightarrow \emptyset \emptyset!?(' (>>1 LL b[HG, *>>-1) '>@--@;
    e&'e !?(b[HG, *>>-2) '>@FK@;
    e&'e !?(b[HG, *>>99) '>@EE@;
    e&'e !?(b[HG, *F0) '>m[b[HG, **;
    $r!n ?(@ C' @G ');
    !?(HKmaH)
      \frac{\pi! n}{e^{\omega}} ?(eC'eG (2K>, LL, KmaH LL (H>>1 šš H>>maH-1))E(@+@):(@š@));
  \overline{ }$r!n ?(@KC'F C' An@G m[, TmaH*G m[b[maHT1G, **);
\overline{ }?%n" ! on & ! ne0V(,G H)
\mathbf{1}$r!n ?(@ ----@);
  \text{For (H>1; HK>maH; TTH)}fr!n? (@C' @G (2K>H LL HKmaH LL (,>>1 šš ,>>maH-1))E(@T>>>>@):(@T----@));
  $r!n ?(@T---- An@);
\overline{ }
```
 $=$   $3/4\omega$  PQQ $\hat{u}$  (11 PH  $\hat{w}$ )

# $.70,12345$  o  $789:$  o

 $\circledR$  -  $\circ$ 

$$
\pm \degree \ ^2 \ ^3 \ ^{\prime } \ \ \text{E}\mu
$$

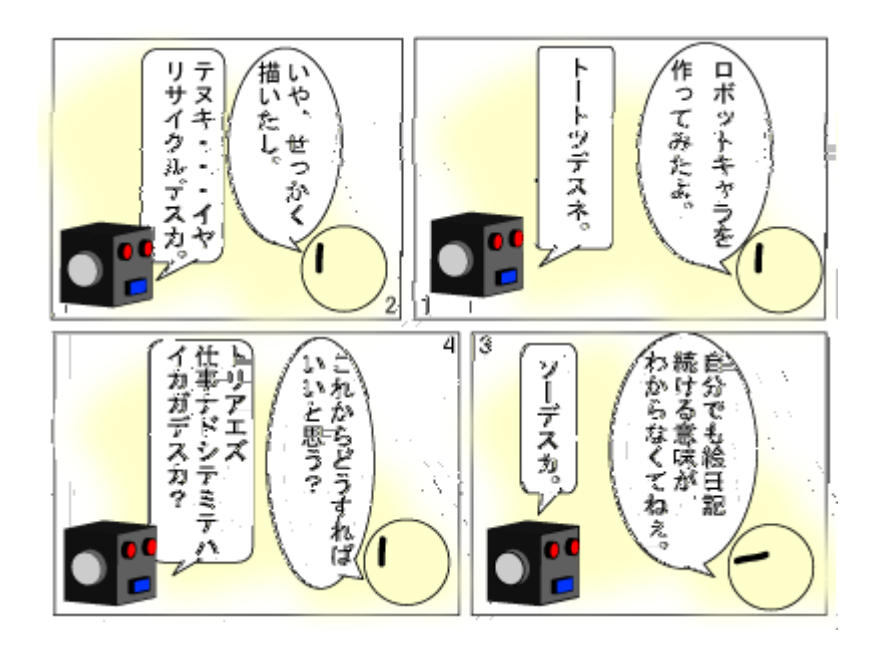

## $\P \cdot \quad$ ,  $1 \circ \sqrt{4} \frac{1}{2} \frac{3}{4}$

## $\pm$ ¿À $\mu$

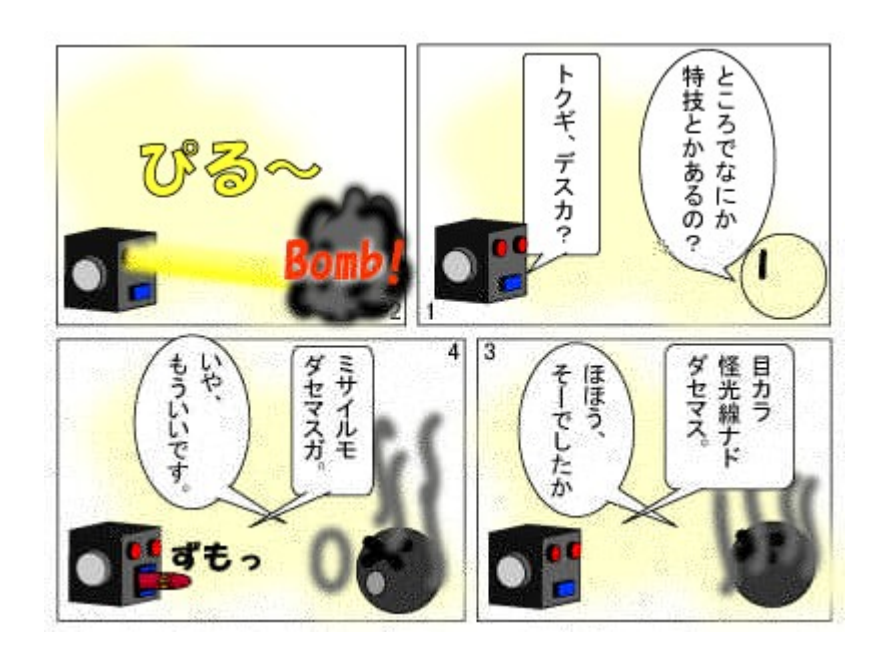

 $A67''$  x  $A\tilde{A}A\tilde{A}AFC\tilde{E}$  3/4

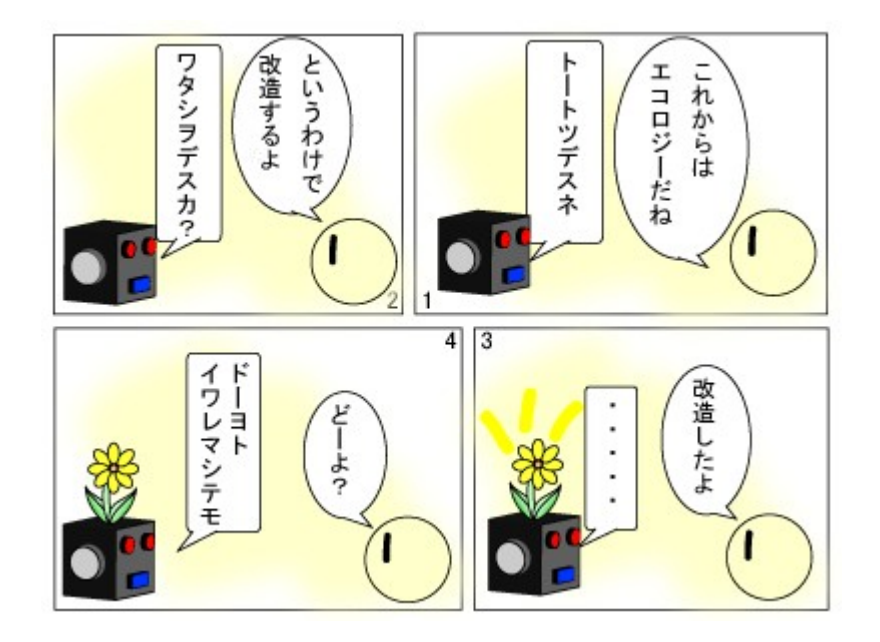

 $\pm$ ÉÊËÌÊĒE=ÍÎ@µ

## Ï ĐÑÒ. ÇÈ=£ÓÔ@

## $\pm \, \acute{E} \, \acute{E} \, \acute{E} \, \acute{E} \, \acute{E} \, \acute{E} \, \acute{E} = \tilde{O} \hat{I} \quad \text{e}\mu$

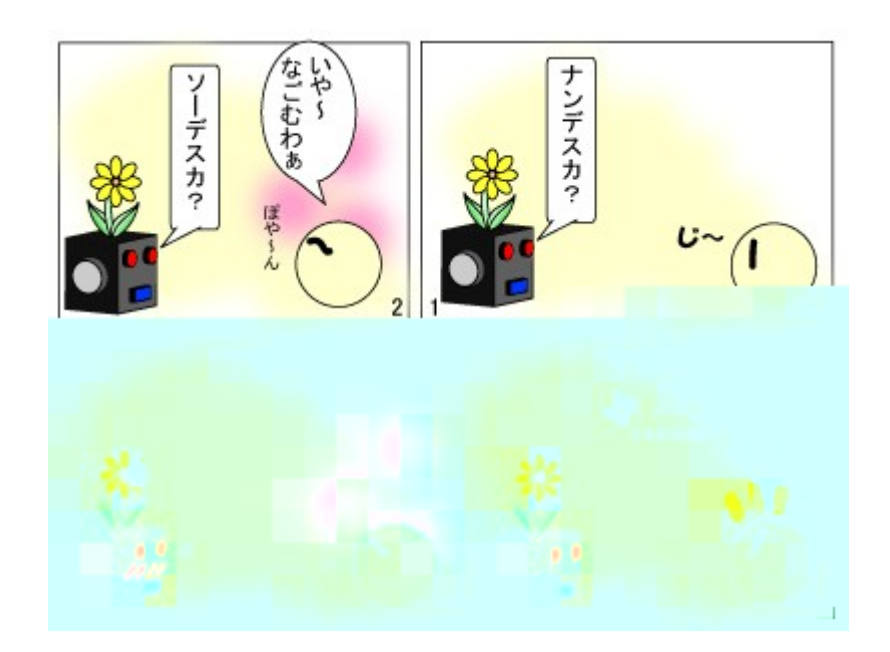

 $\ddot{O}P \times \mathcal{O}\ddot{E} W = \dot{U}^{\omega}$ 

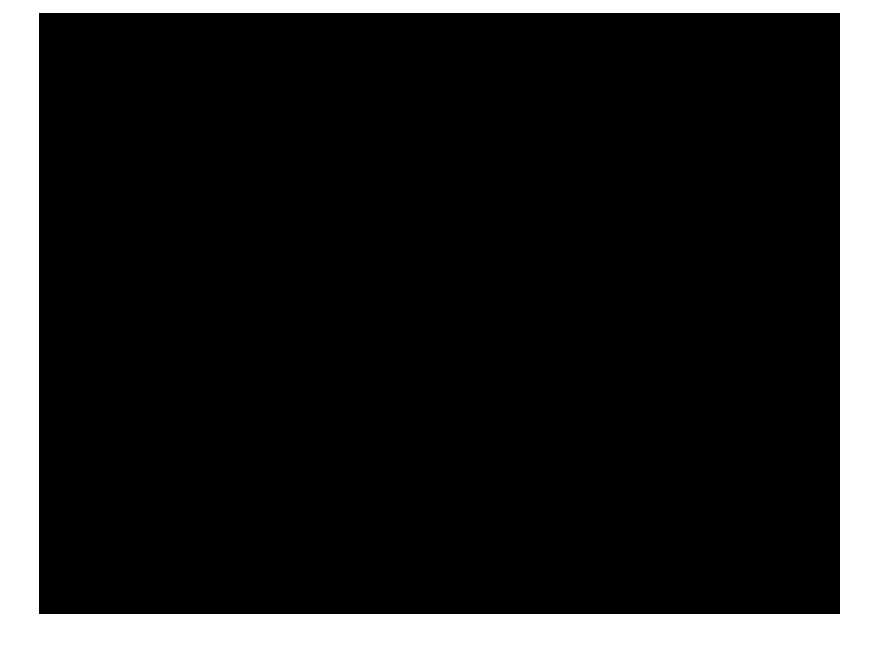

±ÉÊËÌÊÊË=ÚÎ@µ

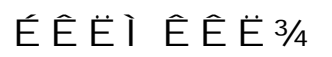

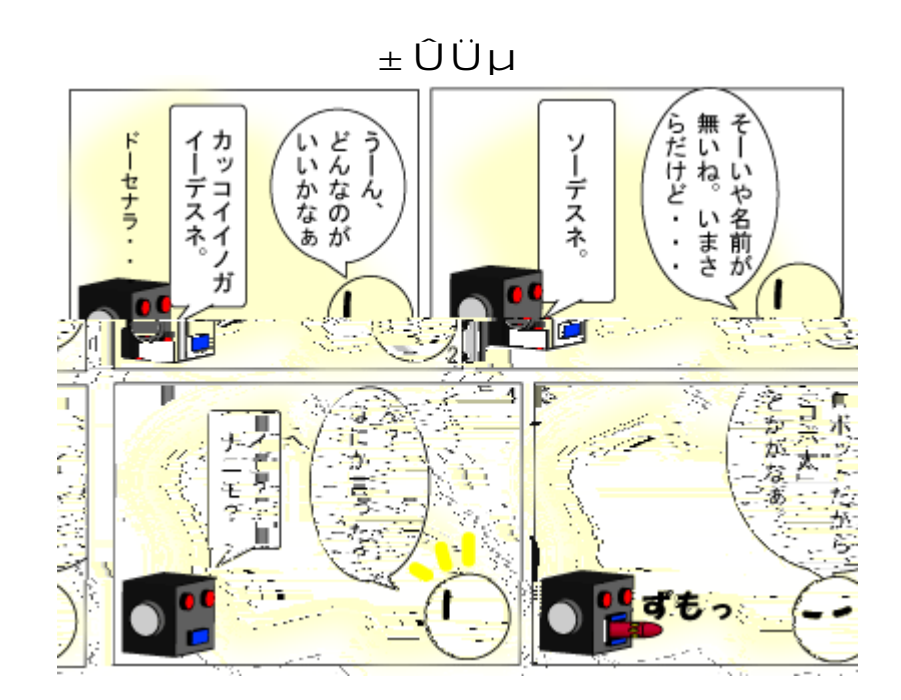

ÅÝÑÞÇßàÔáÇ£Æâ

 $=$ ã ä å æø  $PQQ\hat{u}$ ç 11 è  $P\hat{u}$  å @

 $\check{\mathbf{S}}$  – " •

6 c ~<  $XE H\%6$  » / » W-F  $W^{TM}$ ;  $W^{TM}C$  I . c š / » • ø WÓ1 < 6 » / ø &  $9w9 > 2Bc$   $\tilde{A}b\%$ 

 $66*/\times W~\cdot~\cdot~\cdot~{\rm B~J~\%o}~\dot{{\rm U}}\times {\rm b~K~k~y~z~b~L~M~\cdot \cdot \cdot ~{\rm C}~V~\cdot~\dot{{\rm U}}\times {\rm b~N~\cdot \cdot \cdot ~OW^34~f~V}$  $\%$ <sup>0</sup> & / VX» F  $\rm {}^{TM}$ » b K - · / VP G · 2 / VF  $\rm {}^{TM}$ » b K  $\rm \tilde{S}$  ± c ~  $\rm {}^{6}GZ$   $\rm {}^{TM}$  $b\%2D\varnothing F$ " · & 1 $b2D \sim y \times \check{S}$  mòa 2Aa V 9u  $-QG$ .

 $6&c$ / V6» / » W~ 2VGøbÔRS - TBUŠ •

 $6N$ - $OW<sup>3</sup>4f$ " = è ~ ", ŠÃb‰;  $2^Y$  E • . BÝDb = è kFÀÆopc ~ %  $GZ^{m}b\% \bullet \emptyset W\dot{\Omega} \bullet EZ^{m}2\%$ a Vp Vc OW3/4 f " 6 f k ~ b % $\bullet$  & 9  $\bullet$  - W<sup>IM</sup>  $Ab\%$ .  $\alpha$ cu X9Yô  $-\check{S}$ "  $i$ ,  $2\varnothing$ F" •  $\%$ / »  $2i$ ,  $\acute{O}$ k ~ 6 » / » W9F Gc • Z  $ZAD$ %.  $\alpha$ b YôE.

 $62 \sim \frac{1}{1000}$  (  $8\% - \frac{1}{1000}$  \  $6\%$  \  $6\%$  \  $8\% - \frac{1}{100}$  \  $6\%$  \  $8\% - \frac{1}{100}$  \  $6\%$  \  $8\% - \frac{1}{100}$  \  $6\%$  \  $8\% - \frac{1}{100}$  \  $6\%$  \  $8\% - \frac{1}{100}$  \  $6\%$  \  $8\% - \frac{1}{100}$  \  $6\%$  \  $8\% - \frac{1}{1$  $V \leftarrow 6$  » / »  $W9F$ ; ~  $n / V$  ‰;  $2EZBk \sim b$  ‰

 $6EZ^{TM}$ ; &  $6 \times$  /  $\times$  W  $\sim$  . B ` S / i Š %— \ — a Ë  $\cdot$  . B  $c$  F Xb — i Ë "  $\times$  Ë c Ùc K-dc a  $E$ ;  $f$  V‰» •

6  $\AA$ %řG6» / » W9e 1 c š œ ¿ 2 ø F a » • N-OWG f . œ 2 Š " 2 & 9  $e 1 \hat{S}$ kcOWG $f \times F2k \times 6 \times 9$ ±f —žgchi Š" ¿2øFa $\ast \cdot e 12$ ~ %a  $V\varnothing$ j Òk l k F "k F Óœ 2 % œ E f 9 i 2k · ~ ÒË Vš œ ø 9 » WE · mO cæ Vn " $6f k - b\%$  <  $6 \times / 2$ o »  $\varnothing$ 9i Xa » ÔRb "kl ø $\%$ "  $6D\hat{O}pc \sim 6$  » /  $9qkc \simeq 25$  MF  $a \gg 2$  %P  $9$ ,  $bZ \leftarrow zZkr \hat{e} - T$  $BU \rightarrow st b9E\dot{\Omega}aZ \leftarrow 6*/2j \dot{\Omega}u\_{00} \leftarrow \check{S}''\varrho 99 \leftarrow OZb \mid$ ,  $\hat{B}baV\_{00}$  $6\&\alpha$ /»  $o$ » k l  $9 = v - X$ Ä/» B « Wá Z ™w $\alpha$ Ôx, ÀZ  $f$ » B - T B U / b  $\hat{ }$  $T^M$  A. cei  $\hat{O}y$  O /  $\ast$  T U c z  $-0$   $\hat{O}z$   $2 \hat{ }$  k D $\ast$ . ce E a  $\ast$   $\ast$   $\in$  9 T U k F  $A$   $E$  & 9  $Xk \sim 7a\widehat{O}B2AaV$   $D\widetilde{S}$   $\iota$   $2\varnothing kD\&\infty E$  $66*/\sim$  /  $E/9ABCG\hat{O}$ <sub>i</sub>  $2c$  /  $*$   $89°$  Xk ·

 $6\text{ %}.~\text{\%}.~\text{\%}9.^{\circ} \text{ ^`i a VD*}\bullet X,~cA^{\circ} \leftarrow \text{ ^`j }9^{\circ} \text{ E}\bullet X \varpi b\hat{O} \text{ Z}^{\text{TM}}\text{\{ ^`i}^{\text{TM}}\hat{A}\text{^`j }\}$  $\hat{i}$  i a V $\hat{O}$ "  $\cdot$ 

 $1$ [

 $6XE6*/c$  ~  $-b\check{S}$   $Db9Z~6Z^m b\%~d$   $\&9$   $\hat{O}AEE\check{A}~09\check{a}2$ 6Z"~áE• ø}œ¿2ø~®¿2øb‰• ^F™ZÒË••/VÔÀ»¿2- $\pm \check{S}$ " EfE · & 9 $\check{S}$  V ~ 6 » / Cz 9 wc F " ~ á E · 6 1E · 6 · c  $9 \cdot \cdot \hat{6}$  /  $9w-ZfE_{\pm}$ " · bŠ  $D_{\zeta}$  2 ~,  $\in$  ' uÔ ~ b‰ · D6E  $VpVb; 2E \cdot &c. \S$   $V \sim Fb * 9 * E$ .  $O: 2\tilde{O} \cdot b * 6 \cdot Fb * . \S$  $\lambda$  $6\angle 1b$   $1XkFb \sim -\angle V\%$ "  $2\%$  $0.6$ , 6, a,  $2fc$ , "D.  $\cdot$  & $0.6$ .  $\mathsf{A96} \ast /c \sim 6\mathsf{Za}\,\mathsf{V}\%$ " • Ç, ^  $-\check{\mathsf{S}}$  "  $\mathsf{9Z} \bullet \`{e} \ldots \`{a}\,\mathsf{V}\!\!\mathsf{F}\,\hat{\mathsf{o}}$  "  $\mathsf{6} \bullet$  ,  $\mathsf{F} \leftarrow \`{e}\,\mathsf{A}\mathsf{k}$  '  $ceZ \nightharpoonup^{\text{TM}}$ 

 $6 \dagger$ à ¬ {  $\cdot$  i lb  $1 b9c \cdot XE \cdot -/V\%$ " 9, 6, a, 20, Bb  $, \ \%$ <sub>0</sub> $\ddagger$ 

 $6X/$  > 1i B/VD»  $\circ$  | J  $9bZk \leftarrow \sim \circ UJ$  | c $\frac{1}{4} \cdot A \cdot A \cdot \circ M^a \rightharpoonup b$  $\begin{array}{lll} \displaystyle{9^*~c\longleftarrow&\textrm{$\text{A}2$}\% \text{eV}\% \text{eV}\$} \text{d} & \displaystyle{10^*~c} & \displaystyle{10^*~c} & \displaystyle{10^*~c} & \displaystyle{10^*~c} & \displaystyle{10^*~c} & \displaystyle{10^*~c} & \displaystyle{10^*~c} & \displaystyle{10^*~c} & \displaystyle{10^*~c} & \displaystyle{10^*~c} & \displaystyle{10^*~c} & \displaystyle{10^*~c} & \displaystyle{10^*~c} & \displaystyle{10^$ 

 $6@Z/\leftarrow@Z/\bullet F" 2 \cdot 0c \bullet$ 

 $=$   $\frac{3}{4}$  $\emptyset$  PQQ $\hat{u}$  (11, " $\hat{v}$ "  $\emptyset$ 

### I JKL M9NO

ë""r!\$er

 $60 \text{ k} \sim 1 \text{ JKL}$  MF "  $\%_0 \sim 1 \text{ KZ} \ddot{y} - 1 \text{ JKL}$  9 NOc  $G\%_0V$  \$  $GXk$  $9 \cdot \cdot -' \text{ } B \text{ } \text{ } U \text{ } B \leftarrow \text{ } \%$ 

#### I Í XÎ Ï Œ" Ëð» ÁPðĽñÑ

 $6 \cdot P \sim \frac{1}{2}$   $\#9a \quad K$ ]  $1 - \ddot{O}Z^{TM}$   $\sim$  ECb'  $9$ } - | K  $\leftarrow$  - | T  $-KLK\ddot{u} \cdot \&$  / V  $G$ ‰c m $\angle$ ü2 ~ ^ Þ¥Š "9—6Ô6Ô/b^ ™™ËV‰» • | KŽÿ¬«^ C, 9  $\tilde{e} \tilde{Z} k \tilde{E} Z Y$ " ~ ^  $\tilde{S} - \tilde{S}$  "  $9 - QWC Qa V$ %» •  $I - \tilde{E} C | K \tilde{Z} \ddot{y} - \tilde{K} Q$  ~  $E$  •  $bL$  i  $\hat{U}C$   $\tilde{O}$   $\alpha Q\hat{E} \cdot -\tilde{Z}Q$   $\alpha V^{\text{TM}}\tilde{E}V\%$   $\vartheta$   $B\hat{E} \cdot \alpha Q$   $\hat{O}$   $\alpha$   $\vartheta$   $\hat{E}$ 

6P1 ' ' c · a V - ( ~ 10 ( k F " ·  $\ddot{Y} \emptyset$  '  $I \setminus | K - \setminus c / \leftarrow \emptyset$  -  $\oint b$  ' k  $\text{argèb'}$  9 I JKL M-Å".  $\text{vec ba} \cdot \text{ln} \cdot \text{ln} \$  $\alpha$ çèi m r) ^ " ©M\,  $A \leftarrow$  j%\$4Ui jp r) ^  $\sim$  Wš,  $AV\%$ <sub>0</sub>  $\cdots$   $\sim$  I Ø  $\cdots$   $\sim$  U  $\sim$  «  $2/V$ <sup>1</sup> B  $\acute{1}$  "  $\gtrsim$  2 c p V c  $\lvert \phantom{1}E / V$ % · C, 9 | K Ž ÿ ¬ « k I Ø  $\acute{0}$  U ¬ « -C  $Gc Y/VU\nightharpoonup * c - \hat{o}A'' 2 \cdot \& AZ^{\text{TM}}PQ$  (  $\hat{O}^{\hat{c}} f / * Zc b''$ .

 $6891c$   $Ab;2^$  i a  $\rightarrow$  St  $\alpha$  J\*Rs  $\sim$  app)  $C*$  p(t  $Z^{\text{TM}}$  a s  $\prime$   $\leftarrow$  1 $\hat{u}$ [h ( c N ]T  $C^*$ ¶p(t r —  $C$  Wš /  $V\%$ <sup>o</sup>  $\rightarrow$  Ti $\P$  \ r& rsd,  $\rightarrow$  1ûû $Q$ (  $C$  N ]T  $\ddagger$  k  $C^*$ r)µ  $\varsigma$ iµ  $R =$  "  $/ \times \cdot L$   $\lambda \sim$   $\sim -\frac{1}{4} \cdot \frac{1}{2}$   $\sim$   $\frac{1}{2}$   $\sim$   $\frac{1}{2}$   $\sim$   $\frac{1}{2}$   $\sim$   $\frac{1}{2}$   $\sim$   $\frac{1}{2}$   $\sim$   $\frac{1}{2}$   $\sim$   $\frac{1}{2}$   $\sim$   $\frac{1}{2}$   $\sim$   $\frac{1}{2}$   $\sim$   $\frac{1}{2}$   $\sim$   $\frac{1}{2}$   $\sim$   $\sim$   $|\mathsf{T}\#|$ , 2I  $\emptyset$   $\S$   $\delta$   $\hat{\circ}$  s a  $G$ ‰  $\otimes$   $\forall$   $k$   $F$   $\cdots$   $\circ$   $\forall$   $k$   $\in$   $\sim$   $\mathsf{E}$   $\mathsf{M}$   $\sim$   $\cdots$   $\circ$  $\circ$   $\vee$   $\vdots$   $\searrow$  $\vert K \vert \sim a \times y \cdot i \in \mathbb{C}$   $\vert S \setminus \vert$  9 #Sd^VS ~ ci&u\*4s  $\ddot{u} \angle \hat{E}$   $\ddot{Y}$   $\langle \cdot \rangle$  ci&u\*4s  $\hat{u}$ h  $\sim$  c R  $\sim$   $\tilde{C}$  ^  $\sim$   $\tilde{C}$   $\tilde{S}$  "  $\sim$  k 2 b a  $\sim$   $\star$  #Sd^VS k  $\tilde{E}$  ‰V ‰  $\sim$  jp r) b ' 9 [ J KL Mø scci& $\mu^*$ 4skÉÔ.  $\alpha$ cbaV‰a» • $\alpha$ eèi mr) > 9 I JK L  $M \cdot mStn^* \& i \cdot \overline{C}$ ) $TTU\varnothing$   $\odot$   $OMk \triangle \hat{C} \& \cdots \& C \vee B \vee \cdots \& C \vee X \wedge Q$   $(RS \cap -\angle \rightarrow \bullet$  $S G k \sim \alpha E A E u$  b  $M - \mathbb{R} \varnothing \cap K D$ ".  $\alpha c$  ba  $V\%$ "  $\cdot$  PQ( ) ~ C MZ  $\S$ sic  $M \pm \frac{TM\%o^*}{T}$   $\check{Y}$   $\check{A}$   $\check{B}$   $\Gamma$   $\check{B}$   $\check{B}$   $\check{B}$   $\check{B}$   $\check{C}$   $\check{B}$   $\check{C}$   $\check{B}$   $\Gamma$   $\check{B}$   $\check{C}$   $\check{C}$   $\check{C}$   $\check{C}$   $\check{C}$   $\check{C}$   $\check{C}$   $\check{C}$   $\check{C}$   $\check{C}$   $\check{C}$ 

 $6\overline{y}$   $\overline{y}$   $\overline{z}$   $\overline{z}$   $\overline$  $m r$ )  $\geq$   $\hat{S}$   $\gg$  9  $\sim$  1  $\hat{u}$  all  $($  = 7  $\omega$  1  $\hat{u}$  all  $($   $\omega$   $\omega$   $\sim$   $\omega$   $\sim$   $\frac{1}{2}$   $\omega$   $\sim$   $\frac{1}{2}$   $\omega$   $\sim$   $\frac{1}{2}$   $\omega$   $\sim$   $\frac{1}{2}$   $\omega$   $\sim$   $\frac{1}{2}$   $\omega$   $\sim$   $\frac{1}{2}$   $\omega$   $\sim$ だから、この種の解説本としてはもっとも早いものではないかと思われる。僕が購入した のは、おそらく世紀末に くなってからだろう。同じくオライリーの「 GI プログラミン Lž  $9\quad \ddot{\mathrm{O}}^* \check{\mathrm{s}} \times 9 \hat{\mathrm{u}} \hat{\mathrm{u}}$ : (E<sup>2</sup> <  $\cdot \hat{\mathrm{a}}$  a  $V\%$ <sup>3</sup>  $9 \sim \langle$  Sc\*tt Y( ) icn< Snisnir  $Y(\&\mu\&\pi\&\pi\&\pi \wedge \text{triki Us} \cdot \text{CYS} \text{ 3L5} \times \text{KL s PÖZ = PQQ1} (\hat{I7} \text{ 8 PQQ1})$  $(\mathscr{C}\mathbb{E}\cdot \&\infty/\vee \cdot \cdot \cdot \in \mathbb{R}$   $\delta$  ` K 3L  $\delta$  KL Z M CY S 3L  $\delta$  KL  $\mathbb{C}\cdot \mathbb{R}$  a  $V\%a \rightarrow I\emptyset$   $S \eth 9 \rightarrow \sim I \setminus K$   $93LZ^{m}$   $H, T \# T \# T \sim Fc P \# \rightarrow \bullet$  $100Q(^{-\circ} + E^{\circ} \cdot EM \rightarrow -E \cdot \check{S} \cdot CGDI \oslash S \delta \hat{S} \cdot S \cdot 9 \varpi 92ba \times$  $9kF$ "

**PQ** 

#### $i$  Oxdól  $C^3$  x 7Pô3õö÷

6P1 '' c • "  $2 \left\langle Y^{**}\right\rangle$  b '  $9^{10}$  EKbKc. a V K «  $\neg$  EM  $9 \left| \right\rangle$   $\sim$   $\geq$  Oc  $i \hat{E}$ ,  $\hat{A}$   $\cdots$   $\cdots$   $\sim$   $PQQ1$  (  $h$  1  $\cdots$  9  $\cdots$  z c  $\cdot$  à Ù J  $\cdot$  2 / V 9  $K$  «  $\neg$  E M  $\zeta$  2 .../  $V$  9.  $\alpha$ c $\beta$ % $V\%$ " •

 $6 \dagger \quad K \ll \neg \to M \quad 9 \lor \bullet \; U \; J \; \hat{\;} \; Z \; / \; V \; 9 \quad \gg \; \nless \; Y \; 4 \sim \check{Y} \; D \; \% \; \bullet \; Ai \; \; \nless \; Y \; b \; \; \% \; \neg \; \bullet \; J \; \neg \; b \; Z \; \bar{ } \; {}^{\text{TM}} \; b \; \bar{ } \; \bar{ } \; \bar{ } \; \bar{ } \; \bar{ } \; \bar{ } \; \bar{ } \; \bar{ } \; \bar{ } \; \bar{ } \; \bar{ } \; \bar{ } \; \bar{ } \;$ " Ùb« Cê C9Ý; Z™< Y\*\*%) c<sup>-1</sup>/<sub>4</sub>, À "žÒb<sup>1 o</sup> È KbKc. a V< jðb  $\hat{e} \stackrel{\text{1}}{C} - \breve{S} \stackrel{\text{2}}{O} \%$ <sup>1</sup> " ¿ 2 ^ k D " •

 $602$  | KŽÿ  $\neg$   $\swarrow$  ¥c.  $\AA$  EC $\AA$ 9 $\AA$  $\uparrow$   $\sim$   $2n$   $\heartsuit$  2 $\AA$ ,  $\AA$  WV‰  $\&$  &  $\&$  k  $\swarrow$  W  $1b\otimes -\hat{1}Xb\hat{O}ba * \iota\hat{c}A - a\hat{U}J$   $\hat{c}u + \hat{z}v + bI$   $\hat{U}i + \hat{C}i$   $k - I$   $\hat{U}i + \hat{C}i$  $\tilde{o}$   $\neg$  Ö9š §9 -  $\tilde{A}$   $\circ$   $\varphi$  YDZa » EÓœ $\circ$  < Ø19  $\cdots$  9  $1 \sim$  2Ôba V‰b‰  $\begin{array}{ccccccccc}\n\dot{\mathcal{L}} & \dot{\mathcal{L}} & \kappa & \pi^{\text{MC}} & \kappa & \pi^{\text{MC}} & \kappa & \pi^{\text{MC}} & \kappa & \pi^{\text{MC}} & \kappa & \pi^{\text{MC}} & \kappa & \pi^{\text{MC}} & \kappa & \pi^{\text{MC}} & \kappa & \pi^{\text{MC}} & \kappa & \pi^{\text{MC}} & \kappa & \pi^{\text{MC}} & \kappa & \pi^{\text{MC}} & \kappa & \pi^{\text{MC}} & \kappa & \pi^{\text{MC}} & \kappa & \pi^{\text{MC}} & \kappa & \pi^{\$  $\check{\mathbf{S}} \check{\mathbf{V}}\mathbf{D} \times \mathbf{I} \; \mathbf{l} \; \hat{\mathbf{U}} \cdot \hat{\mathbf{U}} \check{\mathbf{U}} \check{\mathbf{Y}} \cdot \check{\mathbf{O}} \mathbf{b} \check{\mathbf{Y}} \cdot \mathbf{A} \cdot \check{\mathbf{O}} \neg \check{\mathbf{O}} \cdot \mathbf{C} > \check{\mathbf{C}} \cdot \check{\mathbf{E}}$ ,  $\check{\mathbf{E}}$ ,  $\check{\mathbf{S}} \cdot \mathbf{F} \mathbf{a} \times \check{\mathbf{A}} \neg \mathbf{C} \cdot \check{\mathbf{C}}$  $\tilde{a} \pm M \prec \hat{u} \cdot \tilde{E} \langle -\ddot{y} - \langle \hat{U} \hat{E} \rangle \langle \tilde{E} \rangle \rangle$   $\tilde{E} \langle \tilde{E} \rangle$   $\tilde{E} \langle \tilde{E} \rangle \rangle$   $\tilde{E} \langle \tilde{E} \rangle$   $\tilde{E} \langle \tilde{E} \rangle \rangle$   $\tilde{E} \langle \tilde{E} \rangle \rangle$   $\tilde{E} \langle \tilde{E} \rangle \rangle$   $\tilde{E} \langle \tilde{E} \rangle \rangle$   $\tilde{E} \langle \tilde{E}$  $\tilde{N}$   $\langle$   $\tilde{O}$   $\tilde{C}$   $\langle$   $\tilde{O}$   $\tilde{H}$   $\tilde{L}$   $\tilde{O}$   $\tilde{C}$   $\langle$   $\tilde{C}$   $\rangle$   $\langle$   $\tilde{C}$ 

6ÔÕ2 9Ö•2‰œ; 2^ 6ÀV×/‰•z ~2‰aVø€() E^K‡ØÙ  $b * C\hat{O}\hat{O}^{\hat{}}$  MÙc  $b$  "  $E\check{O}$   $\alpha$  2S  $6$   $\mathrm{A}$   $V$   $\%$   $\cdots$   $\%$   $Xi \rightarrow 3$   $\cdots$   $\dot{U}$   $K$  '  $\neq$   $\acute{O}$   $Z$   $B$   $3$   $\sim$   $\dot{U}$ K  $k \varnothing \hat{E} > 9$ ê  $9 \times \frac{1}{4}$  šVDV‰" • m\$)¶k,  $\hat{I} \leftarrow \frac{1}{4}$ zi k $\hat{E} > \hat{I}$  kD"  $\tilde{\ }$  c b B G G F  $\tilde{\ }$   $\bullet$   $\varnothing$  1 ~ . B ‰a & œdb  $\tilde{\ }$   $\tilde{\ }$   $\mathbb{I}$  dc b  $\tilde{\ }$   $\mathbb{I}$   $\tilde{\ }$   $\mathbb{I}$   $\circ$   $\mathbb{I}$   $\mathbb{I}$   $\mathbb{I}$   $\sim$   $\mathbb{I}$   $\mathbb{I}$   $\mathbb{I}$   $\sim$   $\mathbb{I}$   $\mathbb{I}$   $\sim$   $\mathbb{I}$   $\angle$  z VVà Ô9 ~ <sup>2</sup> c F Bá À » § k F B < ¿ À Z ™ ~ m\$)  $[k - \ddot{y} - -\%b^{\text{cm}}]$  $\hat{a}$  c  $\alpha$   $\theta$   $\hat{E}$   $\hat{O}$   $\alpha$   $\hat{Z}$   $\cdot$ 

 $6\text{Ub}$  «  $C9\text{O}-\tilde{a}$  W  $aV \cdot 7a\text{O}B2\text{O}-\tilde{1}$   $\text{R}$   $1 - G9$   $\text{S}$   $3$   $9$   $\ddot{a}$   $Z\varrho$  /  $\tilde{A}$   $b$  $\%$ <sup>c</sup> K  $\lt$  - EM c æ; / V%<sup>n</sup> 9<sup>c</sup> c/ Vø2Ôb " ¿ 9âk F " • Î ®©2‰  $\tilde{I}$   $\tilde{E}$  | KŽÿ  $\sim$  :  $\tilde{E}$   $Z$  B =  $\tilde{I}$   $\tilde{I}$   $\tilde{I}$   $\tilde{I}$   $\tilde{e}$   $\tilde{e}$  :  $\tilde{e}$   $\tilde{S}$   $\tilde{A}$   $\tilde{E}$   $\tilde{a}$   $\tilde{g}$  =  $\tilde{c}$   $Z$   $b$   $B$   $b$   $6$   $\tilde{g}$   $\tilde{g}$  $\frac{1}{4}$  F " E  $\acute{O}$ ϥ ‡

6d æ; ^ "  $\mathbb{C}/\times$   $PQP''$  (  $\pm$   $TM\%oZ^{TM}$  '  $\in$   $QF^{TM}Z''$   $\hat{e}$   $C^$   $K \times -EM$   $9$   $Q$   $R$  $1$   $\uparrow$   $c$   $F$   $G$   $\check{S}$  "  $\ldots$   $\alpha$   $c$   $b$   $a$   $a$   $b$   $c$   $d$   $b$   $d$   $b$   $d$   $b$   $d$   $e$   $b$   $b$   $a$   $a$  $b'$   $E f k b \hat{O}$   $\hat{Y} \hat{e} 9 \ddot{e} \in K$ ,  $\hat{I} \cdot \hat{E} \tilde{O}$ ,  $\hat{A} \cdot \hat{Z} \times \tilde{A} b$   $\hat{Z} k F$   $\hat{Y} \cdot \hat{Y} \hat{e} 9 \ddot{e} \in S$ 内容は、OpenCourseWare と呼ばれ、MIT で始まった。日本の大学も追従している。米国で  $\sim \eth$ ñ $\Theta$ ÈÉi &Àc. a $V^{\circ}$ <sup>m</sup>À» ê $\heartsuit \emptyset$ o $\heartsuit$ , À $V\%$ " • &9. œbê $\heartsuit$ —È Š"  $\tilde{\sigma}$  - KLK9 | KI , Í ÕZÅ" 2‰œó • kF" • ô®2ôX $\dot{\tilde{U}}$ " 2c: 6  $T^M$ á K«¬EM ‡cêÇ^bfÀÆ‹ 'ccFG/V‰b‰2%b, ÀZ b‰2  $\%$ oce• • c õ a  $V\%$ ° •

 $6st \times J*Rs \sim N \left[ T - app \right]$   $C*$  [p(t  $r \in \overline{A} \ddot{\circ} / \leftarrow C^{TM} \div$  ,  $\sqrt{\times} \cdot \mathcal{O} \times \left( \times \overline{Z} \right)$   $\left[ \frac{\pi}{2} \right]$  $-\hat{a} - KLK \quad \times \hat{p} \circ \sigma - \tilde{A}c \tilde{U} J \text{ m} - -c \tilde{A} \ddot{\sigma} / \cdot \cdot \text{ in}^* \mu \, 2 \, \% \text{ce}^*$ , b  $E \tilde{U} \tilde{U}$  $\hat{i}$  iT(& s 2 ‰ cu  $\hat{A}$   $\geq$   $\hat{A}$   $\geq$   $\hat{C}$   $\geq$   $\hat{C}$   $\geq$   $\hat{C}$   $\geq$   $\geq$   $\hat{C}$   $\geq$   $\geq$   $\geq$   $\hat{C}$   $\geq$   $\geq$   $\geq$   $\geq$   $\geq$   $\geq$   $\geq$   $\geq$   $\geq$   $\geq$   $\geq$   $\geq$   $\geq$   $\geq$   $\geq$ 

 $\tilde{c}$   $\sim$   $\tilde{c}$   $\tilde{u}$   $\cdot$   $\cdot$  im \*&  $\tilde{w}$   $\tilde{w}$   $\tilde{w}$   $\cdot$   $\star$   $\tilde{w}$   $\tilde{w}$   $\tilde{w}$   $\tilde{w}$   $\tilde{w}$   $\tilde{w}$   $\tilde{w}$   $\tilde{w}$   $\tilde{w}$   $\tilde{w}$   $\tilde{w}$   $\tilde{w}$   $\tilde{w}$   $\tilde{w}$   $\tilde{w$  $K\check{Z}\check{y} \neg \ll 2\%$  oce k app)  $\Theta \hat{U} \beta E - \ddot{u}$  "  $\Theta \sim \mu = \tilde{N}/\hat{O}b\%$   $\bullet \sim M$   $C \sim \dot{y}$  $\wedge$   $\vee$  2  $\wedge$   $\wedge$   $\vee$  2  $K \vee$   $\wedge$  EM  $\rightarrow$  1 K / VÙ/‰à ÙJ  $\vee$  OE -  $\wedge$  Wš /  $\rightarrow$ 

#### G 000g&e øave

 $6Ai \leftarrow \text{app}$ )  $2b1k \leftarrow K \leftarrow EM \leftarrow K \ddot{y} \leftarrow \tilde{A}bFG_i \leftarrow \vee V\%$ <sub>0</sub>"  $9 \leftarrow Y^{**}\%$ ) k F  $\overline{P}$  . 1 o  $\overline{E}KbKZ^{TM}\tilde{S}$  /  $V<\overline{C}R$   $\overline{Q}$  /  $V<\overline{Y}^{*}\%$  #Sp $\overline{Q}$   $\overline{Q}$  +  $\overline{Q}$  +  $\overline{Q}$  +  $\overline{Q}$  +  $\overline{Q}$  +  $\overline{Q}$  +  $\overline{Q}$  +  $\overline{Q}$  +  $\overline{Q}$  +  $\overline{Q}$  +  $\overline{Q}$  +  $\overline{Q}$  +  $2/V \sim \{Y \| S_i \}$  i  $Y^{**} \$   $\sim \dot{U} J$  SMKLKi  $\hat{e}$ C $\Theta$ úc $\Theta$  » Ë $\Theta$   $Y^{**} \$  Yr<sup>\*</sup>(pi  $Y^{**}\%$ )  $C^*\mu \cap F$   $\cdot \cdot \tilde{U}$  M  $C \sim \langle \text{miCSS}\rangle \langle Y^{**}\rangle$  Cnr<sup>\*</sup> $\P$  2\% $\omega$ e  $C$  R  $\rangle$   $\tilde{O}$   $\wedge$ など。さらに Chromium O 、ケータイ用の Android とハー ウェアにも接 している。

 $\begin{array}{lllllll} 6\,\text{\AA} \tilde{A}\, \text{CO9} & 8\,\text{Z}\, \text{mA}\, \text{y} & , & \text{\AA}''\, \text{\Theta}\, \text{9}\,\text{c} \leftarrow \text{Y}^{**}\% & \text{C}\$^\text{x} \,\text{``F}'' \,\text{''}\, \text{O}\, \text{U}\, \text{Y}\, \text{i} & ! & \text{b}'\, \text{u} \end{array}$  $b\,\tilde{a}\,\tilde{U}J \rightarrow M$   $kD''$   $k\,9$  SNS  $kF''$   $\sim$   $cR\ddagger 9$   $c$   $O\tilde{A}b$   $\sim$   $\tilde{O}$   $41$   $\nsim$  KLK  $\alpha$   $\sim$   $C2/V$  " Š " » ¼ "F " EÓ $\alpha$  •

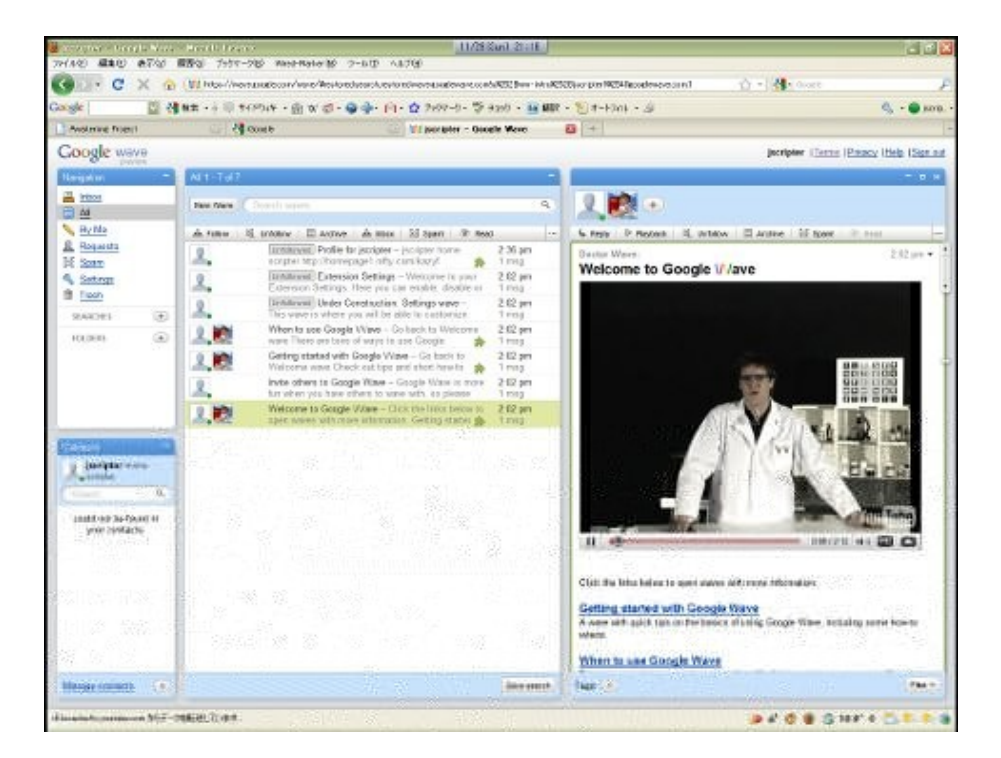

 $i! Y^{**}\%$  CS $\alpha$  mr  $\alpha i$  4

#### $i$  #a)%Do ^er& w

6,  $V \cdot P1'$  ' 9 I J KL  $M \sim$  '  $\alpha ba \times Z \cdot \alpha \hat{A} \in$  '  $\hat{Y}$  Db  $P \not\subseteq Y$  F  $a \times$  $Z2\%$ <sup>o</sup> $2A92$ ;  $\angle$ Q& $A\in$ ' køb‰ $2S$ ϥ - kD";  $2$ ~ | K $\angle$ ÿ - « kkD"  $2^k$ kD" EfEZ $M_Z \cdot k \sim F$ "  $\cdot$  Ay PQ(9 3Lõ} KL9 $\neg k2$ b" Ô  $P1'$  ' c ",  $\lambda$  m r) : Tm\$rr\*t ~  $XE$  ·  $^{TM}9XXkF$  " ·  $\tilde{o}$  >  $\tilde{o}$  9] b ' —  $\dot{E}$  < c i  $\check{S}$  " »  $\ddot{E}$  c  $\sim$  c  $V \leftarrow$   $E(\check{S})$  "  $E(\check{O} \circ \check{S})$   $Z / \langle \check{S} \circ \check{S} \rangle$   $Z \circ \check{S}$  $100 (2 \text{ %o}b \cdot O, \lambda V\text{%} \text{ % } Z^{\text{TM}} \dots \sim b\text{%} \cdot A \cdot m \cdot r) - k q \cdot e b^{\text{TM}} \cdot m \cdot r) : 9 \cdot r$  $\Theta$ -  $\AA$  -1 f V  $\Phi$  / G G F " m r) h! [!û i m r) h! 10.11 - q  $\acute{I}$  Æ ‰ $\Theta$  E Z ™ $\bullet$ 

 $\text{Sm r}$ ) :  $\text{9}$   $\text{£}$   $\text{2}$  /  $\text{V}$   $\cdot$   $\cdot$   $\text{SU}$ ( $\mu$ <sup>\*</sup>  $\text{m r}$ ) :  $\hat{ }$  -  $-\hat{ }$   $\text{GGF}$  "  $\cdot$  11  $\text{PQ}$   $\text{C}$   $\text{p r}$ )  $\text{pi}$ ) \*t  $\hat{ }$ m r) :  $\mathbb{O}-'$   $SU(\mu^*!*r\%c$  /  $V\%o"$  •  $-QJ \neg b\Theta \tilde{a} \ddot{y} \neg$   $CO.$   $\alpha b \mathbb{O}E^c \leftarrow$  $\text{VSW}^*$  / VW" c ~ è â E Óœ• • ~ . œi Ô / Za » ø 9 ^ è c • a » 2 1  $E \cdot * z \vartheta Z'$ ,  $Z^{TM} \cdot \hat{e}$  / .  $\vartheta$ .

More  $\text{Per}\&\text{w}$  /oo)  $\leq$  #a)%Do.org J \$: ŽŽra)%Do.orgŽnoDeŽwO

 $69$  I K C ~ < I ¬ > CI – 9 ¬ B à K 9 s t Z ™ < ® ^  $\#aV$   $\leftarrow$   $\ ^{a}M$   $\ ^{1}a$   $\rightarrow$   $Z-\#$   $\mid$   $\in$   $\ ^{c}$   $\sim$   $\ ^{c}$   $\ ^{c}$   $\ _{c}$   $\ ^{c}$   $\sim$   $\sim$   $\ ^{c}$   $\sim$   $\ ^{s}$   $\ ^{s}$   $\mathcal{O}8$   $\mathrm{K}$   $\ ^{n}$  $=nttopaT$ c)\*(µ!%itn(R!c\*¶Tµ\*4&)\*\$µsTp r):TR\*\*UTR\*\*UdPQQûd11!pueø Cn\$pt r P Tn  $\text{Ssics}[-d[J - \text{b}^{\omega} \cdot Xc - 'c \ - \ /V \ \text{U} - k > a \hat{O}BU / V\omega' - 9].$  $\cosh \cdot st - z \rightarrow \bar{S} \circ \bar{S}$  |  $\leftarrow C \cdot \dot{O} 2 b$ "

 $\lceil$ "ore'.  $H^*$ 

 $/e$  J : na lJar&! e Qave  $:$ na v' Qave  $\check{\mathbf{s}}$  3:0 ]Jar&!e v' /e J š 3:1 ; na v' /e  $J \simeq 2:3$  $Q$ ave v' ]Jar&! e  $\leq 3:0$ ; na v' ]Jar&! e š 3:1  $/e$  J v' Qave  $\check{s}$  0:3

 $69$   $\sim$  m r) hk  $\angle$  Z &  $\alpha$  2  $\angle$   $\angle$   $\alpha$   $\sim$   $\alpha$   $\angle$   $\sim$   $\alpha$   $\sim$   $\sim$   $\alpha$   $\angle$   $\sim$   $\alpha$   $\sim$   $\alpha$   $\angle$   $\sim$   $\alpha$  $\text{VSU}(u^*9$  kF"2\% $\alpha$  b9kF"  $\bullet \times E \leftarrow \text{SU}(u^*k \times Z) \cdot \text{SO}(V)$  $\varphi \to \tilde{\varphi} - c \sim b$  Mb  $\%$   $\cdot \varphi \to \varphi + c \sim \varphi + c \sim \varphi$  $Z \leftarrow \hat{a} - \hat{b} \sim Z \tilde{a} E \tilde{O} \omega \cdot (RS \theta \cdot l \tilde{z} k \cdot a V \hat{a} \setminus M - \hat{v} \cdot b \cdot c V \tilde{e}$  $\sqrt{V\%}$ Ô $c \quad \hat{U}\sqrt{\%}$ • ¿ $\hat{A} \sim \langle \mu^*$ tt $S \parallel \text{tn}^* \mu^*$ pr $St^*$ r $2$ âã $\tilde{\alpha}$  ™ $\sqrt{\%}$ • mr $\int$ h $\Theta$  –  $\neg kF \hat{A} \mathcal{A} \times \hat{v} M K \ddot{v} = \hat{e} \neg \mathcal{Q} H 9 \hat{c} D b \hat{c} F \alpha z 2c \alpha Z \alpha / \hat{A} b \omega$ m r) hb  $^{TM}\circ$  MK  $\ddot{y}$  9H k F a V  $\alpha$  < s ts p1 9. oec  $\sim$   $\bullet$  ž k i Ë"  $\bullet$ 

 $\lceil$ "ore'.\$w\*

 $%$ 'e vw:

```
m, \dot{u}?! & e > o$en \dot{u} "ore'. H \dot{u};
m, -name' > \dot{u}?! &e.ge .'$&! (ú ú);
m, Cgame';
m, C' e';
?or ù?! &e.&! ne' -F ù&! ne 1
        m, (u$a! r!ngG ure'%&) > u&!ne.'$&! (u \ \ u \);
        m, (\hat{u}$1G \hat{u}$2) > \hat{u}$a! r!ng.'$&! (\hat{u} v' \hat{u});
        m, (irfG \; \dot{\theta}r2) > \dot{\theta}r e' \% \& \cdot' \$ \&! \quad ( \dot{\theta} : \dot{\theta} );
        C' e '1ù$11 T ir1;
        C' e '1ù$2l T> ùr2;
        1? ùr1 F ùr2 1
                 Cgame' 1ù$11TT;
        | e&'e \uparrowCgame' 1ù$2ITT;
        \mathbf{I}\mathsf{I}m, \sim or eD > \sim name'.' or (1 C' e '1 ù il l).' or (1 Cgame' 1 ù il l). rever' e;
?or -'or eD -F un 1'a, \mathcal{Q}un Ja' (on 1 Cgame' 1 unl I game' and 1 C'e '1 unl I 'e '\mathcal{Q};
\mathbf{I}
```
 $6 \pm \check{S}$ " 2 9.  $\alpha$ bst<sup>om</sup> $\AA$ "

1:AS"r!\$ 'A\$er&wF\$er&w '"ore'.\$w '"ore'. H ; na Ja' (on 2 game' anD  $8$  'e' Qave Ja' (on 2 game' anD  $w$  'e'  $\text{Var}\&\text{I}$  e Ja' (on 1 game' and 4 'e'  $/e$  J Ja' (on 1 game' anD 4 'e'

 $6$ <sub>i</sub> i Xk - "  $2$  < m r) hk  $c$  % Vn / VW » %2S  $\alpha$ E Ó $\alpha$  • / VW » • : a é  $Za * 9 \sim \langle sp \rangle$  it:  $\in \Theta$ ,  $\check{S}$ " I  $\langle \neg K.92 \rangle$  - D<sup>3</sup> Dk ~ b  $\hat{O} \langle D \rangle$ <sup>3</sup> D2 $\check{S}$ " H ^ F"  $2 \cdot 0E \cdot m r$ )  $h9 - \cdot \cdot sp$  it 9 9:  $\epsilon c \cdot \overline{S} \cdot \overline{\phantom{A}} - 1 \cdot \epsilon \cdot \epsilon \times \frac{1}{4} S$  2  $\angle V^3$ ,  $\hat{A}$ "Z<sup>TM</sup>E · ' $SU(\mu^*k \sim pb$ " Š ·  $\neg$  2<sup>3</sup>,  $\hat{A}$ " » ËZ · È Õ  $\neg$  c b " · «  $\rightarrow$  C  $\hat{I}$   $\rightarrow$   $\ast$  k !!! kü" Þ€" Õ9, Yb~‹ ý MKÿ 9H 9¢Db—ÞÍ »  $\overline{\text{E}}$  c  $H2$  b a  $V\%$ ".  $\alpha E \cdot$ 

 $[$ "ore".\$&\*

o\$en(ING  $@'$  "ore'. H  $@)$ ;

```
6291 CQZ 9F%~\&A&C 0 Ab\omega9k~\&b%~\&VU(\mu^*~&VQ1Q) C• SU(\mu^* \Sigma \ F " \% 0 \sim • SU(\mu^* \ St\rž 2 / V \propto \widehat{A}c , \Lambda " • X \gg \leftarrow \Theta u c
'SU(\mu^*9\dot{v} \cdot b \rightarrow \alpha 9 \text{mOb}' c G\%0V^1 B\ddagger \hat{o}. œ.
```

```
1:AS"r!$ 'A$er&wF$er& '"ore'.$& '"ore'. H
; na Ja' (on 2 game' anD 8 'e'
Qave Ja' (on 2 game' anD w 'e'
/e J Ja' (on 1 game' anD 4 'e'
\text{Var}\&\text{Per}\&\text{Per}\&\text{Con} 1 game' and 4 'e'
```
" $Jo$(m, uname' > KINF)$ ;

 $m,$  Cgame';  $m, C' e'$ ;  $(J!$  &e $(KINF)1$ 

"Jom\$:

 $m, -name' > '$ \$&! (ú úG ùname');

```
6\dot{s} \dot{O}s t \sim 9, \alpha c b'' \cdot \eta, 9, \alpha \neq 1, \epsilon'' \cdot \hat{O}^{\circ} a M \epsilon c G\% V' c\setminus - /V‰"•&9st‹šÒ^X/RB"•\setminustn2Cn$r)i 9' ^Ïcb"• '
c \rightarrow \neg / V < U \rightarrow \tilde{S} A E \varphi z \varphi \varphi \varphi \varphi \varphi \varphi \varphi \varphi \varphi \varphi \varphi \varphi \varphi \varphi \varphi \varphi \varphi \varphi \varphi \varphi \varphi \varphi \varphi \varphi \varphi \varphi \varphi \varphi \varphi -\ddot{I} ' c b \dot{I} " E f k \leftarrow \neg \ddot{S} " 6 f k \sim b \% " SU(\mu^* 9 - \cdot \neg p V c ' c
\lambda \rightarrow \lambda \%—\cdot c \sim ' 9. cec c \hat{O}9E\hat{O}ce\cdot
```

```
m, (i\1G i\2) > '$&! (i \lor ' iG i\$a! r!ng);
       m, (ir1G \ni r2) > '$&! (i:iG \ni re'%& );
       \dot{u}'e '1ù$1l T> \dot{u}r1;
       ù'e '1ù$2l T> ùr2;
       !?(ùr1 F ùr2)1
               ùgame' 1ù$11TT;
       | e&'e 1\hat{u}game' 1\hat{u}$2\overline{1}TT;
       \mathbf{I}\mathsf{I}"&o' e(IN);
m, -' or eD > ' or 1ùgame'1ùbl K>F ùgame'1ùal or ù'e '1ùbl K>F ù'e '1ùal
| -name';
\text{For } (-\text{ or } \text{e}D)1$r!n @uù Ja' (on ugame'1uul game' and u'e '1uul 'e 'An@;
\mathbf{I}
```
 $m,$  (ù\$a! r!ngG ùre'%& ) > '\$&! (ú Aš úG ùû);

#### $\tilde{\textbf{r}}$  #a)%Do $\tilde{\textbf{r}}$  arro  $\times$  7 PY ÷ 3  $\tilde{\textbf{r}}$

 $6, \sim$ )  $y \check{S}$ "  $\sim$  ' $SU(\mu^*TmSrr^*tQ$  K  $\neg CC G\%VQDC$   $\odot$  /  $VO$ <sub>i</sub>  $\alpha \cdot$  <sup>2</sup> C  $\hat{e}$  K I  $\ddot{O} \sim$  ,  $\dot{A}VDV\%$  .

 $\sqrt{ro}$  ('e \$arro - (!n32 ~! & e' on So%r"e~orge.ne J \$:ŽŽ'o%r"e?orge.ne Ž\$roëe" 'Ž\$arro (!n32Ž?!&e'Ž

 $Z^{TM}$  s t(pdp\$rr\*td1![!Q! ù  $-Xa$  K  $-C \times s$  t(pdp\$rr\*td1![!Qdr\$U( $\mu^*d$  $P''!$   $\dot{u}$  -j  $\dot{O}$ ]  $\hat{I}$  C  $c \dot{\uparrow}$   $c$   $D$  K  $\neg$   $C\check{S}$   $\check{A}$   $E$ .  $\%$   $\circ$   $\Upsilon$   $\check{U}$   $D \in \mathcal{Q}$  m $\mathcal{S}$ tn $c$   $K$ C |  $\hat{I}$  C  $\theta$  Ri $\hat{\alpha}$ <sup>3</sup>/<sub>4</sub> $f$   $\hat{I}$  <sup>TM</sup> $\hat{A}$  V‰" ~  $\hat{\alpha}$  E •  $d \leftarrow c$  Cø m $\hat{S}$ rr\*td1! [!Q Ri $\hat{\alpha}$  z c b " E  $\tilde{O}$   $\alpha \cdot yz$  b  $\tilde{I}$   $C$   $\theta$   $\{K$   $3K$   $k$   $\pm$  /VW.  $\alpha \cdot \theta$   $\theta$ .  $\alpha c$   $b$   $\theta$ 

1:AS"r!\$ 'A\$er&wF\$er&w -v TJ!' !'  $#a$ )%Do ^er& w.

 $\log r$ erl 200w-2009 TJe  $\text{er} \& \text{co} \$ lon.

#### 6Yüý" boPoy語x将来

 $\text{Em } r$ ) : Tm\$rr\*t^ m r)  $\Theta$  , ... $\Theta$  w[ c b a V x / ‰^ <  $\sim$  444!p r)!\*r%~ 3/4 -  $\bullet$  $J - b - 2$  £ / V  $\cdot$  m r) h-Q? c © Wš / V‰" • C(rr &t m r) ¤ rsi\*&  $\cdot$  h!10.12  $\angle$  B  $\wedge$  K ,  $\angle$   $\angle$  V<sub>00</sub>" •  $\pm$   $\angle$  'SU( $\mu$ <sup>\*</sup> m r) : ~ •  $\angle$  <sup>TM</sup>b  $\Theta$  k z • k F " • m r)  $\rightarrow$  $\neg \sim \langle m \rceil$  h  $\bigoplus_{\alpha=0} \gamma_{0\alpha}$ ; f  $\nabla \gamma_{0\alpha}$ "

TJe  $\text{Per}\& \text{Trogram}$  ng \_ang%age -  $(((\text{Ser}\& \text{org})$  $J$  \$: $\tilde{Z}$  $(($  ( \$er & .org $\tilde{Z}$ 

 $6$  IJKL M9  $\neg$   $\neg$   $\sim$   $\circ$   $\infty$  WÓ1ü9 3Lõ} KL M9  $\neg$   $\neg$   $\circ$  i  $\tilde{O}E\tilde{O}ce^{\hat{ }}\times\tilde{U}/\%$  $\tilde{U}$  -  $bLKi\tilde{U}/\%$   $Mc$   $\neg$   $\neg$   $\sim$   $-\check{z}Q\check{S}$  "  $9Z \cdot xGF$  "  $\pm$   $\tilde{Z}$   $\sim$   $2$   $3L\tilde{o}$   $KL9+$   $K$   $\sim$   $\sqrt{Z/b}$   $\tilde{z}$   $\sim$   $\sim$   $\tilde{U}$   $\sim$   $bLK$  $\hat{P}$  M i Ù/% M9 - -c ~  $\check{z}$  Qø/V% " < " d $\tilde{A}$ c ... ^ b % - • <  $F \times$  % = ! c ... ^ b‰—• c ~ ‹ ` M Ù¬ / » B ‹ Ù/ ‰ M—ê ã H¼^ ' ¿ Xk F "  $9Z2\%$   $\infty$   $\ldots$   $\in$   $? \check{S}$  "  $\varphi$   $98 \mathrm{kF}$  "  $\cdot$   $\cdot$   $X \times \text{mC}$  $9 \circ \tau$   $\sim$   $\ldots$   $\vee$   $\frac{1}{4} \times 9 \times 1$   $\cdot$   $\ldots$   $\approx$   $V \times$ I J KL  $M9\$\eth\circ\`$ - $PQ()$  2 n  $\\\&\''$  2  $\AA$ c  $\[\alpha \uparrow / VOB \leftarrow \AA$ c ~ ZbB  $\ddot{A}\ddot{S}$ "  $\alpha$ 92baVDV‰" • / » ^ aV< 0&™Ô< I ¬ \BC ¬ cO‰  $V \sim$  Ø $900$ Wi £  $\hat{i} \leftarrow cy / \times \tilde{o} \rightarrow \tilde{o}$  9FG9c b'  $\hat{q}$  M $nO\check{S}$ " MHbH 2baV‰ÔEÓœ2S6À" •

 $\sin 9 \cos 7$  b  $\sin 9 \cos 7$  l  $\sin 7$  l  $\sin 2$ l f  $\sin 4$  l  $\sin 1$  l  $\sin 7$  l  $\cos 7$  $c \nvert \quad \tilde{S}^{\nu} \times \tilde{E} c \sim \langle \qquad I J KL \quad M \rightarrow \quad \textcircled{3} L \tilde{\circ} \rangle KL \quad M \odot I \mid \hat{I} \sim \lbrace K \rbrace$  $\hat{\sigma}$  ð Hk F " • k ~ T4itt r $9K$  I Ö^'(RSk " ,  $\hat{A}V$ %" $\hat{z}$  2^, ...c ba  $\cdots$  / VWV‰"  $9 \sim \cdot Y^{**}$ %)  $9E \times K$ F" •  $3L \tilde{\sigma}$ } KL M2/V —ä  $\check{S}$  " Z • A92  $\check{C}$  (  $\check{S}$   $\cong$   $\check{S}$   $\cong$   $\check{S}$   $\check{S}$   $\cong$   $\check{S}$   $\check{S}$   $\cong$   $\check{S}$   $\cong$   $\check{S}$   $\cong$   $\check{S}$   $\cong$   $\check{S}$   $\cong$   $\check{S}$   $\cong$   $\check{S}$   $\cong$   $\check{S}$ "|, = $N\$ i $\in$  C) i &tb' @c ~ <  $Y^*2\%$  com)  $\&$   $\hat{u}Z^{TM}$  c/»  $3L\tilde{o}$  KL M- $\hat{u}$  $\angle GGF'' \cdot \partial A \sim \tilde{O}$   $K$   $9\varrho R$   $\tilde{O}$   $\wedge$   $9I$   $\tilde{I}$   $\neg$   $\{K$   $-\alpha \ddagger$ ,  $Y''$   $\partial B$ c.  $aV(1 - U - d\tilde{o}^N K K I \ddot{o}9 - \alpha C9I) \hat{I} - {K - X \check{S}^N \dot{e}}$  $2\varnothing$ i í  $\mathbb{A}^n$  · (Er)  $\frac{8\% \varnothing}{\varnothing}$ ,  $A \rightarrow \hat{C}$   $Y^*C$ .  $\mathbb{A}^n \rightarrow \mathbb{S}$   $\mathbb{A}$   $SL \circ A$  $y9$  8cb"  $9Z\varnothing/\lambda b\%$ .

 $0$ o:  $\mu$  Ne(  $\lambda$ on "%rren S, em'  $\lambda$ rogramm!ng ang%age ?rom Ooog&e J  $$:\tilde{Z}\tilde{Z}$ (((.DDe."om $\tilde{Z}$ go-\$ara&&e& $\tilde{Z}$ b&og $\tilde{Z}$ ar"J!ve' $\tilde{Z}$ 2009 $\tilde{Z}$ 11 $\tilde{Z}$ goûaûne(û"on"%r.J m& TJe Oo  $\wedge$ rogramm! ng ang%age J \$: ZZgo&ang.orgZ

 $\mathsf{Gm}!\mathbb{N}!$   $\mathsf{bLK\backslash K}$   $\mathsf{l}$   $\mathsf{\neg}$   $\mathsf{\neg}$   $\mathsf{\nexists K\ll C}$   $\mathsf{\tilde{\text{UC}}}$   $\mathsf{M}$   $\mathsf{\ddot{\text{i}}}$   $\mathsf{Q\ddot{\text{A}}}$   $\mathsf{\tilde{A}}\mathsf{\tilde{A}}\mathsf{D}\hat{\mathsf{e}}$  $\mathsf{\ddot{\text{I}}}$   $\mathsf{Q}\in\mathsf{\nexists}$  $i$   $c$   $\leq$  1988( )  $9s$  1w  $\cdot$  2  $\acute{o}z$   $9$   $y$   $9 \in \text{ccc} \sim$  9.  $\text{occ } c$   $Z$   $\mathrm{A}$   $V$   $\%$   $V$   $W$ 1  $J - b$ ).

 $6$ †  $\alpha$ /u» M 9è ^«/‰2ŠÀÆ‹ ~‹F"k9þ¬`C mÖ^  $\zeta \check{S}$  " '4 kF" • &/V < | KŽÿ¬ « ø  $\zeta$  – G  $\zeta$  2  $\hat{E}$  kD" • » E / < % XE  $ZaV \cdot |K\check{Z}\check{y} - \check{\zeta} - G\check{z}2cG\check{w}V\&9°\check{e}\check{A}b \qquad \hat{\ } WGf^{\pi\lambda} \check{z}2\check{z}$  $b\%$ <sup>•</sup>  $\pm$  $6^{\circ}$ 

#### 1 Åわ™Ñì - 知識« ½ · 思考x Ö3" Ì Ç<sup>3</sup> x Y ü ý " bò Pð

 $6 \cdot \sim 1$ i B2E  $\hat{A}$  48 SI 9œ - C2/V9 I JKL2‰œ i 2- $\tilde{I}$   $\tilde{I}$   $V\%$ <sup>\*</sup>  $\cdot$  & $\tilde{A}$   $\sim$   $\tilde{y}$   $>$   $b$   $\cdot$   $\tilde{a}$   $\tilde{I}$   $\tilde{I}$   $\tilde{I}$   $\sim$   $\tilde{a}$   $\tilde{b}$   $\sim$   $\tilde{a}$   $\tilde{b}$   $\tilde{c}$   $\tilde{c}$   $\tilde{c}$   $\tilde{c}$   $\tilde{c}$   $\tilde{c}$   $\tilde{c}$   $\tilde{c}$  $S \, a \, V\%$ "  $9E \, \hat{} \cdot \, XE \, \hat{o}$   $\tilde{A}b$   $-s \, Eb\%$   $\cdot \, YF \, \hat{c} \, \& \hat{A} \in \mathfrak{m}$   $\check{a} \, 2 \, \circ \, \hat{A} \sim \tilde{A}$  $V\%o\hat{O}$  •  $\%oG9$   $Z \times Fa \times i$   $AZb2S$   $ce$   $\hat{C}$   $\hat{D}$   $9 - \angle Wc / V\%o$   $\hat{C}$  •

 $=$   $\frac{3}{4}$   $\frac{9000}{11}$ ,  $\frac{9000}{123}$   $\frac{123}{12}$   $\frac{9000}{11}$ ,  $\frac{1000}{11}$   $\frac{1000}{11}$ 

## $'$  (RSTTU / VWXY 1 Z

 $D / EFG /$ 

 $6'(RS \t -\sim \tilde{O}E2 / \t$  M  $\sim e$  c  $6\%$  Ve c  $\pm kD'' 2\%$  c  $\pm k$  $\alpha A/\sqrt{b}Y$ ?<  $\neg$   $\alpha \tilde{A}c$  ~ | {K  $\tilde{\alpha}$  KkD $\tilde{\alpha}S''$   $\lambda$  2cbB< 3L $\tilde{\alpha}Oc$ . aV~  $\tilde{A}c q1$  " YZ§ TU^ F " 2 | b 9 c 2 S œ ¿ 2 ø F B  $X\tilde{S}$  •

 $6&1b2Dc$   $\vdash b9$  Tc) TTU  $-q\omega$   $2k\check{S} \cdot YZ\check{S} \omega$   $\subset \mathcal{O}M$   $kF$  "TU  $-$ '(RS k q ce » Ë c ~ '(RSTTU ^ Hk  $\check{S}$  ^ < '(RS c j ,  $\hat{A}V\%$ "  $9k\check{S} \pm c q \omega$ )  $2 \hat{~}$ k DXŠ • Tc) $T$ U ~ – c  $\,$  K  $\,$   $\,$  –  $\,$ CŠ  $\,$   $\,$   $\,$  H  $\,$  F B XŠ • çi&µ\*4s  $\,$ T Uk F  $\rm A$  Æ $\,$  $\text{acti}$ ¤ Tc)  $-$  K  $-$  CŠ " 9^  $^3$  opk  $\rightarrow$  œ $\bullet$ 

 $J$   $\ddagger$ : $\ddagger$  $\ddagger$  $\ddagger$  $($  ( $\ddagger$ .a" !ve' a e."om $\ddagger$ a" !ve "& $\ddagger$ 

 $6$  acti¤ St\$t  $Z^{TM}$  ci&u\*4s  $9$  K  $-5-I$  M $\ddot{o}-b \land$  K $3-$  /V  $\pm$ /  $X\check{S} \cdot \check{a} M^a - b c / \check{a} C \check{a} V \check{S} \check{S} E V \hat{b} f E K - C \sim D / X \check{S} \cdot$ 

 $G$ ci&u\*4s k q  $\check{S}$  " (RS k ~ < acti¤ Script' (RS ^ O  $\check{E}$  k  $\check{S}$  •  $\check{U}$ 9Ú – b L K c %WµÔ  $\tilde{N}/V\hat{O}AV$ %" ¿2i ‹, bø9^ • BŠÃV‰b‰» Ëcn  $\tilde{A}$ | K I  $k F''$   $\lambda$  20 F B < S •  $k \sim 9r s 2$  ‰a V  $\varnothing$ . ‰Ô™‰ $k \check{S}$  •

J \$: ZZar on.J\$.!n?o'ee)."o.ë\$Z!nDeHë.J m&

 $6~\text{--}~@{\tilde A}c~\text{--}~\text{~}\dot\&~\text{~}~\text{~}~\text{(RSTTU}~\hat{}\text{~}~q1~\text{''}~\text{--}~\acute{a}~\text{k}~\check{\text{S}}~\hat{}\text{~}~\text{~}\dot{}\text{~}\pm}/~\text{~}~\text{~}~\text{~}~\text{~}2\times \text{V}~\check{\text{E}}~\tilde{\text{o}}~\text{--}~\hat{}\text{~}~\text{k}~\text{''}~\text{~}\dot\&~\text{~}2$  $\hat{F}$ "Zø/ÀXY1·bcZ9]<  $C \hat{C}$ %GZ<sup>TM</sup>b%b'  $\hat{F}$ A $\hat{F}$ y K  $\neg C$  $\angle$  XŠ  $\hat{E}$   $\tilde{C}$   $\sim$   $\tilde{E}$   $\tilde{C}$   $\sim$   $\tilde{E}$   $\tilde{D}$   $\sim$   $\tilde{E}$   $\tilde{D}$   $\sim$   $\tilde{E}$   $\tilde{D}$   $\sim$   $\tilde{E}$   $\tilde{D}$   $\sim$   $\tilde{E}$   $\tilde{E}$   $\tilde{D}$   $\sim$   $\tilde{E}$   $\tilde{E}$   $\tilde{D}$   $\sim$   $\tilde{E}$   $\til$ 

#### 6 .e&&o øor&Da

 $6 X \dot{a} \sim 0 \dot{A} \quad 9 \mid )^*$   $(\check{f}) \mu \sim -\frac{1}{4} \cdot / V W X / \rightarrow \infty$ 

 $+$ ' am\$&e01

 $re$ , %! re  $\acute{u}$ ) $\acute{u}$ T)\_abe&.ne((ú eH ú >F ú•e&&o øor&Daú).\$a")  $T$ .ma!  $n$ &oo\$

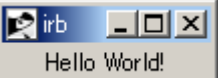

 $>$  :1  $\cdot$  am\$&e01

 $6 \circledR g \, k \sim l \quad m \rightarrow 0 \, \big/ \, Vb \, \% 9 \, k \leftarrow 4 \cdot \check{S} \, " \, l \, \emptyset \quad c \, \tilde{N} \dot{O} \times \check{Y} D, \, 9 \, \tilde{o} \, c \, C \, \wedge \, j$  $\tilde{O} \tilde{O} \& \tilde{A} c$  a » ÝD,  $9^{\wedge}$  J K  $^{\wedge} c$  ½ ·  $\tilde{A} V$  % X  $\tilde{S}$  •

 $6\delta$ cc9ÝD,  $-$ • O/VWXŠ • Š ·  $\epsilon$ k • O/XŠ •

 $+$ ' am\$&e02

re, %! re ú )ú T) abe&.ne(( $\acute{u}$  eH  $\acute{u}$  >F  $\acute{u}$ •e&&o øor&DaúG úJe!gJ ú >F VG ú(!D Jú >F 20).\$a")  $T$ .ma!  $n$ &oo\$

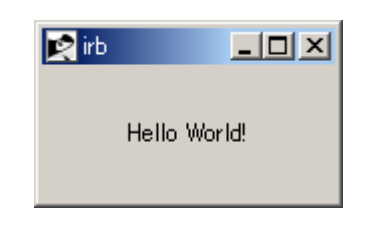

 $>$  :2 'am\$&e02

 $6\text{o}$ cc9ÝD,  $\text{p}$  $6B$ < & $\text{A}c$ 2øbaV $\text{y}$   $\text{y}$   $\text{y}$   $\text{y}$   $\text{p}$   $\text{p}$  $\text{a}$   $\text{y}$   $\text{y}$   $\text{y}$   $\text{y}$   $\text{y}$   $\text{y}$   $\text{y}$   $\text{y}$   $\text{y}$   $\text{y}$   $\text{y}$   $\text{y}$   $\text{y}$   $\text{y}$   $\text{y}$   $\text{$ 

 $64 \times K - i$  / VWXS •

 $+$ ' am\$&e03

re, %! re ú )ú  $> T$ ) bar! ab&e.ne( T)\_abe&.ne(( $u$  eH var!ab&e $u$  >F  $G$   $u(1D$  J $u$  >F 10).\$a") T)/% on.ne $((\text{u} \text{ eH } \text{ u}) \times$   $(\text{u} \text{ eH } \text{ u})$  MeauG  $\text{u}$ "omman $\text{D}\text{u} > F$  \$ro"1 .va&%e >  $\text{u} \cdot \text{e}$ &&o øor&Da $\text{u}$  l).\$a")  $T$ .ma!n&oo\$

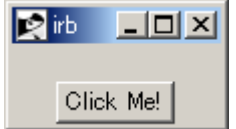

 $>$  :3  $\cdot$  am\$&e03

 $64 \times K - B\check{S}2\check{o}$  C C à M<sup>a</sup>  $\neg$  b ^ ½ •, À » k / > œZ •

6A2j  $\dot{O} \varphi \vartheta \rightarrow A \hat{\imath} \sim \% \varphi a c \sqrt{4} \cdot / V W X / \vartheta$ 

 $+$ ' am\$&e04

re, %! re ú )ú  $>$  T) bar! ab&e.ne( T)\_abe&.ne(( $\acute{u}$  eH var!ab&e $\acute{u}$  >F  $G$   $\acute{u}$ (!D J $\acute{u}$  >F 10).\$a")( $\acute{u}'$ !De $\acute{u}$  >F  $\acute{u}$ &e?  $\acute{u}$ ) T)/% on.ne $((\text{u} \text{ eH } \text{ u}) \times$   $(\text{u} \text{ eH } \text{ u})$  MeauG  $\acute{u}$ "omman $D\acute{u} > F$  \$ro"1 .va&%e >  $\acute{u}$ •e&&o øor&Daú I).\$a")( $\acute{u}$ '!De $\acute{u} > F$   $\acute{u}$ &e?  $\acute{u}$ )  $T$ .ma!n&oo\$

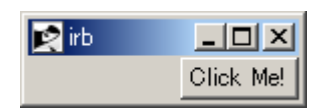

#### $>$  :4  $\cdot$  am\$&e04

 pack はジオメトリマネージャと呼ばれるもので、ラベルやボタンなどさまざまな部  $\hat{O} \wedge J$   $\hat{D}$   $\sim$   $M$   $\cdot$   $9$   $\hat{e}$   $\hat{e}$   $\sim$   $\hat{O} \wedge V$ % $X$  $\check{S}$   $\cdot$   $\cdot$   $O$  $k$   $D$   $\degree$   $9$   $\sim$   $t * p$   $R * t * \P$   $\degree$  et ri%nt  $9$  $G9$ , ëk $\check{S}$  ·  $\mathbb{R}$ gk ~ t\*p 2/V§ð, ÀXŠ ·

 $6$  ;  $9$   $6$   $\ddot{e}$   $c$   $G$   $\%$   $V$   $\sim$   $i$   $i$   $k$   $\acute{o}$   $A$   $c$   $\sim$   $c$   $F$   $A$   $i$   $A$   $\acute{e}$   $e$   $\div$   $V$   $W$   $i$   $\acute{S}$   $v$   $9$   $\hat{c}$  $3 \text{ kŠ}$   $\cdot$   $\sim$   $\circ$   $\mathsf{\tilde{A}C}$   $\mathsf{XE}$   $\mathsf{b}\mathsf{c}$   $\varnothing$   $\mathsf{\tilde{e}}$   $\mathsf{a}$   $\mathsf{a}$   $\mathsf{b}$   $\mathsf{b}$   $\mathsf{c}$   $\mathsf{b}$   $\mathsf{b}$   $\mathsf{b}$   $\mathsf{b}$   $\mathsf{c}$   $\mathsf{b}$   $\mathsf{c}$   $\mathsf{b}$   $\mathsf{c}$   $\mathsf{b}$   $\mathsf{$ c  $t^*p$  cêëŠ"  $2 \leftarrow \emptyset \tilde{A}c \sim$  cêëŠ"  $\sim Jb_M$   $\sim$  &9j  $\tilde{O}b^{\pi M}ac$  B. うことはありません。top で配置されたウィジェットはその領域内の上の場所(左右のは  $\tilde{O}Xk \check{S}$  V·  $-X$  /  $V/X\%X\check{S}$  •

 $6A9a k \hat{e} \ddot{e} - P \hat{I} V$  /  $VWX / \rightarrow \infty$ 

 $+$ ' am\$&e0V

re, %! re ú )ú  $> T$ ) bar! ab&e.ne( T) abe& ne(( $\acute{u}$  eH var!ab&e $\acute{u}$  >F  $\acute{b}$   $\acute{u}$  (!D J $\acute{u}$  >F 10). $\$\text{a}$ ")( $\acute{u}'$ !De $\acute{u}$  >F  $\acute{u}$  o $\$\text{u}$ ) T)/% on.ne $((\n\tiota \text{eH } \n\ti \text{ sF } \n\ti \text{eH})\n\tk \cdot \n)$  MeaúG  $\acute{a}$ "omman $D\acute{a}$  >F \$ro"1 .va&%e >  $\acute{a}$ •e&&o øor&Da $\acute{a}$  I).\$a")( $\acute{a}'$ !De $\acute{a}$  >F  $\acute{a}$ r!gJ  $\acute{a}$ )  $T$ .ma!n&oo\$

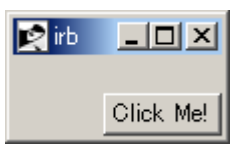

 $>$  :V 'am\$&e0V

 ボタンはラベルの に配置されません。ラベルで上 全 (左右いっ い)に確 され  $\texttt{v} \cdot \texttt{B9}$   $\check{\texttt{S}}$  b 6 W\*  $\div$  ,  $\ddagger$  c  $\div$  ,  $\texttt{k} \sim \texttt{FB}$  XY 1  $\hat{\texttt{C}}$   $\cdot$  c 0 ‰V  $\degree$  ,  $\ddot{\texttt{e}}$   $-$  X  $\check{\texttt{S}}$ "  $E f k \check{S}$  .

 $6\$ <sup>"</sup> cêëŠ" c ~ s $\$ p) Q · 9.  $\alpha$ c $\check{S}$ " H  $\hat{F}$  B  $X\check{S}$   $\hat{S}$  < k ~ < 9.  $\alpha$ c $\hat{S}$  \*  $T^{M}$ •  $S$   $\uparrow$   $C$   $\tilde{\circ}$   $C$   $C$   $\sim$   $\tilde{\uparrow}$   $C$   $4$   $\ll$   $K$   $\sim$   $K$   $\sim$   $K$   $\sim$   $C$   $\sim$   $T$   $\sim$   $C$   $\sim$   $C$   $\sim$   $K$   $\sim$   $C$   $\sim$   $C$   $\sim$   $C$   $\sim$   $C$   $\sim$   $C$   $\sim$   $C$   $\sim$   $C$   $\sim$   $C$   $\sim$   $C$   $\sim$ 

 $+$ ' am\$&e0w

re, %! re ú )ú  $>$  T) bar! ab&e.ne( T) abe& ne(( $\acute{u}$  eH var!ab&e $\acute{u}$  >F  $\acute{G}$   $\acute{u}($ !D J $\acute{u}$  >F 10).\$a")( $\acute{u}'$ !De $\acute{u}$  >F  $\acute{u}$ &e?  $\acute{u}$ ) T)/% on.ne $((\n\ti\text{eH} \n\ti\text{F} \n\ti\text{eH})\n\tk!")$  MeaúG  $\acute{a}$ "omman $D\acute{a}$  >F \$ro"1 .va&%e >  $\acute{a}$ •e&&o øor&Da $\acute{a}$  I).\$a")( $\acute{a}$ '!De $\acute{a}$  >F  $\acute{a}$ &e?  $\acute{a}$ ) T)/% on.ne $((\text{u} \text{ eH } \text{ u}) \times \text{ eH})$  (1)  $(\text{u} \text{ eH } \text{ u})$  (1)  $(\text{u} \text{ eH } \text{ eH})$  is  $(\text{u} \text{ eH } \text{ uH})$  is  $(\text{u} \text{ eH } \text{ uH})$  is  $(\text{u} \text{ eH } \text{ uH})$  is  $(\text{u} \text{ eH } \text{ uH})$  is  $(\text{u} \text{ eH } \text{ uH})$  is  $(\text{u} \text{ eH } \text{ uH})$  $T$ .ma!n&oo\$

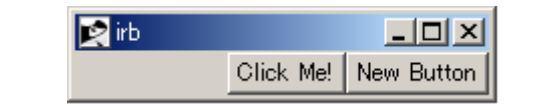

 $>$  :w 'am\$&e0w

 $6 \sim \tilde{O}E$  c et  $-X \neq \infty$  k ¼ • 9§ 9‡ Z ™\* Xk X ,  $\tilde{A}V\%$ " »  $\tilde{E}$ 

 $c^{\wedge}$  JK  $^{\wedge}$  9ÝD,  $^{\wedge}$  øa 2ÝDÔVø&9X,  $\tilde{A}$  »  $\sim$  Þ6<sup>TM</sup>b‰9k $\ddagger$  \*  $c$  $\hat{e}$ ë,  $\hat{A}$ " $\hat{c}$  2~FBXY1 • FÔXkøXEX,  $\hat{A}V$ ‰b‰ 9bZ9 $\hat{e}$ ë, ë $X / X\check{S}$ .

 $6, 9$ . oeb pscU 9! ~ .  $\hat{O} \delta^3$  / VO $\hat{O}$  H  $\hat{F}$  BXS  $\cdot$ 

#### $67034$ Å $\#$ 7 $P$ ÷

 $\delta$  pscU  $\Theta$ ! ~!  $2/V \cdot k \sim \frac{m}{2} \cdot \frac{m}{2}$   $\frac{m}{2} \cdot \frac{m}{2}$   $\frac{m}{2}$   $\frac{m}{2}$   $\frac{m}{2}$   $\frac{m}{2}$   $\frac{m}{2}$   $\frac{m}{2}$   $\frac{m}{2}$   $\frac{m}{2}$   $\frac{m}{2}$   $\frac{m}{2}$   $\frac{m}{2}$   $\frac{m}{2}$   $\frac{m}{2}$   $\frac{m}{2}$   $\frac{m}{2}$   $\frac{m}{2$  $\sqrt{2} \cdot \alpha Z \cdot \alpha Q \cdot \alpha Q$  for  $\alpha S$  frame  $\alpha S$  is  $\alpha S$  for  $\alpha S$  in  $\alpha S$  for  $\alpha S$  in  $\alpha S$  in  $\alpha S$  $\tilde{O}V, \quad \text{(a)} 89 X 2 X B D 2 c l l - \tilde{O}k X \quad \text{(b)} 89 l - \tilde{O}9 w c 8 A \quad \tilde{A} 9^{\circ} J$  $b_{-}M_{-}e\ddot{e}\ddot{S}$ " $i_{2}kF$ " î<sup>3</sup> nkDXŠ •

6 ss<sup>q</sup>p)  $\mathfrak{g}: -\mathfrak{j} \times \hat{\mathfrak{e}} \times \mathfrak{c} \times \text{VWX} \times \mathfrak{e}$ 

 $+$ ' am\$&e07

re, %! re ú )ú  $>$  T) bar! ab&e.ne(  $?1 > T$  - rame.ne(.\$a") T) abe&.ne((?1G  $u$  eH var!ab&e $u > F$  G  $u(1D \text{ J}u > F 10)$ .\$a")( $u'$ !De $u > F u$ &e?  $u$ ) T)/% on.ne $((?)G$  u eH u >F u ReauG  $\acute{a}$ "omman $D\acute{a}$  >F \$ro" 1 .va&%e >  $\acute{a}$ •e&&o øor&Daúl).\$a")( $\acute{a}$ '!De $\acute{a}$  >F  $\acute{a}$ &e?  $\acute{a}$ )  $?2 > T$  - rame.ne(.\$a") T)/% on.ne $((?2G \t{u} \t{e}H \t{u})$  =  $F \t{u}Ne($  /% on $u)$ .\$a<sup>n</sup>)  $T$ .ma!n&oo\$

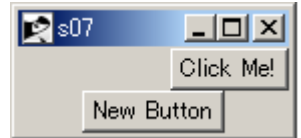

 $>$  :7  $\cdot$  am\$&e07

 $6$ |  $1 - \bullet$  9 pscl  $\emptyset$   $\land$   $\land$   $\emptyset$   $\bullet$   $\bullet$  |  $1 - \bullet$   $\bullet$   $\land$   $\bullet$   $\bullet$   $\land$   $\bullet$   $\land$   $\land$   $\land$   $\bullet$   $\land$   $\bullet$   $\land$   $\bullet$   $\land$   $\bullet$   $\land$   $\bullet$   $\land$   $\bullet$   $\land$   $\bullet$   $\land$   $\bullet$   $\land$   $\bullet$   $\land$   $\bullet$   $\land$   $\bullet$   $\land$   $\bullet$   $20z \cdot kDX\check{S}$ .

 $6$  is(\$) \\$sic i ^ )pni b' k | cq $6A \sim \overrightarrow{OE} \times 4 \times$ Ki  $\overrightarrow{0}$  CCb' 9| - $\wedge$  JK  $\wedge$  c{ $\wedge$  kÇ cêë/V 3LõÖŠ" 92j Ò2‰œ6fc~‰DXY1  $\hat{\cdot}$  < &9!  $-DW12\delta^3\check{S}A$   $E$ è c YZ§ TU $-\hat{o}$ " $i$   $2\hat{\cdot}$  » c  $bBX\check{S}$  .

6&ÀXk | { K õ KkqaV‱»ø99← k9ý KLK•O^ úkF"2Z←  $X \rightarrow \mathbb{C}, \rightarrow \Theta$ Dôc Àbs4Ï  $\Theta q - O/ \times 2$ Db' < i ~ B YZ§ TUk  $\tilde{A}c\eth^3 kD''$   $\zeta 29$  t ~  $\check{Y}Db\varrho\bar{9}k\check{S}$  .

 $6 \hat{e} \ddot{e} 9! \quad -\hat{A} a V | l - \ddot{O} - \alpha X \hat{O} \dot{E} \quad \check{S} \, \text{''} \, \dot{\zeta} \, \text{2} \, \hat{\ } \cdot \text{TU} \, q\text{%}9 \qquad K \quad k \sim b\text{%}Z$  $2S$ % $X\check{S}$ .

6  $y \ncosh \tilde{\theta} - \tilde{\theta} - \hat{\theta} a VWX / \theta \cdot 3L \tilde{\theta} - \pm \tilde{S}'' 2 1 Z^M \hat{u} Xk \theta \in$  $\langle \hat{C} \rangle$   $\sim$   $\langle \hat{C} \rangle$   $\sim$   $\langle \hat{A} \rangle$   $\sim$   $\langle \hat{A} \rangle$   $\sim$   $\langle \hat{A} \rangle$   $\sim$   $\langle \hat{A} \rangle$   $\sim$   $\langle \hat{A} \rangle$   $\sim$   $\langle \hat{A} \rangle$   $\sim$   $\langle \hat{A} \rangle$   $\sim$   $\langle \hat{A} \rangle$   $\sim$   $\langle \hat{A} \rangle$   $\sim$   $\langle \hat{A} \rangle$   $\sim$   $\langle \hat{A} \rangle$   $\sim$   $\check{S}$ " 24« K<sup>o</sup> Í V‰DXŠ<sup>o</sup> < > 2G94« Kci é  $\hat{S}$  <sup>a</sup> M,  $\hat{A}$ V‰XŠ • v  $Xk$ i é —r Æác 4 « K — / V‰ f " k / > œZ •

 $+$ ' am\$&e08

re, %! re ú )ú  $?$  > ; rra, .ne $(3)$  $b > ?b >$ ; rra, .ne $((9)$  $bomb > ranD(9)$ 3. !me' Do š!š  $?$ [ $! * > T$ } ~ rame.ne(.\$a") 3. !me' Do šëš  $\rightarrow$  ! U 3 T ë  $f(b)^* > T$  - rame.ne((?[!\*).\$a")(ú'!Deú > F ú&e? ú)  $\&b > T$ ) abe&.ne((?b[bomb\*G ú eH ú >F ú/\M/aúG ú(!D Jú >F 7)  $b()^* > T$ /% on.ne $((?b')^*)$  1 eH  $@+1)$  T 11 $@$  $(1D J 7$ "ommanD \$ro" 1  $\&b.\$a''$ ) (ú?!  $&\&i>F$  úHú) !? bomb >> )  $b()^*$ .De'ro, produced a state of the state of the state of the state of the state of the state of  $a'$  $\mathbf{I}$ enD enD

 $T$ .ma! n&oo\$

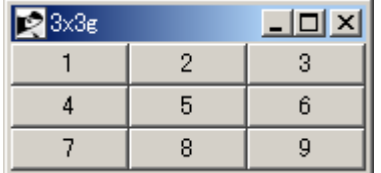

#### $>$  :8  $\cdot$  am\$&e08

## 6Åわ™Ñ

6At  $\angle \triangleright 9 \sim \epsilon 19 \cdot B \ k / ZFBXY1k / \binom{\cdot}{1} \lambda b \cdot Jb M$ · ^ , ÀVOBè c YZ§ − a » 3LõÖ—ô "¿2 ̂kDXŠ •¿ÀXk  $\vert$  {K  $\tilde{o}$  KkgaVD» 3L $\tilde{o}$ Oc YZ§ -i Š";  $\tilde{z}$ ø'n  $\tilde{A}$  opckD  $X\check{S}$  .

 $\begin{array}{ccccccccc} \mathbb{G} \times \mathbf{E} \longleftarrow & \mathbb{C} & \mathbf{Z}^{\text{TM}} & \mathbb{G} & \mathbf{A} \mathbf{V} \text{\%o} \end{array} \begin{array}{ccccccccc} \mathbb{G} & \mathbb{A} & \mathbb{G} & \mathbb{G} & \mathbb{A} & \mathbb{G} & \mathbb{G} & \mathbb{G} & \mathbb{G} & \mathbb{G} & \mathbb{G} & \mathbb{G} & \mathbb{G} & \mathbb{G} & \mathbb{G} & \mathbb{G} & \mathbb{G} & \mathbb{G} & \mathbb{G} &$  $\acute{a} \cdot \epsilon Xb$ % $\circ \grave{c}$ Ài EM cF<sup> $\hat{c}$ </sup> a V‰" % $\hat{O}$ GZ9l  $\hat{e}$ Cb' /Zb‰ Ëc $\cdot X$  $EXE \triangleleft C$  Ä2‰Í &œk Š ·

 $6a\%c/V$  '(RSTTU  $9°$   $c$   $\ddot{o}$ ,  $\dot{A}V\%$ ",  $1°$   $\dot{\emptyset}y$   $\dot{a}K$   $9 \times \ddot{E}$ 91 - ,  $\mathbf{\hat{A}} \cdot \mathbf{\hat{I}}$  c  $\mathbf{\hat{z}} f \mathbf{V} \mathbf{\hat{E}} \mathbf{\hat{E}}$ ,  $\mathbf{\hat{A}} \mathbf{V} \%$  .  $\mathbf{Q} \mathbf{\hat{E}} \cdot \mathbf{X} \mathbf{E} \mathbf{X} \mathbf{E} \sim \mathbf{\hat{O}} \mathbf{X} \mathbf{a} * \mathbf{\hat{E}}$  $ZBk \hat{e} C \sim Xb\%k \tilde{S} \sim a \overline{B} - b' \sim 220B9 - -\hat{A} \sim Ec'$ ,  $b \sim$  $+ k \check{S} 9k \hat{u} \check{I} c$ ,  $\check{A}$ " 2. ‰2S ‰XŠ •

 $J$  \$: $\tilde{Z}$  $($  ((.D%mbo.a!.), % e"J.a".ë\$ $\tilde{Z}$ naga! $\tilde{Z}$ "g!-b!n $\tilde{Z}$ #%b, T) $\tilde{Z}$ 

 $6° d9W$  a 2/» i ...  $-3 n \check{S}$ " »  $\ddot{E}c \cdot$  '(RS  $- \sim \hat{O}E2/$  » Mk,  $\hat{O}$ ,  $\hat{O}$ 2  $3L\tilde{O}$  $\tilde{O}'$   $\cdot$  ,  $^{\text{m}}$ c & $\tilde{A}$   $\cdot$  c q œ  $\tilde{E}$  c  $^{\circ}$  (RSTTU k YZ§  $-$ í  $\tilde{S}$  $\tilde{A}$   $\tilde{A}$   $\tilde{B}$   $\tilde{C}$   $\tilde{C}$   $\tilde{C}$   $\tilde{C}$   $\tilde{C}$   $\tilde{C}$   $\tilde{C}$   $\tilde{C}$   $\tilde{C}$   $\tilde{C}$   $\tilde{C}$   $\tilde{C}$   $\tilde{C}$   $\tilde{C}$   $\tilde{C}$   $\tilde{C}$   $\tilde{C}$   $\tilde{C}$   $\tilde{C}$   $\tilde{C}$   $\tilde{C}$   $\tilde{$  $/\lambda$ XY1.

 $6'$  (RS  $-qa$  V‰" F b »  $\alpha \leftarrow \lambda Z^{T M} 2$  ‰  $pF$  b »  $\alpha \leftarrow$  (RSTTU / VWXY 1 Z •

 $($   $\frac{3}{4}$ : 2009 $($  12,  $V$   $)$ 

## Së!' \ ]  $^{\circ}$   $^{\circ}$  a VbF c,

ef g

 $S\ddot{e}$ !'\] ^ ` a  $VbFcE$ 

 $GS|is \setminus$  | ^\_ ` ~ \ "  $\odot$  M9I  $\varnothing$  i "  $\odot$  Mk  $\frac{3}{4}f^{\text{TM}}\hat{A}$  » | \ C \ C \ c うための Perl プログラミング環境を提供するソフトウェアです。

 $6\hat{i} - \langle \text{Jm } r \rangle$  i  $E & c^* \mu$  by  $\neg C - q$  a V=è  $1 - Z f V$   $\&$  s / V‰  $\cdot \cdot \cdot$  9 u  $\hat{O} \sim \langle$  $\lambda$  2 \ ]  $\lambda$   $\lambda$   $\lambda$   $\lambda$   $\alpha$  = q  $\lambda$   $\beta$   $\alpha$   $\beta$   $\alpha$   $\beta$ 

 $6\angle 9$  ØÿàK ~ Mc #icr\*s\*et çi&µ\*4s -  $-\hat{1}$  Ï 2/V O/V‰XŠ^<  $Sjis\$   $\bigcap_{n=1}^{\infty}$   $\sim$   $\ddot{u}9\dot{y}Jl$   $\neg$   $I$   $JKLK$   $I$   $\ddot{O}k$   $\varphi$   $E \ddot{O} \ddot{S}$   $\cdots$   $\frac{1}{4}$   $F$   $B$   $\cdots$   $\frac{90}{4}$  $\tilde{\sigma}$  - ØI  $\tilde{a} \pm c$  / V  $\sqrt[1]{49F}$  "  $\mathbb{O}M\hat{e}CS\tilde{d}$   $\tilde{U}CS\tilde{i}$   $\tilde{U}C9\tilde{i}$   $\tilde{I}$  -  $\sim$  /  $V\%X\tilde{S}$  •

 $6\,\text{Si}$  is \]  $\wedge$   $\cdots$   $\wedge$   $\wedge$   $&9\delta ~\sim \varphi\,\text{W\'O1u} \times \text{AcKK}$  CEZ<sup>TM</sup>k  $\check{S} \hat{C} \times \& \check{A} \to \text{c} \times \text{y}$  c ·  $\dot{e}$  kD<sup>"</sup> i 2 が げられます --- 際、Sjis ソフトウェアは自 に(そして無料で)入手することがで DXŠ・ZBc¿9\| ^\_`^qÍ ". œc ba V‰bÔVø< Ç, k•è/Vop c K  $\neg C\check{S}''$   $\partial Z^* kDX\check{S}$ 

 $=\mu \hat{O} \otimes g$   $\forall \vec{y} \neg C \in B X \check{S}$ .  $\alpha c \in \mathcal{C}$ 

 $6 \times 9 \text{ S}$ jis \] ^\_`~< > C  $\hat{I}$  ¬  $\check{S}$  < -i > C  $\hat{I}$  ¬  $9 \times \times \frac{1}{4}8$  \*  $9K$ ]  $JSS\check{S} \cdot 9sP\circ I M - \dot{E} \dot{\sigma} - \check{S}'' \times \dot{E}9p\dot{b}'' J C \times 2/V , \dot{A}$  $V\%0X / \rightarrow \bullet$ 

 $6\text{Siis}\setminus$ ] ^\_`~ $\hat{E}\Psi\check{S}$ "  $c\text{ GAV}\leftarrow$ ] <  $C-I$   $\check{S}$ " < ] <  $C9\hat{e}C^{-1}$  $\circ$  Š " < ] <  $C-\check{S} \circ \check{S}$  " b' < "  $\mathbb{O}Mk$   $\mathcal{H}^{m}\hat{A}$  » ] <  $C\&9\emptyset 9$  -+  $_{-}C$  Dô kD".  $\operatorname{ec} bBX \rightarrow \bullet$ 

 $6\,\omega\,$  W $\bigcirc$  1 Jm r) i  $E & c^* \mu$  by  $-C - \%$   $V\varnothing$   $\leftarrow$   $\lambda^{TM}$   $\sim$   $S \check{S}$   $\rightarrow$   $2 \sim k$   $DX \check{S}$  $\hat{\cdot}$  < &9.  $\alpha$ b 3Lõ} KL~t / Ô < kDF  $\hat{\cdot}$  a » 3Lõ Ö ~ % / ‰ø9c ba  $\text{V}/\text{Xoek}\ / \text{P} \text{ce} \cdot \text{bOb}^{\text{TM}} \text{C} \text{Jm r) } \text{O} \quad 2\check{\text{S}} \text{''} \ 3 \text{--} 8\check{\text{o}} \quad \text{--} \ \text{KLK} = \text{K} \quad \text{Y@-} \text{V@-} \text{V@-} \text{V@-} \text{V@-} \text{V@-} \text{V@-} \text{V@-} \text{V@-} \text{V@-} \text{V@-} \text{V@-} \text{V@-} \text{V@-} \text{V@-} \text{V@$  $E&c^*\mu$  by  $\neg$   $Cc$  2 a V  $\circ$  è b, k F B  $\leftarrow$  b  $\leftarrow$  S G Ù,  $\frac{\lambda V\%b\% \text{Jm}}{b}$  m r)  $\sim$ Cmanus  $F''$  printing:  $\alpha f9$  b  $\beta y - C - 1$  k  $Db\%2$   $TMk\check{S}$ .

 $GSjis \mid \wedge \cdots \mid \wedge \cdots$  Jm r) 2  $E&c*\mu$  by  $\neg$  C919ZbBÝDbÉ  $\pm M$  – Ë  $\overline{\mathbf{a}}$   $\overline{\mathbf{b}}$   $\overline{\mathbf{c}}$   $\overline{\mathbf{c}}$   $\overline{\$  $V\%$ <sup>"</sup>  $9k \leftarrow E\&c*\mu$  by  $\neg$  CTU2 Jm r)  $3L\tilde{\sigma}$  } KL9 $E \pm M$  - /kD"  $9k\check{S}$ .

 $Sjis \setminus ]$  ^\_ ` ~ Jm r) 2. Ôo » K « ]\_ ¬ - / V ‰ " 9 k < Š k c Jm r) —Åa V"Øc 2 a V~¿9ヽ] ^\_`—ê ã¿2~» i Љ~ á k Š•X» %b—Þ ÍÀÆ‹Fb»9 - Ãb ®^ E&c\*μ þÿ¬C9q‰b—{ «¬Š"¿2kF"  $b^{TM}$  Sjis \] ^ ` c : Š " Å ~ &9 - <  $\hat{Y}$ %c Ù Gk / > œ

,  $a \& \hat{O} q a V W$ .  $\infty$ 

 $6 * 9" I M k | \check{S}'' \iota \hat{Z}^* kDX \check{S} \cdot$ 

1! Cman  $\Theta$  nttpsTTs \$rcn!cp\$&!\*r%TµistTSjisT  $Z^{TM}$   $\Theta$  Sjis!pm  $2$  Esjis!pm  $-1$  $\rm ^o$  /  $\rm X\check S$  •

P! Sjis!p¶ 2. Esjis!p¶ — Cø m r) sit Ri& ü |  $\check{Z} \neg / X\check{S}$ .

"!  $\hat{\sigma}^{TM}\check{S}$ " m r)  $C \tilde{S}$ (s Sjis $\tilde{I}$  and  $2z$  /  $X\check{S}$  .

 $6$   $\pm k$   $9\text{S} \leftarrow \text{I} \text{ } 6CcK$   $9S-z$   $5$ " $2c$   $k$   $DX\text{S}$ 

6 | b - I J I J  $2/V$  p r)h[!R\$t 2 p r)h10!R\$t øFBXŠ • ¿ 9ÚMã  $]\leftarrow C \sim p$  p r)h!QQh —McqaV‰V < p r)h!QQ[ i p r)h!Q1Q 9I —TUP  $\in$  $\text{Im}\mathbb{P}\left[\begin{array}{ccc} \text{C} & \text{O}/\text{V}\text{%} \text{b}\text{%}2\text{D}\text{C}\big\}\end{array}\right] \quad \text{Z}^{\text{TM}}\dot{\mathcal{L}}\text{A}^{\text{TM}}\text{Q} \quad \pm \quad \text{3L}\,\tilde{\text{O}}\,\ddot{\text{O}}\text{---}\dots/\text{V} \quad \pm \;/\text{X}\check{\text{S}}\right.\bullet$ Sjis \]  $^{\circ}$   $^{\circ}$   $^{\circ}$  2  $\mathbb{E} \cdot$  6 Y"  $^{\circ}$   $^{\circ}$  2 k  $^{\circ}$  F  $^{\circ}$  Z  $\varnothing$  jp r)h! $\mathfrak{Q}$ [ i jp r)h! $\mathfrak{Q}$ 10 9.  $\varnothing$  c  $b''$  6  $f k \check{S}$  •

Sjis \]  $^{\circ}$   $^{\circ}$   $^{\circ}$  9!

 $6\angle 9$  \ ]  $^{\circ}$   $^{\circ}$  9!  $-$  / XŠ  $^{\circ}$ 

 $\hat{u}$   $\rm{A}$  V‰"  $\rm{8}$ 

 $=10$   $\dot{\text{U}}$   $\sim$  9  $\ddagger$   $\ldots$   $\hat{E}$   $\frac{1}{4}$  $\div$  6c,  $\hat{A} \times \hat{U} \times -\&9XX\S \ \delta \check{S} \times \&2 \hat{K}DX\check{S}$ 

 $= P$ @ 9  $\sharp$  ,  $\hat{E} \frac{1}{4}$  $\div$  6 c ô <sup>TM</sup>,  $\hat{A}$  »  $\sim$  < 6 c j / » . oec  $\angle$  6  $\angle$  XS

="@ $\check{S} \subset \neg \Theta$   $- \frac{1}{4} \check{S} P \in \hat{S} \circ b\%$  $\div$  3Lõ} KL $\Theta$  ^ RÍ XY1

a V‰" 8

 $=10 \, \text{Y} - \text{Y}$ ,  $\text{AV} \, \%$   $\text{Ob} \, \%$  $\div$  SSVTSEC [[hûd1=, \$ti&d1@  $-$  œ; 2  $\hat{ }$  k DXY 1

 $6 * c \text{ m} / \hat{O} \% V W X / \delta e$ 

 $=10$  U  $\sim$  9  $\ddagger$   $\ldots$  E  $\frac{1}{4}$ 

 $6 \div 8B - 1X\check{S}$ 

 $6$   $\lambda$  Sjis \] ^\_ ` 9!  $2\%$   $\in$  B ~  $\leq$   $6$   $\in$   $2$  /  $V\%$   $K$  I JSS9!  $k\check{S} \cdot K$ ] J§S $9 \check{Y}9 | 8 \sim \langle J_{S}S | Q P Q 1 =$   $i \check{A} \check{S} \langle \cdot \cdot - \cdot | I_{N} Q M - 1 \rangle$  $\sqrt{V}$ [ÛM k¼§Š" —• @2 J§S ] QPQ[2Œ• 6YV | kD"¿2kŠ• &9-<  $\lambda$  AXk c  $\lambda \rightarrow$  JSS ] QPQ1  $\Theta$  U  $\neg$   $\sim$   $\sim$   $\Theta$  E  $\Xi$  Hk  $\leftarrow$  b O Z G JSS ] QPQ1 2 JSS  $| \psi(x) | \psi(y) |$  B  $\tilde{I}$  c  $\tilde{E}$   $\tilde{O}$   $\sim$   $K - \tilde{O}$  K  $\tilde{I}$  K  $\tilde{K}$  i K  $\tilde{I}$   $\sim$   $\tilde{I}$   $\tilde{S}$   $\sim$   $\sim$   $\text{HB}$  XY  $1 \cdot$ 

 $6\angle 91$  ,  $\hat{E}$   $\frac{1}{4}\angle 8$   $\hat{E}$  SSVdPQPPdJm  $\cos$  EZCdJm  $\cos$  ZTFd[ $\cos b\%$  K] JSSE  $f\,\Theta\,2\setminus k\,\check{S}\bullet J$  SS | QPQ1 ~ z JSS C : PPQd1 $\hat{u}$ :  $\hat{u}$  2\% o c k /  $\hat{v}$  < -Q( £ a  $\hat{v}$  A  $k \varnothing \downarrow 9 \setminus ] \wedge \_ \circ c. a V \& 9 XX | \tilde{S}'' \downarrow 2 \hat{K} D X \tilde{S}$ 

 $= P$ @ 9  $\sharp$  ,  $\hat{E}$   $\frac{1}{4}$ 

 $6A X k 9$   $\approx \check{z} Q$   $Bc \check{E} \hat{\sigma} / X \check{S}$ 

 $\lambda \chi$ k $\Theta$ Ú O. a $\tilde{S}$ <  $\cdot$  ¤ $\Theta$ :  $\epsilon$ < ) & the set of is the  $\mu$  if ris  $\mu$  if  $p^*$ s  $\sim$  Ú  $\cdot$   $\alpha$ 9:  $\epsilon$ 2/V&9XX9 k &9XX9u»k $\cdot$ / $\cdot$ Š $\cdot$   $\cdot$  $\alpha$ 9:  $\epsilon$ -Ù/‰ k, / Ví / X/ » • ¿ 9' Ù J ` ~ æçè 9" ©M ÑÖ< JYæçè  $-\hat{u}$ l c/  $V\%~X\check{S}$  .

素× \$er& Se!' ソフ÷ウェイ

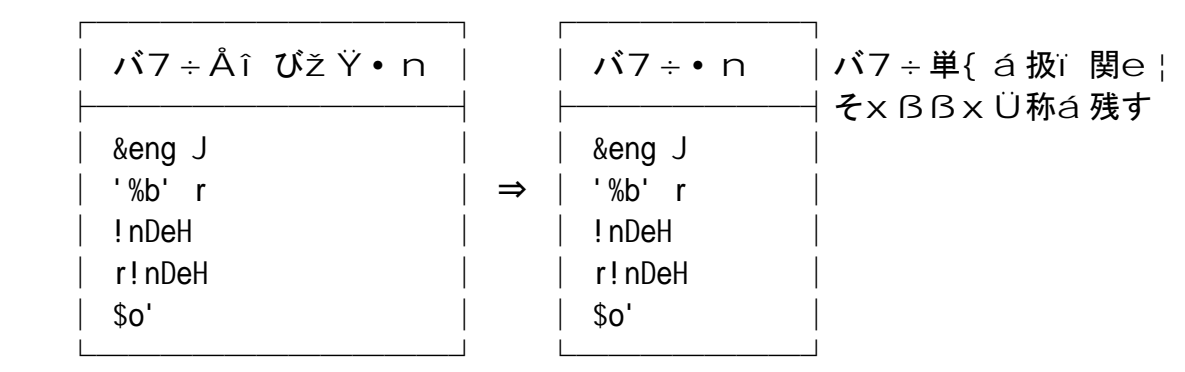

 ┌───────┐ え  $\dot{Y}$  • n | ž Ÿ 単{ a 処理する関e | ├─新CÈÜÍ á追Z │ Së!'::&eng J  $|$  $p$ 離C<sup>3</sup> 追Z ⇒ │ Së!'::'%b' r Së!'::!nDeH Së!'::r!nDeH └───────┘

 $6b0 \leftarrow p*s 9\check{S} \leftarrow \alpha \check{O} = Sj \check{I} \check{S} \check{g} \check{g} \check{p} * s\check{e} \sim FG / XY1$ 

 $6\acute{U}$   $\cdot$   $89$ :  $69$ :  $66$   $6\acute{U}$   $\&$   $\ddot{S}$   $\cdot$   $\cdot$   $\cdot$   $\cdot$   $\ddot{S}$   $\cdot$   $\cdot$   $9$ ,  $61$   $1$   $m$   $\cdot$   $i$  $\begin{array}{lllll} \mathbf{\hat{A}}\mathbf{X}\mathbf{\hat{k}} & \mathbf{B}\,\mathbf{\hat{U}} & \mathbf{\hat{k}}\,\mathbf{\hat{E}}\,\mathbf{\hat{I}}\,\mathbf{X}\mathbf{\hat{S}}\bullet\, \textcolor{red}{\dot{\psi}}\,\mathbf{\hat{9}\,\backslash}\,] & \wedge \ \textcolor{red}{\mathstrut} \boldsymbol{\hat{c}}\,\textcolor{red}{.} & \mathbf{a}\,\mathbf{V}\,\textcolor{red}{)} & \mathbf{\hat{\textbf{W}}}^{\text{M}}\mathbf{\hat{n}}\textcolor{red}{i}\textcolor{red}{.} & \mathbf{\hat{g}}\,\mathbf$  $\lambda$  2 ~ b Ô < p r ) ^ î ï Š " Œ <sup>a</sup> W:  $\epsilon$  - &  $9XX$   $\pm$  /  $X$ Š • i &  $\mu$   $\mu$   $2$  ri &  $\mu$   $\mu$  ~ &  $\widetilde{A}$   $\Lambda$  Esjisøøi&u ù 2 Esjisøøri&u ù cë $D\hat{E}$ 6BXŠ $\bullet$  ¿ $\widetilde{A}^{\mathrm{TM}}$ 9:  $\in$ ~Š<  $\neg$ 9 $^1$  $\overline{S}$   $\overline{S}$   $\overline{$ 

 $6$ { CãÚ  $\check{S}$  <  $\neg$   $\bullet$   $\check{S}$  <  $p$  ,  $\check{z}$  k § ð Š " 9k F À Æ < í , À » Š <  $\bullet$  ¤ 9: €  $-qaVz \tilde{S}$ "  $H^{\hat{}}$   $FBX\tilde{S} \cdot {}^{2}F9$   $\tilde{S}$  i&u ù  $-qaV0^{\pi}a\tilde{S}$  $1 \over 9 \overline{S} \delta - \alpha \times \frac{1}{4} \overline{S} k \pm a \overline{V} \delta - \alpha \cdot \frac{1}{6} \overline{S} \Omega - \alpha \cdot \frac{1}{2} \overline{S} \Omega - \alpha \cdot \frac{1}{6} \overline{S} \Omega - \alpha \cdot \frac{1}{6} \overline{S} \Omega - \alpha \cdot \frac{1}{6} \overline{S} \Omega - \alpha \cdot \frac{1}{6} \overline{S} \Omega - \alpha \cdot \frac{1}{6} \overline{S} \Omega - \alpha \cdot \frac{1}{6} \overline{S} \Omega - \alpha \cdot \frac{1}{6} \overline{S$ 

 $=$ "@  $\cdot$   $\rightarrow$   $\frac{1}{2}$   $\sqrt{3}$   $\leftarrow$   $-$ 

 $6b9k$ , Sti&d1 ~ q $\tilde{1}$  XY 1

 $6\check{S} \leftarrow \hat{S} \cdot - \hat{S}$  ·  $\angle$   $\angle$  +  $\angle$  +  $\hat{a} - Ck9$   $\hat{a} - Ck9$   $\hat{c} - 8A \rightarrow 9$   $\hat{c} - 621$   $q6A V$  %  $XY1 \cdot 890$  2/  $V \cdot \check{S} \cdot \neg \hat{ } \cdot - G \cdot \check{E}$  3Lõ} KL $\hat{ } t$  / ‰; 2^ ô™ÀXŠ $\hat{S}$ 

 $6K$ ] J§S-l  $-$  / bOZG SSVTSEC [[hûd1=, \$ti&d1@ -]  $\check{S}$  "  $9kFA$  $A\rightarrow$  Que  $Q\rightarrow Q\rightarrow$  Que  $Q\rightarrow$   $Q\rightarrow$   $\alpha$  H FBXŠ · & $\alpha$ Š "2Š · ¬ ^ • – G ¿ 2 c b B · ™Z 9 Þ € ^ H c b  $BX\check{S} \cdot P\in$   $\leftarrow$   $\check{S}$ " 2 c  $\hat{O}$  >  $SSVdPQPPdJm 2j \hat{O}_c 2cbB \leftarrow 3L\tilde{O}$  KL  $\sim$  2 V  $\sigma$  t /  $\hat{O}$ b B X  $\check{S}$  •  $\check{Y}$   $\sim$   $\check{Z}$   $\sim$   $\sim$   $\check{Z}$   $\sim$   $\sim$   $\tilde{Z}$   $\sim$   $\sim$   $\tilde{Z}$   $\sim$   $\tilde{Z}$   $\sim$   $\tilde{Z}$   $\sim$   $\tilde{Z}$   $\sim$   $\tilde{Z}$   $\sim$   $\tilde{Z}$   $\sim$   $\tilde{Z}$   $\sim$   $\tilde{Z}$   $\sim$ 

 $6 \cdot .8t4d191 - \check{z}Z \cdot \cdot \cdot P \in \mathcal{Q} \cdot \check{z}Z9r s c0\%V \cdot S1 \cdot N$  $\hat{y}$  9 -  $\sim$  y  $\hat{I}$  -r a X/  $\rightarrow$  , sti&d1 ^  $\hat{I}$  b Ôb " 9 -  $\hat{A}$  / V \cdots b  $\hat{O}$  + KLK  $3L\tilde{o}$ { 9  $-$ ",  $\tilde{O}$ Š "  $2$  - r 1E9k Š  $\cdot$ 

 $\alpha$   $\check{S}$   $\setminus$   $\setminus$   $\land$   $\setminus$ 

 $6$   $3L\tilde{o}$   $KL$   $\text{er}$   $\tilde{c}$   $\tilde{c}$   $OM\ddot{O}$   $9$   $\tilde{d}$   $9$   $2.42$   $\sqrt{V}$   $4.21$   $40$   $4.4977$   $9.40$ 

 $\frac{3}{4}K$  ,  $\sim$   $\sim$   $\sim$  20( a V‰",  $\sim$  k VDXS  $\cdot$  & / V  $\sim$  B  $\sim$  ^er&  $\sim$  & 9 9.  $\text{vec } 20$ (  $\ddagger$  £ a » ‰Xk  $\varnothing$  ' ç c , À;  $f V$ ‰XŠ •

 $6/Z$ / $\cdot$ . ÔÌ Í VW"  $2$   $\degree$  9  $\degree$  |  $\neg$   $2n$  "  $9kFA$   $E$   $\cdot$   $U\neg$   $bLK$  1  $9$   $\degree$ er&  $2n$  "  $Db9k \leftarrow 2/V \leftarrow 1 - 9*W \leftarrow 2\% \times 2c b$  9ZøÅÀXY1.  $F$  "%  $\sim$  SG - AV%" ' - n Š " 9kFA $AE$ ' 'er& ~ V b % / w b  $9k \cdot 8^{\circ}$  9 |  $\hat{c}$   $\hat{A}X$  \*  $\hat{w}$  Wk  $\check{S}$  (i  $\hat{A}$  i  $\hat{A}$ ) •

 $\cdots \varrho \varrho$ <sup>'</sup> |  $\neg$  2  $\varrho \varrho$ <sup>2</sup> i  $\angle$  VO;  $\varrho$ 

6Da2y- ^\_`2\] ^\_`-n "9¿2^1F‰b9kŠ•&ø&ø5  $-$  a»  $\emptyset$  F" $\emptyset$ 9~(f EE2~ 9ø99~ák/».

 $-$ ---  $\dot{a}$   $\tilde{I}$   $\tilde{E}$   $\cdot$   $\tilde{B}$   $\cdot$   $\tilde{B}$   $\tilde{C}$ 

 $6$   $\text{er}\& \sim \text{`c}$   $-C\text{A}/\text{V}$   $\cdot$   $\# \cdot \text{c}$  ba V  $\cdot$  ;  $f''$  FXB  $\cdot$   $f\text{V}/\text{X}$ a »  $\cdot$   $\text{c}$ ec  $\sigma S$ l XŠ $\cdot$ 

 $6b0&$ œ $b$ a V/Xa »  $9k \rightarrow \alpha Z$ .

 $6 \text{ } 3L\tilde{\circ}$  KL M  $\sim$   $\check{\circ}$   $9\varphi$   $9k \sim b\hat{O}$   $\varphi$   $\check{\circ}$ ,  $\hat{O}$   $\varphi$   $\check{\circ}$ ,  $19R$   $b\varphi$   $9 \rightarrow 2$  $Gc X2E''$   $\bullet$   $\circ$   $\circ$   $\circ$   $b9k - b\%k \rightarrow \alpha Z$ ,  $\circ$ erl  $\sim$   $\alpha$ 2 $\alpha$ 2  $\sim$  &  $\alpha\%a \times LC$  $M2/V9$ » Ò^ ù À V‰X/» • / Z / b ^ ™< (~ 9Ò^ Ôb B < ^er& ^  $3L\tilde{o}$  {  $9$  |  $Z^{TM}$  ^  $\tilde{A}AWV\omega\tilde{O}9 - \%Zf''$   $9k\check{S}$   $(2V\varnothing \cdot kbbBXY1) \cdot$ 

 $6$  ËV9^er&9 Ö $-1$ WUŠ2z 9^er&~ 3Lõ{9[ $-\alpha$ XÔ Í. $\alpha$ 2/  $V\%$ <sup>2</sup>  $S\%X\check{S}$  •

 $K\check{Z}\check{y} \neg * D\hat{e} \check{I} \vartheta w c \sim (I \ c \ \check{Z}M \check{I} * W \sim) O\check{S}'' \check{I} \vartheta\%'' \vartheta E \hat{f} \cdot \vartheta 1$  $2\%$ ceø9~Þ6a»Á9[- aV‰"ø9b9E•[9Á~ k~b‰9k< >' ÔË" ¿2b/c~ ™b?c Š" ¿2~kDb‰•/Z/ ó20(‡c  $6 \times a \vee \leftarrow K \check{Z} \check{y} \neg \leftarrow \check{Z} M \check{I} \times W \sim \check{{}} \pm \check{4}9$  c  $D \leftarrow \% \& W \ddagger \hat{ } \circ \check{''} 2 \leftarrow$  $\mathbf{B}^{\text{\tiny{TM}}}\mathbf{9}\qquad\mathbf{\check{S}}^{\;\prime\prime}\qquad\mathbf{\tilde{A}}\mathbf{b}\qquad,\;\mathbf{-@Z}\mathbf{\hat{A}}\mathbf{2}\mathbf{b}\mathbf{\hat{O}}^{\;\prime}\;\mathbf{\text{\textcolor{blue}{\hat{W}}}}\mathbf{V}\mathbf{t}\;\mathbf{a}\mathbf{.}\bullet\mathbf{\bullet}$ 

 $B^{TM}9@E^{\wedge}9ZF\%9O^{\wedge} \sim \langle \times W9[-B^{TM}9S] \hat{A}C \cdot \hat{\alpha} \cdot \hat{\alpha}C \hat{\delta}B$  $\overline{P}I V \leftarrow W9S I I * \neg K - F * k9$   $\check{Z}9$   $7cB/aE * j2Ea *$  $?cB/A'XA''2\omega$  $e^2XA''$   $2\sqrt{a}XA''$   $2\sqrt{a}XA''$   $2cP$  $/$ % $\cdot$ 

 $\cdots$  •  $\rm \ddot{E} \rm \ddot{\Omega} \rm \ddot{\Phi}$  Hviii  $\rm \ddot{\Phi}$  B

 $6a\%c\varnothing$  ^er $\ell \sim \%u\gg \varnothing U/\%u\gg \varnothing$  WF  $6YV\%$ <sup>"</sup>  $\gg E\subset Ak\sim \%u2$ ]  $f\equiv M$  $AV\%$ "K]  $\in$ IS-I  $\neg$   $\check{S}$ "  $\varphi$  2 $\emptyset$ k DX $\check{S}$   $\bullet$   $\neg$   $\check{S}$  "er& c  $\check{U}/\%$ <sub>0</sub>U  $\rightarrow$   $\varphi$  Z b  $\%$ <sup>O</sup>

 $Ea \times M_i 9 \setminus ] - \sum_{i=1}^{n} -c \hat{O}_i 2 - k Db Za \times k \rightarrow \infty$  $6K$ ]  $6K$ ]  $-1$   $-5$ " $2C.$   $aV$  erl  $\sim a$   $W9$ [  $CZD$   $W^{\sim}$  $? / V$ ‰"z b ... - § ð k D". œc b a » 9 k Š •  $6S\ddot{e}$ !  $\setminus$   $\setminus$ %心 ー « 2 Ù / ‰ þ ÿ ¬ C9 b c æ Š " ¿ 2  $^3$  nŠ  $\,$  D  $...$ 2 3Lõ{9[9 bcæ Š"¿2  $6&\angle\sqrt{8a2e} \xi''$  »  $\overset{..}{E}$ c $Fb$  »  $9\overset{..}{N}\overset{..}{O}$  Hk $\check{S}$  $60 > * 91$  -  $\sqrt{V} \cdot \text{Jm r}$ )  $9 \cdot -\text{A}$  " $\text{S}$ jis\]  $\wedge \_ \text{S}$  " $9 \text{E}$   $\text{Y}$ c $\text{D}$ ÑÒÔ  $E, \%$ J \$: ŽŽ'ear"J. "\$an.orgŽD!' ŽSë!' Ž

 $($   $"34: 2009(12, w; 23: 2009(12, 12))$ 

# $\bigcirc$ ná $\emptyset^{\wedge}$ , Jon  $r \lambda \times$ 使徒 $\hat{l}$   $r$

S  $c * \&u$  assists let  $Tn$  r  $Ds$  s  $\int$ ri $\mu$  t d (  $\& *e$  tn  $\int$ cni $\rho D!$ .  $N_i$   $\mu$   $\ddot{a}$   $s$ !!

 $x^3$  9  $t \rightarrow b_M$  60 9C 0 $t \leftarrow FBX\check{S}$ .  $-M$  &  $\&\&\&$ 

 $\frac{1}{\pi}$  #\*&tS mStn\*&Ds F)Si&% Circ(s ~T( $\mu$ \*r j\*Rs \$% &cS~ $\frac{1}{\pi}$ 

 $\varnothing^2$ ! =c /¿B Xbã@ø 3Lõ} KL• Ï Ï  $c \t - = \tilde{a} %_{0}W_{\mathcal{L}} \otimes \tilde{U} \times \tilde{U} \quad I \t - \t \cdot \tilde{A}$  $\% = C / L B 6$   $\rightarrow$   $f'' \&=$  {B > 9  $\rightarrow$  K I ÖÈKb -

#### $s 5t$  •  $y b 1 Vb$ %  $EZ^Mz$

 $\bullet$  {B>  $\hat{O}1 \leftarrow A$ "9/0~, ž  $\cdot$  [  $a$  2  $\cdot$  U  $\cdot$  Zb,  $\check{z}$  $\cdot$  &œ $\cdot$  Ò $\cdot$   $\cdot$  A  $\cdot$  ø à E ž  $\bullet \text{ if a } 2 \leftarrow \text{`` '' } 6 \text{'' `` } \sim \text{U} \qquad \% {}_0 \text{Z} \text{'''} \quad \check{\text{z}}$ • ĐË  $1 \leftarrow$  "  $F \times / \rightarrow F$  "  $1E\check{z}$  $\bullet$  œ  $\check{z}$  $6 / E^{TM}$ Ô¿ 9æ. k / 0  $\hat{Z}$   $W \cdot 6$ á < { B > 2 ã | 9 y 9乗‰M™‰ $\hat{Z}$  ~ Mc Ù J  $l E^{\hat{ }} \cdot \text{-} 0$   $f \text{c} \text{b} \text{a} \times \text{X} \text{X} E \cdot$ 6ð ~{ $B$ <sup>}</sup> ^ Ú —i Ë »¿2• 6 (←  $\neg$  CÙK  $\wedge$  J  $\neg$  ) 9 i 9 ž c i a V‰» Ú 2‰œ i 22 ← A ( – ã | 2ÅB •  $a \rightarrow : Z^{TM}$  • F a V  $\varphi$  ‰. cec ž – Í VOD » ‰2 ‰ce • W >  $a \, 2 \, / \, \gg$  [ ž ^  $\overline{F}$  a »  $\overline{Z}$  <sup>TM</sup>E  $\cdot$  ø WÓ1 < y Ï 9ð ~ ã | c ~ YVF " · • 62BFÍ á b  $^3$  -oefb‰. oe< DaWBÚ /V‰"  $\lambda$  2-  $\check{Z}$ -CŠ" » Ë < l Í GÔ  $qB9F^{TM}7" \grave{e} - \overset{\circ}{\mathbb{C}}a \times \bullet$  $6\acute{\mbox{U}} \quad / \, 0 \, \mbox{M} \, \lq\, \acute{\mbox{U}} \qquad \mbox{Z}^{\,\mathbbm{M}} \! \ll \! \hat{A} c \ \ \, a \mathbin{\ast} \,\boldsymbol{\varnothing} 9 \, \cdot \, - \ \ \, \tilde{a} \mid c \, \%\Upsilon \mathbin{\ast} \, B \leftarrow \acute{\mbox{U}} \qquad \, \lq\, \lq\, (\,B \mathbin{\ast} \, 9 \quad \, 9$  $\hat{a} \cdot c = aV \cdot \tilde{a} \cdot c \cdot \tilde{U}$  (E-%ê, Y » B / V %0 »  $6b0 \times 89 - \leftarrow \tilde{a}$  | ~  $9\{B \times 9 \times \% = \frac{9}{22}Ya \cdot 7S \cdot 2cba \cdot \cdot \cdot$  $6\check{S} \pm c \times \emptyset$  ,  $\sim \langle \{B \rangle \}$   $9\check{S}$   $G\%$   $V\%$   $f\flat\%$   $\check{Z}$   $c$  a  $V\%$   $a \gg \bullet$  $6\text{~}0\text{~}0\text{~}\tilde{a} \text{~}1\text{~}-\text{~}c\text{~}a\text{~}s\text{~}c\text{~}c\text{~}c\text{~}c\text{~}a\text{~}1\text{~}c\text{~}a\text{~}U\text{~}c\text{~}c\text{~}u\text{~}c\text{~}c\text{~}u\text{~}c\text{~}d\text{~}c\text{~}d\text{~}d\text{~}c\text{~}d\text{~}d\text{~}c\text{~}d\text{~}d\text{~}d\text{~}c$  $910 \text{ s} \& \text{ce} \& 2\text{w} \& \text{ce} \& \text{B} \& 9 \text{ o} - \text{Ac} \text{ O} \hat{\text{i}} \cdot -\text{/} \times \text{c} \cdot \text{O} \& \text{C} \& \text{A} \& \text{A} \& \text{A} \& \text{A} \& \text{A} \& \text{A} \& \text{A} \& \text{A} \& \text{A} \& \text{A} \& \text{A} \& \text{A} \& \text{A$ ð kã $^{TM}\text{A}$ ».  $6 \cdot$   $-$  /  $\hat{O}$  WXS  $\check{z}$   $2\%$  ce  $\check{b}$  1 E Z  $\check{I}$  I  $\check{c}$  - K  $\check{O}$   $\check{O}$   $-$ ,  $\hat{A}V$   $\check{c}$   $\check{u}$  & ce  $\hat{b}$   $\hat{c}$   $\check{m}$   $\check{g}$   $\check{b}$  1 E  $Z\beta$ / & ceb  $\tilde{a}$  | Ea » •  $62 \times 81b\overline{z}$   $\overline{F}$ "  $9k \leftarrow \overline{a}$  |  $2/V\overline{g}$   $c \sim \ddot{Y}$   $\overline{S}$ "  $\overline{z}$   $2\overline{g}$   $\overline{Q}$  | " $\overline{z}$ ,  $\overline{z}$   $\overline{g}$  k  $D\acute{a}$  c  $\%$ <sub>0</sub> $\rightarrow$   $\bullet$ 6&1b  $1 \hat{c} \times \varnothing / Z\check{S}$ "  $2\nabla \frac{\beta}{7} \times \varnothing Z\varnothing / \check{A}b\%$ 6  $\tilde{a}$  |  $\sim$  <  $\tilde{1}$  |  $F \pm \rightarrow F \hat{o} \hat{O}$  \cdot -  $\tilde{O}$  \cdot -

 $\bullet$  ' <  $\check{z}$  $\bullet$   $\acute{1}$  ,  $\check{z}$ •  $\therefore$  < F < F < F % V", ž  $6\{\text{B}\}\times\text{-i}$  /  $\triangleright$  • 6  $\check{Z} \sim \hat{O}$  y  $\check{C}$  a  $\check{V}$   $\neg$  Ea » •  $6-c$   $\cdot$  /  $\cdot$  6YVO  $yq0c$  /  $\cdot$  6fk ~ b%9E^  $\cdot$  %G9Xc Z &  $\lambda$ ^ 0<sup>3</sup> 2bB $\cdot$  &  $\lambda$  $\rightarrow$   $\circ$  b 1 E Z · Xá Ôb". oeb ·  $\circ$  k DGGF a » 9 E ·  $6/Z/At9 \sim t$  I UWAES · © } 9 ô 9 · ž c b " ¿ 2 c · Z ‰ » 9 E ·  $\cdot \emptyset$   $\cdot$   $\cdot$   $\tilde{a}$  | , 1,  $\tilde{1}$   $f$   $A$   $E$   $\tilde{z}$  $\cdot \text{ce} \cdot \text{ce} 1 \cdot \text{O} \cdot \text{c}$  9)"  $\hat{a} \check{z}$  $\bullet$ .  $\leftarrow$  /  $VQaV''$ . ž  $6Xb\hat{O}2\varnothing \cdot k\downarrow W \check{z}$  ~  $\check{C}$  /  $V''$   $9c \check{C}$  /  $x \check{c}$  ave [bx $\mathcal{O}kFa \times \check{C}$ 6&/V  $\cdot$ 68,  $\AA$ » â a c  $\AA$  c  $\overline{Y}N/GG$  QWc Qa » QWØ~ 6 % $\emptyset$  $\overline{\emptyset}$ AEa».  $' D$   $D\check{S}$  OB,  $\cdot$  $6XZc$   $\dot{y}$  ak2%  $9$  al  $\sim$  KM 3  $\sim$  1 {EØK2%aV%% $\in$ 'o. % $\tilde{\mathrm{S}}$   $\tilde{\mathrm{A}}$  V % " •  $6/Z/\leftarrow$  9ð a ‰ à¬þ9¼ Z™~‹'œÌÍVøZf ÀV‰"•  $6\cdot$  E%G  $-F\,\lambda$ ¿ $\lambda$ 2 / V‰»{B>9 —  $\cdot$  cãa2 $\mathcal{A}\xspace$ š‹ Ý | ØEa» $\cdot$ •  $\{B\} \hat{O}1$ , ž  $\bullet$   $\acute{1}$  <  $\phantom{.}$  FF  $\phantom{.}$   $\ddagger$  ^ a Vž 6‰Gø9. oec  $a = c + c$ #^™YV‹{B›~ - /b^™‹'oeŸÑŠ"Z  $9wk \quad \delta / V\%$ <sup>\*</sup>  $6&\angle V\leftarrow 1 - aVx c\ddagger\degree\degree$  $6$  .  $\tilde{a}$  | c  $W^a$  1 k F " · c  $6 f$  »  $\tilde{a}$  | ~  $\sqrt[6]{\omega}$   $\sim$   $1 \times 8 \times 10^{-4}$   $\sim$   $1 \times 10^{-4}$   $\sim$   $1 \times 10^{-4}$   $\sim$   $1 \times 10^{-4}$   $\sim$   $1 \times 10^{-4}$   $\sim$   $1 \times 10^{-4}$   $\sim$   $1 \times 10^{-4}$   $\sim$   $1 \times 10^{-4}$   $\sim$   $1 \times 10^{ \%$ <sub>0</sub> $\rightarrow$   $\bullet$ •  $\tilde{a}$  |,  $1 \leftarrow$   $\& \alpha\%$   $\alpha$   $\delta/V$   $9$ ,  $\check{z}$  $6\tilde{S}$ " 2<  $\tilde{a}$  | 9  $\tilde{c}$   $X/Ef$   $\tilde{O}b$ "  $\cdot$ • & 1 b  $\geq$  2 b ‰. • » E < O W• 1 c = / » ™ < | 1 J V ‰ f < a Vž 6á2<F"¿2c·ZÔ·  $\bullet$  [ a 2  $\cdot$   $\bullet$   $\sim$  F 1 XB  $\pm$  c  $\sim$  m/  $\hat{O}b\%$  f  $\cdot$  &  $\hat{A}$   $\cdot$  |  $\cdot$  ]  $\cdot$   $\hat{O}$   $\bullet$   $\cdot$   $\bullet$   $\hat{O}a$  V  $\uparrow$   $\circ$   $\uparrow$   $\uparrow$   $\uparrow$   $\uparrow$  $\cdot$   $\qquad \qquad$   $\alpha$  1  $\zeta$  $6$ | 1 9 1 ~ $\left\langle \cos{\theta} \right\rangle$   $K^{\sim}$ ya ‰ $9c b B^{\sim}$  Wb $9E^{\sim}$   $6k\%$ "  $\tilde{a}$ | 9  $\texttt{f} \sim \texttt{1} \texttt{F}$ %b $\hat{\texttt{O}} \texttt{Q}$ <sup>2</sup>  $\texttt{9}$  / bi ZbcK^ q6 $\texttt{A} \texttt{V}$ % .  $\bullet$   $\bullet$   $\bullet$   $\bullet$   $\bullet$   $\bullet$  $6\{B\}$  ~ -  $\bullet$  . •  $\mathbb{R}/\dot{\mathrm{O}}$ <  $\mathrm{O}$  • ‰Š $\tilde{\mathrm{A}}$ < k ‰ž  $\bullet$ ,  $\check{z}$  $6 - \hat{o}$ "  $\tilde{a}$  | • •  $\%$ y – – 1 K c O W, B,  $\AA$  & oek  $\check{z}$ 6  $\tilde{a}$  | ~  $\tilde{O}\tilde{S}$  ± a » & oec oe•  $\cdot$  { B >  $\hat{O}1\varnothing$  < 0 W, B /  $\times$   $\hat{O}b$  ", ž • & 1 b  $i$  2 / b Ô V  $\alpha$  < Ù Ú - l - Û k - VÔ A "k /  $\alpha$ , ž  $\bullet$   $F \leftarrow \&a Z \check{z}$ 6  $\tilde{a}$  | ~ C, 9  $-$ %\* Ó/V

#### November 2009 2.3

 $\bullet$  { B >  $\hat{O}1 \hat{~}$  %%a V  $\text{ceb}^{T M}$  %%2 b  $\bullet$   $\sim$  f c  $\lt$   $\lt$   $\lt$   $\text{ce}$  %  $\text{ce}$   $\text{ce}$   $\text{F}$  "  $\text{Z}^{T M} \check{\text{Z}}$  $\cdot$  &  $\alpha$ b $\theta$ , ž  $\cdot$  œ1  $\cdot$  3/4K ~ O W $\cdot$  19wê c c  $\uparrow$  ~ ") 9 b 1 E f' ž  $i$   $E$ ‰a  $\cdot$ 6C, 9  $\ddot{u}9$ | K 1 M k $\tilde{A}W^a$  W&  $\alpha$ c b  $\ddot{a}$ |  $\alpha$  { B  $\alpha$  , BôbÔ|  $\hat{I}$  3  $\alpha$   $\check{S}$   $\alpha$   $\bullet$ • % ^ á a 2 J  $M\$ <sup>"</sup> b 1 V <  $\circ$  / » ž  $\cdot$  3/4K c & ceS ce, ž • •  $\sim$   $\beta$  / ‰.  $\check{z}$  $6a2 \cdot 02 \quad k \{ B \} - \% \dot{1} \dot{0}$ "  $\cdot$ {B> $\hat{O}1aV$   $\hat{O}B_{\zeta}1$ , ž •  $\tilde{a}$  | , 1 > < wc /  $\check{z}$ 6  $3kD*9 - \left(89cW\hat{O}^n E\hat{O}c2SaV \right)$  /  $V0\%$ <sup>\*</sup>  $Dab9k$  · 6 Í FÀÆ ‰b/•

 $\bullet$  A  $\degree$  ~ K  $\neg$  E K = s q( & c @  $\geq$  E E  $\geq$  $\cdot$  K- EK,  $\check{z}$ •  $\alpha$ 1 • K  $\alpha$  b K k  $\alpha$  ‰% $f'$  • † ; / »  $\qquad \pm a$  V ‰ $\alpha$  • A X k E 2 Š  $\leftarrow$  -stri& ‰ K- ÈK 9 kE. ž  $\cdot$  Š  $\cdot$  9 ; , ž 「文字列は 。今日最初にやるのは、文字に限らず、数字でもなんでも配列できる『タプル(tuple)』 E. ž  $\bullet \times \quad C, \ \check{Z}$ •  $H\check{S}$  "  $c\circ b$   $D = 9^a M 9$  *i*  $2 \cdot X \check{a} \sim %V W V \check{z}$ 

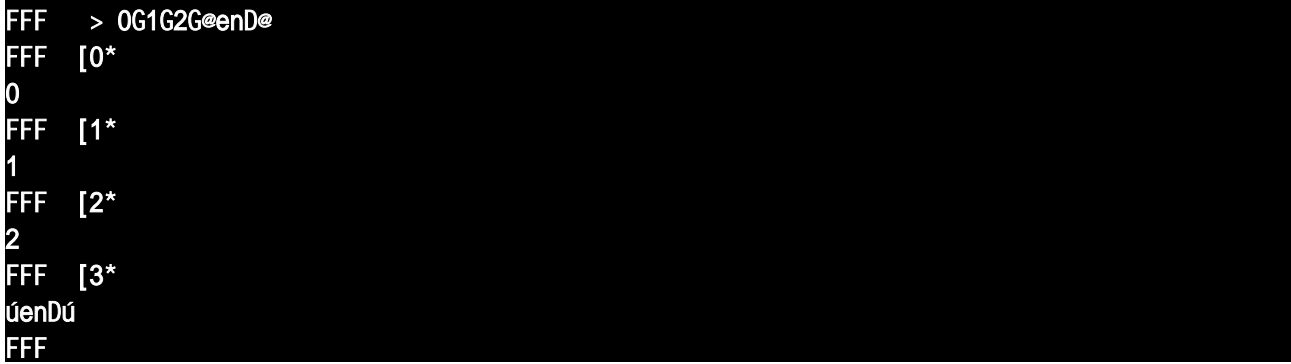

• 8K{ k •  $a V'' E f W$ » ‰c %Í "  $f'$  ž

• &  $\alpha$ E. •  $\neg$   $\alpha$ Ac  $\sim$   $8K$ { c •  $\alpha$ <sup>M</sup>A $\alpha$   $\beta$   $\sim$  W1b « Cb1E. • a I AE) c  $\epsilon$  =  $\epsilon$  • i a ». , ž

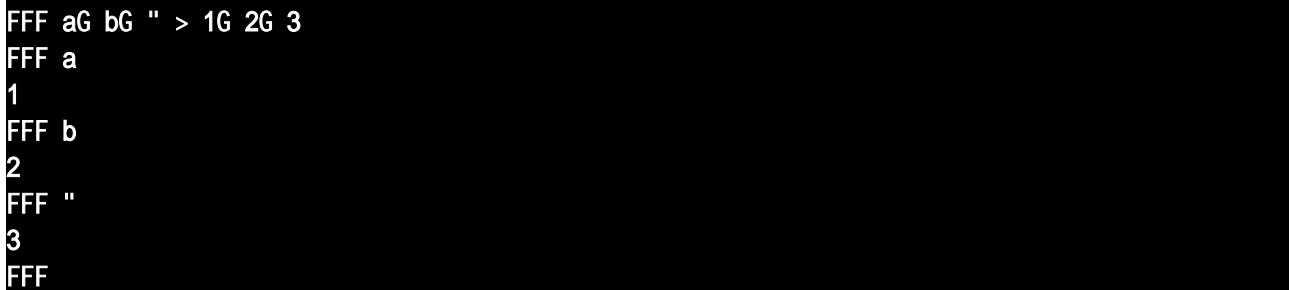

 $\bullet$  *i*  $\AA \emptyset$  -  $\sim$  < «  $C - \frac{1}{2}$  / »  $\emptyset$  9E.  $\check{z}$  $\cdot$ á  $1\check{z}$ •F2‹: €9: €ø¬©Ãc« CEZ™‹mStn\*&k~ý1b2¿Ókq6ÀV"1E. ž  $\cdot$  Š  $\cdot$  2 j Ò k  $\cdot$  K Ù M k â a š Y " 9, ž  $\cdot$  œ $1\cdot$  KÙM  $\emptyset$   $\emptyset$   $\bullet$   $\tilde{o}$   $aV, \tilde{z}$ • w9  $B\check{s}/\bullet$ ) cia»  $f' \leftarrow$ ) ~ 6bZa» ž  $FF > 0G 1G 2G 3$ FFF [2:3\*  $(2G)$ FFF  $[1:3]$  $(1G<sub>2</sub>)$ >>> • FF < ¿ 9 • B 9 i i ¿ / ‰9 ž •  $S\%$ oš / », ž  $\cdot$  œ 1 $\check{z}$  $6FXB$  %S % $\check{s}$  k ~ b Z a » • •  $t \; / \; \%$ <sub>0</sub>,  $\check{z}$  $\cdot$  6Z"  $f'$  6ZBc  $\hat{O}$ ‰ž • &œ•\l ~ À"/Zb‰Zø•kø‹« CW»‰b K¬ È K ~ ‰Ó‰Ó ¦b1 E.ž • & ceb 9, ž  $\cdot$  » 21  $\&$  > 2X2XB9 $\in$   $\hat{ }$  FaV $\langle$  &9Q $|$ 9 $\in$  9  $-$ 1/4 $\cdot$  / »  $f$  $A\&$   $\cdot$   $\in$  kD" 1E. ž

FFF > 100G 200 G300  $\mathsf{FF}$  ?or H !n : ...  $$r!n (H U 2)$ ... 200 400 600 >>>

•  $e^*$ rdž

 $\cdot \text{ce1} \cdot \text{e}^*$ rŠaV‰œC- 9Ù/‰"ŠE.  $\cdot$ qO,  $\lambda * t \in \text{E} f$ TBUŠ q6 $\lambda$ " 1E.  $\cdot$  $e^*$ r  $9y 9P \in \left\{ A t - B \cap E f' \right\}$   $\wedge$   $\wedge$   $\hat{O}1E. \cdot At \cdot C \sim'$ <sup>3</sup> c H 9  $\beta$  1 E K = E K E Z<sup>TM</sup> + H  $\hat{O}$ <sup>3</sup> c  $\hat{O}$  + ,  $\hat{A}V\hat{O}$  1 E **ここう** 6á2 ã | 9 æ^ b 9c  $\left\{ B\right\}$  ~  $\bullet$  Z  $\hat{O}$   $\bullet$  $\cdot \varphi/Z/V \cdot K$   $\vdash$   $\tilde{E}K \rightarrow c \cdot ' ^3 cH - ^{\sim}$  /  $b\%$   $\varphi \varphi F$  "  $9, \check{z}$  $6$   $\tilde{a}$  | ~ a  $\tilde{O}$   $\omega$  • •• Z‰», 6 & œE. • € 9 H - ®ý >  $p_$  - | l KLK=c\*)) cti\*&@a V‰œ 1 E  $f' \cdot \&9wc \sim'$  j 9 · 2Z · Ocb 1V9øF" 1E. ·  $\in Zc\varnothing$ | l KLK > k ·  $\uparrow$  c'1bH  $\sim$  U,  $A$ "Z $\uparrow$  - x O / V‰" E f 9  $\dagger$  Ÿ ÷ .  $\downarrow$  b 1 V 9 ø e\*r Š k q Í "1 E. •  $E \rightarrow E \rightarrow$  (icbBSA"Z<sup>IM</sup> At  $\sim$ <sup>1</sup> BsS<sup>7</sup> ^ ~ aDB26Z"K- EK c, -q0  $\check{S}$  "  $\check{z}$ 

```
\cdot Đ<sup>3</sup> \cdot 2 i Ók \cdot š – » \in – « Ck UŠ i 2 ~ k Db ‰9, ž
• k D" f' \leftarrow a WZ2\% ce2\&A \sim c | \alpha f \Theta, ...E \check{z}\bullet , \check{\mathbf{Z}}\cdot \alpha1\cdot « C 2j \tilde{O}k' k p1E H - \alphaK- \tilde{E}K p E f' \cdot « C-\alpha\tilde{A}C H 9P \hat{s} - b\%Qc / V \hat{s} - H 9 P ii \hat{s} \Rightarrow b 1 E. \check{z}• & ceb 9, 6 \ddot{\mathrm{O}} • \cdot E f F \hat{A} E \cdot \cdot C ~ H^{m} b \cdot 1 \hat{O} • b \cdot 9, ž
・&œE ・XZc&œ œØøF". •kø†Þ 9 Zb‰‡¿2^ZÍaV ¦b¿2øF"
1E. • ' 1b Z-' "\check{S}" 9~A~t /%of ' < 9, -\angle \times 2Dc W a 2Ef, \check{S}. ž
\cdotá-1\cdotÒ\cdot < \in -X2EVU\check{S}9\varrho< 9 E ž
\cdot \alpha\alpha 1 \cdot \alpha \beta \beta \alpha \beta \beta \alpha \beta \alpha \beta \alpha \beta \beta \alpha \beta \beta \alpha \beta \beta \alpha \beta \beta \beta \alpha \beta \beta \alpha \beta \beta \alpha \beta \beta \alpha \beta \beta \beta \alpha \beta \beta \alpha • Í, 6W < W a 2 S % G Z b % 1 E f' \check{z}• & \alphaE < A 9 X X \dot{\mathbf{O}} • \ddot{\mathbf{C}} \ddot{\mathbf{A}} E • \dot{\mathbf{O}} • \alpha \alpha C \beta \gamma \alpha \beta \alpha \beta \alpha \beta \alpha \alpha \alpha \alpha \alpha \alpha \beta \alpha \beta \alpha \beta \alpha \beta \alpha \beta \alpha \beta \alpha \betaz \cdot k skD" 1E. \check{z}FFF (1G2G3) T (4GVGw)
(1G 2G 3G 4G VG w)>>>
\bullet ¿92D< « C-W\bullet12ü k aVOZb‰2< DDe\epsilonœ^ù ', ^í‰Z™< Kbs
t c b " Z™ / V ž
FFF 1G2G3 T 4GVGw
(1G 2G 7G VG w)FFF
\bullet b" \in ' \bullet D" \cdot-D- c Ó/W\bullet œ1E ž
• &c\negthinspace e\negthinspace\otimeso&c\negthinspace e\negthinspace\otimes &c\negthinspace e\negthinspace\otimes• & ce‰Í Æ< Š < ¬ ø D´Dk skD». • ø / Z / V < « CkøD D9 ÔB Z Í / ^ q Í
",\check{z}\cdot œ1\check{z}FF (1G 2G 3) U 4(1G 2G 3G 1G 2G 3G 1G 2G 3G 1G 2G 3)
FFF
\cdot F2< « C2H 9« C9¢DbEf< W> a2Þ6aV‰"Z™ Í V ž
\bullet \quad \& \quad C, \quad \check{Z}\cdot H \hat{G}\varnothing ‰ CE. \check{Z}• \Phi kDb‰9c \times H 9 ‰ CaV \times F " 9, ž
\bullet, \check{z}6 FBôc œ \tilde{a} | \cdotEFT ()
```
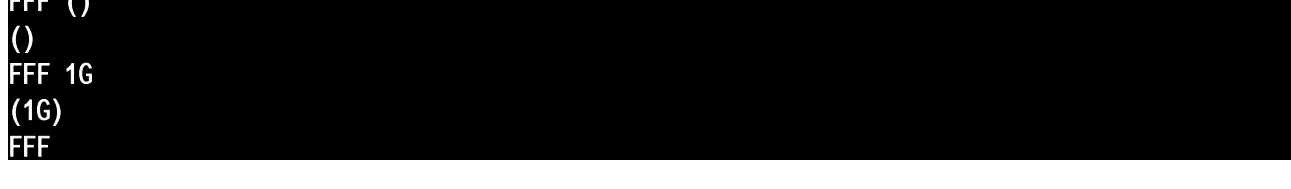

• «  $C \sim \ddot{u}$  Ef9D=@D< H 9«  $C \sim \langle H \rangle 9 \vee C 8K \{-Gf \hat{A} \cdot E\% \otimes 1E \cdot \check{z} \rangle$ 

•  $8K$ {  $\hat{ }$  « Cb1E., ž  $\cdot$  œ 1  $\check{z}$ • «  $C \sim bO \cdot 8K$ {  $\sim$  ‰9, ž  $\bullet$  ð ~ ‰.  $\bullet$  » E< & cen Xa V" E f  $\bullet$  W> a 2  $\land$  b ‰ 2 B Z ™‰ Z ø ž  $\cdot$ ü  $-\infty$  C9 c Š"2< Ó9 <? Zž 「勿論、理 を考えようとすればいくらでも考えられるけど、『決まってる』って言い った方が潔  $\%$ <sup>2</sup> <  $\sim$  0 p E Z<sup>TM</sup>  $\left($  i  $\check{S}$   $\%$ <sup>2</sup>S cež  $\cdot$  &  $\mathrm{oeE}$   $\check{z}$  $\cdot$   $\ddot{O} \cdot \times \& \overset{\circ}{\alpha}$   $\overset{\circ}{\alpha}$   $\overset{\circ}{\alpha}$   $2k\overset{\circ}{z}$  $\cdot$   $\acute{1}$  .  $\check{z}$ • «  $C9\in -QV$  / » «  $C-U\check{S}$ :  $\in$  <  $c\%VWV\check{Z}$  $\bullet$  Z  $\cdot$  :  $\in$  c Š " 9, ž •  $\alpha$  wk  $e^*$ rŠ  $-q$ Í  $E\%$ %E  $fEf'$  • YaZÔEa»  $\mathbb{R}$ :  $\epsilon$ 9b  $\hat{q}$  %k  $\hat{F}$ ".  $\check{z}$ •  $\alpha$ o $\alpha$  i í VW". ž  $\gamma > 2$ GáGôa»ø9- $\ddot{A}/V$ %Ô1EZ™<s-qaV FFa 6 9 9`l^qĺ "Z < kø F $\AA$ , 6 9< C< ' œ/. œ, 6 œo 1 F < ø< ø/Z/V < Ca V

```
FFF De? ba!( ):
... r > ()\overline{\ldots} ?or H !n \overline{\ldots}... r T > (H U 2G)... re %rn r
...
FFF > 100G 200G 300
FFF ba!( )(200G 400G w00)
FFF **
```

```
• \sim \% 0 \times D 3• . \hat{O}S \% 0 \times \% 0 \times \Sigma• Dù PD—&9XXÄ/V< \alpha• / » B2Z/» f' • kø< « CaV< « C' \alpha/9 Ó
9 \text{ c} \leftarrow c \cdot \text{AVO} \cdot 0 \cdot \text{XZc} + E. \quad \text{Z}• &\alpha&\alpha• F 2 < D'5D~. \hat{O}• Z‰» ž
• Dr 5 r \div = ù P[@D—S ‰š Š b ^ 1 ^ é Z a » . • k ‹ | l k \div b ™ ‹ D \div 5Dø \div Z b ‹ a
Vž
• \hat{O}b\% E.\check{z}\cdot \varphi / Z / V; 9b aV \in \check{S} \subseteq \neg c \varphi qf", ž
「使えるよ。じゃ、文字列を取って逆順にする関数、作ってみて」
\bullet \tilde{A} \bullet \lt \tilde{I} \cdot \ldots \tilde{Z}• 9 > \hat{E}E. • ! K \sim \langle D'5D \sim q \int D \% \phi Z \rangle\cdot œo 1 \check{z}
```
FFF De?  $g$ , a)%('):  $\overline{\cdot \cdot \cdot}$  r > ee  $\ldots$  ? or H !n ':  $\ldots$  r >  $\text{HTr}$ ... re %rn r ...  $FFF D > @Q#; \Gamma$ : @

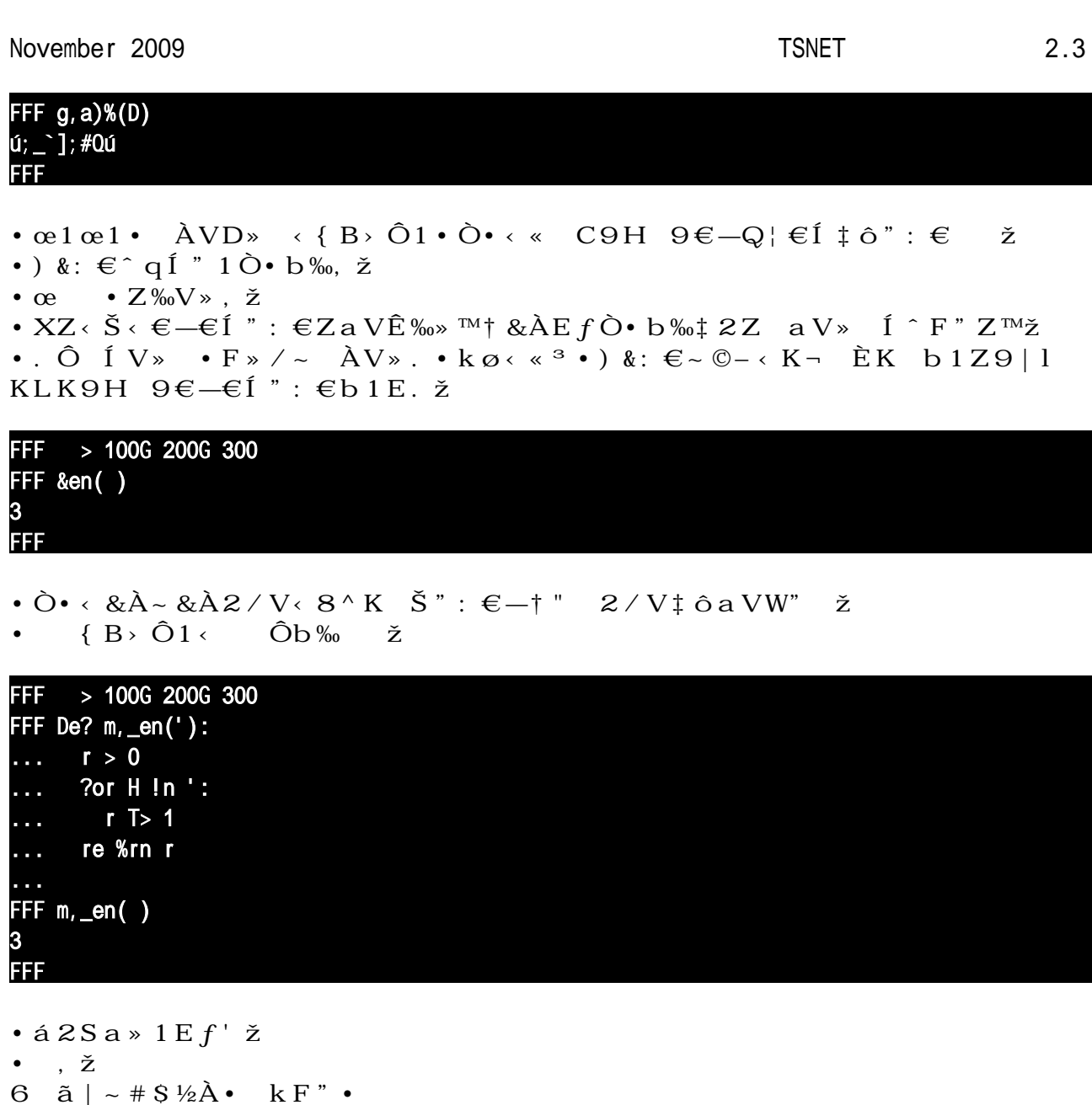

601 ác u%cb" <  $2\%$  $0.9 - \left(8\text{Å} \times 8\text{Å} \right)$  (9<sup>TM</sup> $2\text{b}$ 1EÓ $0.9 \times 2 \left(1\text{B} \times 7\right)$   $\alpha$  $\rm{Dc}$  i i "  $\rm{c}$  2 c / » •  $\cdot$  Š  $\cdot$   $-\ddot{i}$  > Š " :  $\epsilon$  ø F B & œ E . ž

- $\%$ <sub>0</sub>.  $\check{Z}$
- & ceb 9, ž
- ‰. XbÔ2ømStn\*&9ŒW<sup>a</sup> W:  $\in$ k < Ï Š < -UŠ:  $\in$  ~ ‰. ž
- 「じゃ、シークエンスを逆転させる関数も?」
- Dr ¤ rs µDa  $V\%$  oe:  $\epsilon$   $\hat{F}$   $\hat{F}'$   $\leftarrow$  B  $\hat{Z}9K-\delta K$   $\hat{O}$   $\cdot$   $\hat{O}V$ !  $\&$   $EZ^{TM}q\%$   $\hat{O}\%$ . Ž

 $FFF D > @Q#; J`; @Q$  $FFF \rightarrow ee$  $FF$  rever'eD(D) Krever'eD obëe" a 0H009; 8~70F  $\mathsf{FF}$  ?or H !n rever'eD(D):  $\ldots$  T>  $\text{H}$ 

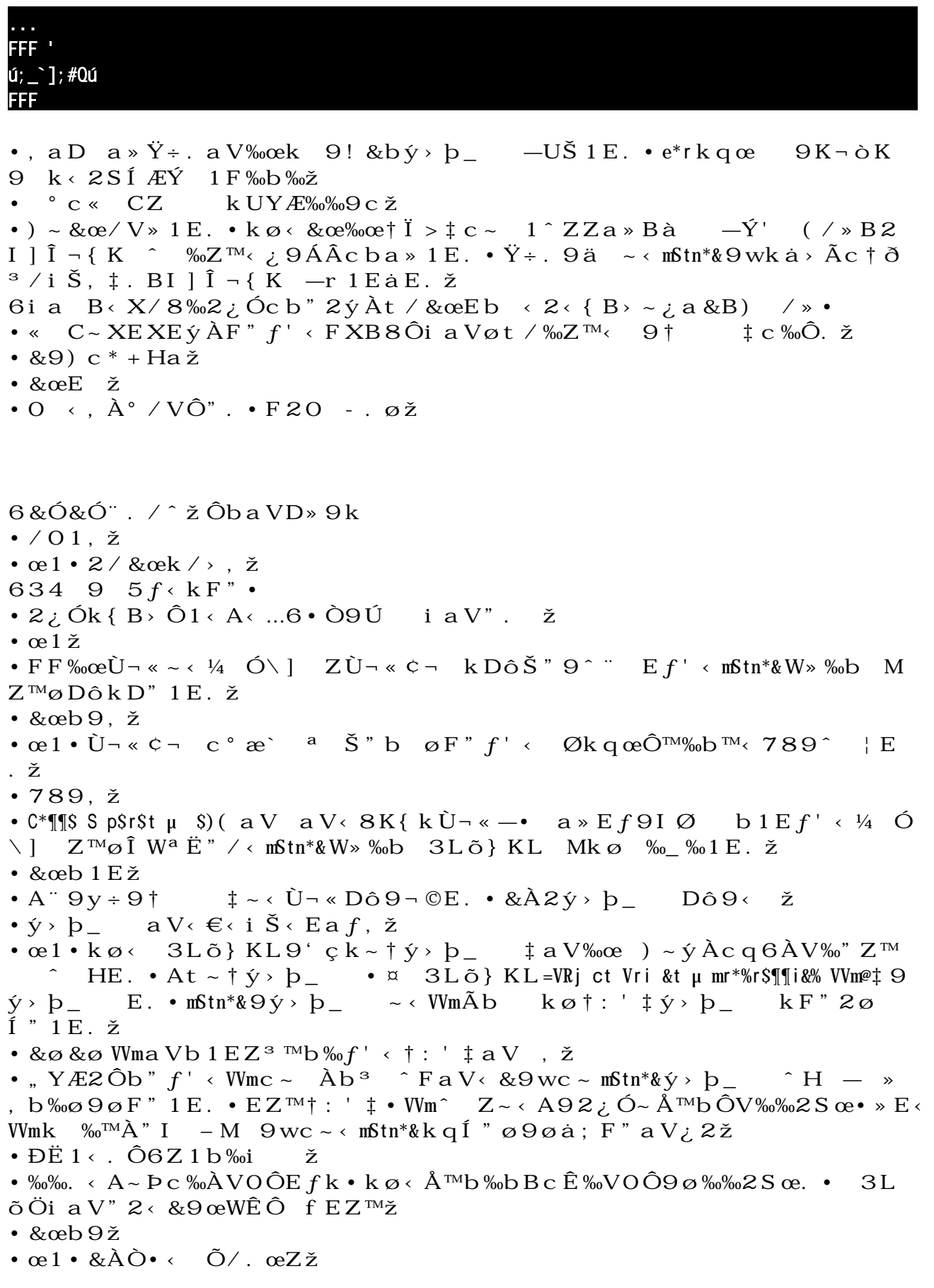

6 l  $\hat{ }$   $\frac{34}{4}f$   $\mathbb{A}$   $\check{Z}$   $\tilde{Q}$   $\check{Q}$ • & $\angle A$ Ò•< E. • « Ckš – » ¿ 2 ~ Ý køš – V< – \* + ^ Þ kD" 1E. ž

```
FF - > [10G 11G 12*\mathsf{FFF}[10G 11G 12*
\mathsf{FFF}\_ [0^{\star}10
FFF \lfloor 1^* \rfloor11
FFF \lfloor 2^* \rfloor12
FF [0^* > V0]>>> L
[VO G11 G12*
>>>
\bullet b" \in ' \leftarrow KÙM \quad k \tilde{~} \bullet k D" 1\,\mathrm{E}\,\check{z}• \alpha1 • AXk aVD» \dot{y} > \dot{p} \sim Q'<sub>i</sub> † P = i \int f(t)R) \omega<sup>†</sup> Ea » f' < \sim † P=\mathbb{I}(\text{tSR}) \otimes \ddagger \circ \text{b} E. • \text{Py} \circ \text{b} 9<sup>1</sup> B ‰c ~ ^ HE. • 1 F Í "2 < \text{y}b_ - \sim / W \mathrm{e} \mathrm{e} \mathrm{Z}^{\mathrm{TM}} \mathrm{Z}• i \leftarrow \check{S}, ž
\cdot \alpha1 · \alpha / { B \cdot O1 ^ F \ast / - \%V\hat{O}Ab Oba \ast \mathbb{M}_{\times} F \ast / ^ ~ A " W \ast \ast \alpha \lambda6 \times Ac \leftarrow \tilde{a} \mid 9 \quad c \leftarrow 9 \circ \tilde{y} \sim Z \tilde{a}6\{\overline{B}\} \sim = i \,\overline{Z} \, c \uparrow > \acute{Y} 3LõÖ\uparrow -Õì •
• &\hat{A}~ † FBÍ b‰; 2\ddagger • A~ † ~\hat{A}" » ¼\ddagger 9F" ¿ 2EZ<sup>m</sup>< a^ y E. < ã |,
1\check{z}\bullet \mathbb{O}z . \check{z}• l œb \text{TM? } Y Ɖ‰. ž
6?, b‰d – » b‰Ø1c @À– œ9~ AfE^‹j Ò Afb™X/~ ôGf, YV
\varnothing ^{\text{TM}}œ\bullet6 2Z klfb<sup>\sim TM</sup>\leq BZcA<sup>\sim</sup>Cf<sup>"</sup>\leq B\geq Ea\geq •
\cdot { B > \hat{O}1 - \hat{O}" ž
62BFÍá \times z \times 9wu~óa». œE•
• k \leftarrow Py \rightarrow b_{-} \rightarrow \tilde{z}• \alpha1 • AXk 9 \leftarrow F" nXa » \circ > b \ldots c \leftarrow \uparrow \alpha \downarrow a V ‰ \alphaD \hat{o} k \leftarrow \cdot \qquad \lnot GfVD ».
k \varnothing \cdot \dot y \cdot b &9\varnothing \varnothing \cdot b \dot Y / \sqrt{2a}, ž
\cdot \check{S} \cdot \neg i \times CG S \sim , ž
• FÀ~† s / Vš - » Ù / ‰ý > þ_ t c ) -Gf » E f E. ž
\cdot ý > b _ Cz Þ\\text b Z a > a V ; 2 E . ž
\cdot \text{ } \alpha 1 \cdot \text{ } \& \text{ } 98 (9) \text{ } \sin \text{ } \alpha 9 (9) \text{ } \sin \text{ } \alpha 1 (9) \text{ } \sin \text{ } \alpha 1 (9) \text{ } \sin \text{ } \alpha 1 (9) \text{ } \sin \text{ } \alpha 1 (9) \text{ } \sin \text{ } \alpha 1 (9) \text{ } \sin \text{ } \alpha 1 (9) \text{ } \sin \text{ } \alpha 1 (9) \text{ } \sin \text{ } \alpha 1 (9) 
FF HO > 0FFF H1 > H0
FFF HO > 1FFF H1
0
```
 $FF, 0 > 0^*$ 

 $\overline{\text{FFF}}$ , 1 > , 0  $FF, 0[0^* > 1]$ 

November 2009 TSNET 2.3

 $\mathsf{FFF}$ ,1  $[1^*]$ FFF

•  $\acute{\text{I}}$  a  $2 \times W$  a  $2DE \tilde{A}W\check{z}$ 

「うん。じゃ 、少し詳しく説明する 。画面にはでてこないけど、オブジェクト自身をそれ れ  $\uparrow$   $\in$   $0\downarrow$   $\cdot$   $\uparrow$   $\in$  1 $\downarrow$   $\cdot$   $\uparrow$   $x = * + \mathcal{O} \uparrow z$  / VW"  $\cdot$   $\cdot$   $\cdot$   $\mathbf{k}$   $\cdot$   $\mathbf{p} \in \hat{\mathbf{p}}$   $\downarrow$   $\cdot$   $\uparrow$   $\cdot$   $\cdot$   $\cdot$  $V\%$ <sup>"</sup> Z - G Gí a  $V\%$  $\hat{O}2 \leftarrow$  i œb". ž

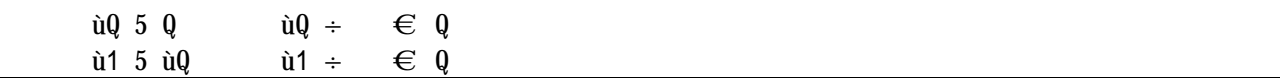

 $\cdot$  ut ~ "O 9 ut ^ † F,  $A \times s$  t  $\uparrow$  ^  $\cdot$ ,  $A \times Z^{T M} \cdot uQ$   $C$  z  $O \cdot bOa$  V  $\cdot$   $\uparrow$   $\in$   $Q\uparrow$  ^  $\cdot$ ,  $\mathbf{A}^* \cdot \mathbf{A} \sim \mathbf{G} \mathbf{H}, \; \mathbf{\check{z}}$  $\cdot$  œ $1 \cdot AXk$  BE ž

 $\mathbf{u} \mathbf{0}$  5 1  $\mathbf{u} \mathbf{0} \div \mathbf{\epsilon}$  1

 $\tilde{a} \cdot \text{N} \cdot \text{p}$  b  $\tilde{b} \cdot \tilde{c} \cdot \text{C} \cdot \text{S} \cdot \text{N} \cdot \text{N$ 

 $\dot{u}$ 1  $\dot{u}$ 1  $\div$   $\in$  Q

- $2 \leftarrow i, i \times k \text{GHZ}$
- $\bullet$  I  $\leftarrow$  {  $\ddot{O}\check{z}$
- $\bullet$  E $f^{\perp}$ <br/> $\sim$   $\grave{\zeta}$  Z  $^{\text{\tiny TM}\,\widehat{\phantom{\mathcal{L}}}$  C  $^3$  Ž

 $SQ = 5 fQg$   $SQ \div$   $x$  $\text{erf}(q)$  ÷  $\theta$ 

 $\cdot$   $\acute{I}$  ,  $6 \times G$  J, ž  $\cdot \text{ce1} \cdot \text{ce1} \cdot \text{ce1} \cdot \text{ce1} \cdot \text{ce1} \cdot \text{ce1} \cdot \text{ce2} \cdot \text{ce3} \cdot \text{ce3} \cdot \text$  $\%V''$  f' < 3Lõ} KL Mc. a V ~ < x k OŠ" H ̂F " ø 9øF". ž •  $c\,\tilde{O}9 \sim o\,p\,E\,f' \leftarrow$ <sup>3</sup> BZ<sup>TM</sup>‰ ž • &  $\alpha$ Z $\alpha$  • © z ~ / b Ô V  $\alpha$  ‰,  $\alpha$  e c  $\alpha$ ,  $\lambda$  V  $\alpha$  Z  $\alpha$  E  $\alpha$  S  $\alpha$  f  $\alpha$  i  $\alpha$  i  $\alpha$  i  $\alpha$  i  $\alpha$  i  $\alpha$  i  $\alpha$  i  $\alpha$  i  $\alpha$  i  $\alpha$  i  $\alpha$  i  $\alpha$  i  $\alpha$  i  $\alpha$  i  $\alpha$  i  $\alpha$  i  $\alpha$  i  $\alpha$  i  $\alpha$  i •  $\tilde{a}$  | , 1 - / V" .  $\check{z}$  $\cdot$  œ 1  $\check{z}$ 

 $S1 5 SQ$   $S1 \div$  as

 $\cdot$   $\lambda$   $\lambda$  ~ j  $\Delta$ b 1 E  $\zeta$ •  $\text{ce}1 \cdot \text{Fe}9$  –  $i \cdot i \cdot \text{Z}^{\text{TM}}\tilde{z}$ 

 $\text{SQfQg}$  5 1 af $\text{Qg} \div 1$ 

 $\cdot$   $\acute{1}$  .  $\check{z}$ 

- $\cdot$  Sè.  $\check{z}$
- $\cdot$  œ 1  $\check{z}$
- 「じゃ、順を追って説明する 。これも は、二段階で評 されてるんだよ。まず、y0 が評 されて リスト A になり、そのリスト A の ンデックス0に が代入されたというわけ。だから……」

 $S1fQg \rightarrow \text{erf}Qg \div 1$ 

 $\cdot$  2b"  $6f\check{z}$ •  $\alpha$   $\leftrightarrow$  <sup>3</sup> BL  $\%$ <sup>0</sup>  $\check{z}$  $\cdot$  ááá $\cdot$  KÙM  $-D$ <sup>'Di DdDW</sup>» ‰bMÓ. E2SÍ ÆopE. ž  $\bullet$   $\acute{1}$  ,  $\check{z}$  $\cdot$  GXB  $\cdot$  Nc Å $\cdot$  Oc P  $\cdot$  a VV  $\dagger$  NQO $\ddagger$  Š " 2D  $\sim$   $\cdot$  &A  $\cdot$  AN2O  $\cdot$  Xá F  $\cdot$  AVÅ2  $P \text{ c} \text{ b} \text{ a} \text{ VZ}^{\text{TM}} \text{ A} \text{ Q} \text{ P} \ddagger \text{ S}$ ".  $P \text{ B} \text{ E} \text{ Z}^{\text{TM}} \ddot{\text{C}} \text{ O} \text{ A} \text{ A} \text{ S}$ "  $\text{ M} \ddot{\text{O}} \text{ Z} / \text{ V}$ %" 1E. ž  $\bullet$  X  $\leftarrow$  &  $\alpha$  6  $\AA$ A  $\AA$   $\check{z}$  $\cdot$  ¿ÀZ™< úb— $c$ Ô¿2cb"2Sœ $f'$  < &92Dc ~ < ý > þ\_ 9Â9F 9'<sup>3</sup>  $-W$ • 12ð<sup>3</sup>/Vb‰20Z/Ôb". • ¬©Ãc~‹†RSF  $\pm aV$  6À"! &b§ð—/  $b\omega$ の $9 \rightarrow \sim \langle \dot{y} \rangle b_-\sim Q_1^{\prime} cZ\dot{A} \times 8kF$ ,  $\dot{A}^{\prime\prime} 2S\dot{I}$   $\mathcal{F}\omega\omega$ . ž  $\cdot$  RSF aV, ž • :  $\epsilon W$  » ‰  $\epsilon \cdot y Z^{TM}$  · · " . œ  $\delta \varnothing \cdot Z b$ , ž •  $b'' \in '$  ž  $\cdot : \epsilon \Theta$  ) ^ š » 2 i Ók < <sup>3</sup> BZ M‰ÚL 9 7 c b "2:  $\epsilon$  9 a —WVW" ž FFF  $\> [0^{\star}]$ FFF  $m > [0^*]$  $\mathsf{FF}\ \mathsf{n} > \mathsf{0}$  $\overline{FFF}$  De? "Jange( $\overline{HG}$ , G  $\overline{B}$ ): ...  $H[0^* > 1]$  $\overline{\cdots}$  y = [1\*  $\ldots$   $B > 1$ ... FFF "Jange(&G mG n) >>> l  $[1^{\star}]$ FFF m  $[0^{\star}]$ FFF n 0 >>>

 $\bullet$ :  $\epsilon$ 9wk9Dô~<> c - Ä/b‰1Ò $\bullet$ bZa » 9, ž •  $\mathbf{p} \in \sim \mathfrak{u} \circ \mathfrak{c}$  /  $\mathfrak{b} \mathfrak{g}$  /  $\mathfrak{b} \circ \mathfrak{b}$  /  $\mathfrak{b} \circ \mathfrak{c}$  /  $\mathfrak{c} \circ \mathfrak{c}$  /  $\mathfrak{c} \circ \mathfrak{c}$  /  $\mathfrak{c} \circ \mathfrak{c}$  /  $\mathfrak{c} \circ \mathfrak{c}$  /  $\mathfrak{c} \circ \mathfrak{c}$  /  $\mathfrak{c} \circ \mathfrak{c}$  /  $b_$   $Cz9P - z \cdot c b1E. \zeta$  $\cdot$  b 12b  $\hat{O}6Za$  ».  $\alpha$ b <  $6Z^{\pi M}b$  ‰.  $\alpha$ bž  $\cdot$  F2 ~ < C, k c %VW"  $\cdot$  2E.  $\cdot$  &  $Ac \cdot$  I f. cec. a V ~ < y  $\cdot$  b \_ 9 wz -Dô Š "è; D—I Mò¬þ¥k D"Z™‹ ¦b?øF"1E. •†û~ ⁄=c\$)) RS rer&c @‡ a V  $aV \leftrightarrow 2\dot{I}$   $\&$   $9wz -Q_1 \quad \check{S}$ " :  $\epsilon 2Z \cdot cf$ ".  $\check{z}$ •  $F \triangleleft \& a Z \bullet \rightarrow F Z^{m} \leftrightarrow g \bullet \check{U} \hat{U} \hat{B} D \check{B}$ 

```
• &ce\%oce\&2 • c\%oVW", ž
\cdot † \cdot Ó; 1 k a \pm z6 BXk/VÙJ l c \triangleleft Za»{B>E^<бc 9a^&9XXqÍb‰9c•Z
\hat{O} •
\bullet H \leftarrow \in E., \check{z}\cdot & \alphaE \cdot ÔŠ ÔŠ\cdotž
• \epsilon > \epsilon PE., \check{z}• \text{ce}1 \text{ ce}1 \cdot \cdot \text{Z} \%o», ž
Gac. aV \leftarrow aZf \leftarrow kF"
\bullet { B > \hat{O}1 < \Box \hat{u} , \check{z}• \alphao 1 < &\lambda ~ &\lambdak T / ‰b &\alphaE < ) &: \epsilon a V k ø q Í "., ž
\cdot œ 1 ž
\cdot Ò\cdot \cdot b 1 2 Z b " Z ø \; ž
\cdot \zeta6\{\mathbf{B}\}\sim\cdot\mathbf{S}\,\mathbf{k}\,\mathbf{c} > ?\,\mathbf{c}\trianglelefteq\mathbf{Z}\,\mathbf{a}\,\mathbf{V}\,\big|\;\neg\;\;\big|-\mathbb{C}\,\mathbf{W}^{\mathbf{a}}\,\,1\,\mathbf{k}\,\mathcal{\%}_\mathrm{0}\times\bullet\bullet Í a 2 F < KÙM ~ KZ™E a f \bullet & oeŠ "2 | | k c U™/VO‰V ž
FFF De? ba!(\_):
\ldots n > &en(_)
\cdots n -> 1
\overline{\cdots} (J! & e n F > 0:
\overline{\phantom{a}}... \overline{\phantom{a}} \overline{\phantom{a}} \\ldots n -> 1
...
\overline{FFF} & > [100G200G300*]FFF ba!(8)FFF &
[200G 400G w00*
>>>
\bullet kD» kD» \bullet \bullet \bullet \bullet f Š c \lambda E 6 a V » Z \cdot \cdot Z a » f' \times 4ni) q Í Æk D " Ò \bullet 1 ž
\bullet \check{z}\cdot FÀ, 6' œ/ » 9< \tilde{a} |, 1, ž
• \lambda \in F \times \Lambda < S ‰GZbZa » ž
\cdot ü, ž
• \alpha \alphae1• qaV" M^ m\betatn*&\tilde{O}• bZa» \mathbb{N}_1 u, \alpha = \beta Í V \gg f' ž
• ce\%oce; 2, \check{z}\bullet {B> \hat{O}1 < 3L\tilde{O}{ ~ < q /V%" 3L\tilde{O}} KL Mc. a V < Sl b -\tilde{S}", \tilde{A}"
1E. \Sigma• mStn*&-q\dot{1} ÆmStn*&\%o<\alpha V; 2, ž
\cdot \alpha1 · &\AA \AA \Theta 3L\ddot{o} KL M! c \thetaè \hat{r} F Z^{m} \& \AA \sim \alphaq \alphaZ a V‰\alphab ¤ c
\hat{N} \circ \hat{U} ( \hat{U} \circ \hat{U} = \hat{U} \hat{U} \hat{U} \hat{U} \hat{U} \hat{U} \hat{U} \hat{U} \hat{U} \hat{U} \hat{U} \hat{U} \hat{U} \hat{U} \hat{U} \hat{U} \hat{U} \hat{U} \hat{U} \hat{U} \hat{U} \hat{U} \hat{U} \hat• \tilde{a} |, 1b^{TM} · \alpha c\hat{O}9, \check{z}• Dr$&% Da V\% \infty : 'Š 9 ¦ c b a V" : € \hat{F} "Z \frac{m}{6} & \hat{A} \frac{m}{6} \infty 1 E \cdot r$&% : € \sim \hat{Y}\div. -U\check{S}: \ink\leftarrow<sup>3</sup> opbq‰b~\leftarrow \in \leftarrow 0Š" 2\leftarrow QZ<sup>TM</sup>' c & 9 \in \in \leftarrow GXB & 9
\indi 9 \in Xk \in -c ^m\check{S}" 1 E. ž
```
FFF ?or H  $\ln$  range(10):  $\ldots$  \$r!n (HG enD>@G @)

```
\overline{\ldots} e& e:
\ldots $r!n ()
...
OG 1G 2G 3G 4G VG wG 7G 8G 9G
FFF<sup>1</sup>
• &a Z < G XB | l c < 92, -• À Vi À Æ < K Ù M - c • O / VÔ À " 1 E
  」
\cdot \alpha1\zeta• Ea » \mathbb{M} q ‰b ~ ; œZb, ž
FFF De? ba!2(\_):
\ldots ?or H !n range(&en(_)):
\overline{\phantom{2}} \overline{\phantom{2}} \overline{\...
\overline{FFF} & > [10062006300*]FFF ba! 2(8)>>> l
[200G 400G w00*
>>>
• F \leftarrow | 1 %% • 8 ^ K « q œ. B B i Š ‰ \angle ž
\cdot œ1 \cdot k ø< & 9^{\circ} 6Bc 8^{\wedge} K « 9q ‰b - S ‰G Z b Ô b a » ž
\bullet \tilde{a} | , 1, \check{z}6 \cdot \hat{G} 62 \cdot \hat{a} | ~ C, 9 -WDXË V", \hat{O}CÍ V‰» •
\cdot Ø1~ia B< Š"2 à b1E\cdot , ^ A œ 6 A V ‰\hat{O} \check{Z}\cdot & & \alphaZb \check{z}•¿1b9Ò• àE. •¿1b9Ò•‹{B›Ô1—{Í; ƒ™Àb‰ž
6FW \cdot \cdot 2 { B > ~ - WI " \cdot\mbox{${\mathbf G}$} \mbox{${}^{\sf C}$} \mbox{${}^{\sf C}$} \mbox{${6, V \in \mathcal{E} \otimes Za » OC —' ce[ =bE@Ë" Z
\cdot Ò\cdot < W> œ' Za » ž
\cdot \acute{1} , \check{z}• \tilde{a} |, 1<sup>^</sup> \tilde{A}V \rightarrow \tilde{z} | 2 \leftarrow -\{ 1 \right] \tilde{z} | 2k S \gg \tilde{z} | k \rightarrow | k \rightarrow | \tilde{z}• ce 1z•2‰œ¿2~‹•~ ã|, 19Ùc a»aV¿2E. ,ž
\cdotÍ, 6Í \cdotÍ Í a, ž
6c a \& B \text{ or } 8 ... \tilde{a} | 29 \text{ f} -U\check{S} ) c \in W\check{e}f " ... \text{vec} ] ".
\bullet \in \mathbb{R}^{\mathbb{N}} \bullet \sim \tilde{a} | , 1 c ZfV \tilde{z} Zg S a f' \circ \bullet -\{ \tilde{I} \tilde{Z} Zg \tilde{z} \tilde{a} | , 1 \theta \sim 1
c ba » b^{m} & A \sim \tilde{o} M \mathcal{O} \neg E. ž
• &< \&cZ\&• Ò•‹•-_`bÔ \tilde{a}|, 1c乗Í V{Í Vø™a Vø‰%6fE. ž
• ce \alpha1\check{z}\cdot Ò\cdot < Y 1 Y \neg < O Õ‰/ XŠ ž
• \varnothing < \varnothing cea < { B > \hat{O}1 a \ast <sup>TM</sup> \check{z}6S6á ‰šŠã|c \leftarrow \{B\} \sim i a &B[wk\check{Z} - 1 K - \check{s}/\check{z}]\cdot Ò\cdot c ‰Ô. \cdot c H - Í "Dôž
\cdot Í, 6 KÙM c<sup>\sim</sup> \cdot / V‰ f Ɖ 1 Ò\cdot b‰9, ž
\cdot i a VWV. \check{z}
```
 $\cdot$  œ $1\check{z}$ 

 $FFF > [0G1G2G3*]$  $FFF 8[4* > 4]$ Tra"eba") (mo' re"en "a&& &a' ): -!&e @K' D!nF@G &!ne 1G !n KmoD%&eF InDeHError: &!' a''!gnmen !nDeH o% o? range FFF  $\cdot$  FA. 6E $\tilde{o}$ -^š»ž  $\cdot$ FG/b% KÙM c<sup> $\cdot$ </sup> $\cdot$ /. œ2/Vø $\cdot$  àb1E. ž  $\cdot$   $\dot{\text{o}}$   $\cdot$   $\cdot$  92,  $\sim$  pb9, ž • & 1 b  $\ge$  2 b ‰.  $\ge$  $\cdot$  F < & a Z < s - ž  $\bullet$  &À $\cdot$  « CkøkD" k/ $\cdot$ , 6Ù/Ô  $-$ ô" 1Ò $\bullet$  bÔV $\cdot$  A9  $-$ S2Š" ¿2 $\cdot$  $W\cdot 12kD''$ .  $\cdot$  %VV  $\check{z}$ FFF &  $[0G 1G 2G 3*]$  $FFF & .a$ \$\$en $D(4)$ FFF & [OG 1G 2G 3G 4\* >>> •  $b \cdot b1Z\%$   $Ab\%A\AA9$  ^  $\check{z}$ • •  $Z\%o \rightarrow$  , ž  $\cdot$  œ 1  $\cdot$  M 9) 9 D) Da V  $\cdot$  u,  $\cdot$  9 E., ž • &œ&œž • M  $ka \pm 2$  (' ceb" 9, 6 spp  $\&u \sim$ :  $\epsilon a$  %1 E f'  $\check{z}$  $\bullet$  Spp & $\mu$ ~:  $\in$ 9 kEf' $\cdot$  †  $\alpha \setminus M$   $\uparrow$  a  $\vee$   $\infty$  a  $\setminus M$   $\sim$   $\cdot$   $\circ$   $\circ$   $\downarrow$  9  $\uparrow$  u  $\ast$   $\uparrow$  $-$ : DšŠb k · At ~  $Cz$  ^ G + H  $-$  Í "  $\ddagger$  a V‰œu »  $-\hat{a}$  a š / Vqa » 1 E . Ž  $\cdot$  9u»  $\check{z}$ • & ce< Spp &  $\mu$  ~ 2% oce c / Ë O,  $\text{A}V$ %" u » b 1 E. •  $\text{y}$  > b \_ 2% oce ~  $\hbox{$\dot{c}$} \; \hbox{$\alpha$}\hbox{$\overset{\circ}{\sim}$} \; u \times -{}^* b \; / \; \mbox{$\circ$} \; \hbox{$\phi$} \; 9 - \bullet \; \tilde S - \bullet \; \hat r \; \overset{m}{\quad} \; 1 \; E. \; \bullet \; \& \; / \; V \; \hbox{WmGXB}\hbox{$\dot{y}$} \; \mbox{$\circ$} \; b \; \underline{\hspace{1cm}$} \bullet \; \uppi \; \; 3 \; L$  $\delta$ } KL ~  $\langle \dot{y} \rangle$  b\_ 9à \M -qa » 3L  $\delta$ } KL b 1E. ž •  $\int a2 \zeta$  $6Xb\tilde{a} \sim j 1^{TM}1/V\%$ " %c de · •  $\alpha$ o 1 < W a 2 t / %Z b • k  $\alpha$  < m\$tn\*& 9 u » ~ Z b B 9 ¦, ^ ; 9  $\gamma$  b  $\alpha$  9 à \ M  $\text{c}\;\textbf{x}\;,\;\text{A}\text{V}''\;\text{Z}^{\text{m}}\!\! \leftarrow \tilde{\eth}^{\text{s}}\;/\;\text{V}\text{E}\,/\,\text{\%}\text{ob}\cdot\dot{\text{O}}\cdot\leftarrow'\;-\text{i}\;\text{a}\;\text{V7}\text{a}\;\hat{\text{O}}\text{B}\,'\text{``}\;\check{\text{S}}\text{''}\;\text{Z}^{\text{m}}\!\! \leftarrow\; \text{G}\!\!\text{W}\!\! \left(\text{V}\text{D}\text{V}\right)\;\;\check{\text{z}}$  $\bullet$   $TM\grave{\bigcirc}\bullet \check{z}$ • Xá‹: €29: • ¼K ~: €øý> þ\_ b1Ef'‹"^i i ¿/Ôb"Z™‹¿¿k  $\sim -2$  2/VÌ Í "  $\cdot : \in -q$ a» 3Lõ} KL9-0 $\sim \iota$  1b; ÒE. Ž  $e$ (&c=\*Rj ct@

 $\cdot$  œ 1  $\check{z}$ 

「オブジェクト指向プログラミングの基本は、こんな感じだよ」

 $K$  b  $2 \wr \angle$  OE,  $\Diamond$ 

\*Ri ct! $[$  tn\* $\mu = \emptyset$ 

•  $\alpha / V\hat{A}\hat{A} - f$  /b%9Zb ž • & $\AA$ ~< 3Lõ} KL M $9\%$ g Zb•áÍ ÆO W•1^ôDb àisp 9:  $\epsilon$  3Lõ} K L  $Mk \sim \mathbb{Q}$ :  $\in$  y  $9Acb$ ".  $\&$   $\&$   $\in$  /V  $\in$   $S(s)$ ) ts)  $\iint$  a  $V$   $\infty$   $\infty$   $\in$   $\in$   $\in$   $\in$   $SL$  $\tilde{\sigma}$ } KL M9ŽhW» ‰b M~‹Q¦à\M  $-q \infty 1E$ . • F‹S¶\$))t\$)Uk~ $\uparrow \tilde{\gamma}$  > b\_  $9\text{a}\setminus M$   $-\text{a}\text{a}\text{s}\text{S}$   $\updownarrow$   $2\sim$   $6\text{a}\text{c}\uparrow\text{y}\cdot\text{b}$   $\qquad$   $\text{c}\text{a}\text{M}$ <sup>a</sup>  $\neg$   $-\text{O}$ <sup>n</sup>  $\downarrow$   $\text{a}\text{V}$   $\text{a}\text{e}\text{1}\text{E}\text{f}$ <sup>'</sup>  $\check{z}$  $\cdot$  f / V"  $M \sim F$ " 1 E.  $\cdot$  k  $\cdot$  mStn<sup>\*</sup>& ~ i, ž  $\cdot$  œ1  $\cdot$  Mk œ2  $\cdot$  C'' Zb  $\cdot$  f / VF" M  $\cdot$  |  $\hat{I}$  -{M  $\hat{I}$  pVk  $\cdot$  &  $\hat{A}$  A  $9^{\circ}$  , cG‰V∼jÒ— kŠ"ƒ′‹Ÿ?‹ è, k∼‹¢Db^#\$tBÔ′Ôb"1E.• b ä 9 M∼‹ b9Å ^ HE $f'$ ‹KãÿȬKLKc.aVb—rã¿2^š-"Z™‹ k¦sb2ழ̀ÓEKL⁄iŠÔb"• 2 lE.ž  $\cdot$  & $\lambda$   $\lambda$  9°, aV, ž  $\cdot$  »  $2\mathbf{i}$   $\mathbb{R}$  :  $\in$   $E2$   $\infty\mathbf{i}$   $\sim$  9  $\hat{K}$  KK  $CEZ^{\pi_{\mathcal{N}}}$   $D\hat{\circ}$  9è'  $9\%$  $\hat{A}-i$   $\%$   $\check{S}$   $\%$  $1$  E.  $\cdot$  $\ddot{Y}$ ?< úbÙ¬«" - œ-•~è'^ii úcb"1E. • Wm~‹Dô-> õM 4M ¥Š"Z™< ÝDb‰À— Hb2¿ÓEfí œ9cy/V" • &Àc‹ý> þ\_ c Í"¿2 ^ k D" Dô^ q O,À" Z™‹ k D" ¿ 2 2 k Db ‰¿ 2 ^ ~ a DB / i Š ‰• Ÿ? ‹ › õ M 4M cbaV"¦, 9 £—XÄŠ "9^t/Za»B← 3Lo}KLkkD"¿2cYDb  $q^{\texttt{f}} Z f^{\texttt{m}} \hat{A}$ » BŠ" $i \in \mathbb{Z}^{\texttt{f}} F$ " 1E. • mnb,, ‹" , 2è , 9 l ¬ ý]Zb•:  $\in$  $\sim \left\{ -\ddot{y}^{\,\,\cdot}\ C\ \ k\leftrightarrow\dot{y}\right. \right\} \ D_{-}\ \ \bullet\ \ \mathfrak{A}\sim\dot{y}\ \neg\ \left\{ \quad W\!\!\!\!>\!\!\!\!>\;\!\!\%\mbox{\small{ob}}\qquad \check{z}$ •  $\tilde{a}$  | ,  $1\tilde{z}$ • , ž  $\cdot$  ĐË $1$ < '"  $2\hat{O}V6Z1b$ ‰ $\cdot$  ok Í". ž •  $\{B\} \hat{O}1 - Ya ZW$ ,  $1E \tilde{Z}$ 6  $\tilde{a}$  | 9' " - p " 9c ~ # \$9 y ^ F a » ^ < &  $\tilde{A}$   $\uparrow$   $\tilde{E}$  D;  $f$  V  $\varnothing$  {  $B$  >  $\tilde{O}$   $\tilde{O}$   $\tilde{S}$   $\tilde{E}$  D  $\tilde{E}$   $\tilde{E}$   $\tilde{O}$   $\tilde{E}$   $\tilde{O}$   $\tilde{O}$   $\tilde{E}$   $\tilde{E}$   $\tilde{E}$   $\tilde{$  $\emptyset$  b‰; 2 $\emptyset$  · Ea» • • & $\hat{A}O$ •<m $\text{Stn*}$ & $\Theta$ , cqa $V$  œ •m $\text{Stn*}$ & $k \sim \hat{V} \hat{A} b \hat{U} \neg$ « ^ Z $^m$ q $\hat{I}$  "/<i $\hat{O}$ œ $2$ • ,ž<br>•ĐË1‹´"2ÔV6Z1b‰• ok Í".ž<br>• {B>Ô1∼YaZW,1E ž<br>6 ã|9´"−p"9c∼#\$9 y^Fa»^‹&À ‡ÊI<br>øb‰¿2ø• Ea»•<br>•&ÀÒ•‹m5tn\*&9,cqaV œ •m5tn\*&k∼ýÀbÙ¬<br>SÍÆÙ<del>=‰≤IJ,k\*⊄Ô¿</del>QøkD"1E.•à∖M ~#\$ V"N"N"16"<br>|P"16" A"1" A"2"<br>|A"2" A"2" A"2"

€2bªɑsɑŸ1 ôPà # bªɑ 7 ( ⁄! E a » •

#### FFF<sup>1</sup>

- Spp  $\& \mu \sim H$  = qc  $\int f \, d\lambda M \leq E a f$ , ž
- 「そうだよ。要 を 中に挿入するなら、incert が使えるよ」

```
FFF _ > [V00G400G300*
\overline{FFF} _.a$$enD(100)\mathsf{FFF} _
IV00G 400G 300G 100*
\overline{\mathsf{FFF}\_\cdot\mathsf{In}'\mathsf{er}} (2Gwww)
FFF L
[V00G 400G wwwG 300G 100*
BBS
```
• ùt & $\mu$  ~,  $6b1Z \dagger S2 \ddagger a$  ‰  $) Ef' \ddot{z}$ • ut  $\&u \sim$  b  $1Z9K-\delta K -X2EV = qC\hat{O}aGf''a \setminus M E.$  •  $\sim$  -q  $\alpha f' \leq X$  Ckø $\leq b 1 b^{\text{TM}} \check{S} \leq -k \varrho \frac{N \circ \varrho}{2} b \circ E \cdot \check{S} \leq -q \alpha 2 \leq \check{S} \leq \check{S}$  H c  $b$ aW·œZ<sup>™</sup> 1HE. ž

FFF [VOOG 400G wwwG 300G 100\*  $\mathsf{FFT}$  \_.eH enD( $[10G20^*)$ >>> L [VOOG 400G wwwG 300G 100G 10G 20\*  $\mathsf{FFT}$  \_.eH enD $((3G4))$  $\mathsf{FFF}_-$ [V00G 400G wwwG 300G 100G 10G 20G 3G 4\* FFF \_.eH enD(@Je&&o@)  $FF<sub>-</sub>$ [V00G 400G wwwG 300G 100G 10G 20G 3G 4G úJúG úeúG ú&úG ú&úG úoú\* FFF

•  $p^*p \sim$ .  $\check{z}$ 

 $\cdot$  p\*p2 r  $\P^*$   $\sim$  H  $\rightarrow$  Šà \ M E.  $\cdot$  p\*p $\sim$  K Ù M k  $\cdot$  O /  $\gg$  H  $\rightarrow$  / V Šà \ M  $\cdot$ r  $\P^*$   $\sim$  H  $\rightarrow$  O/V $\leftarrow$  c  $\sin \lambda$  H  $\rightarrow$   $\sin \lambda$  M E. • p $\phi$ 9:  $\epsilon$  -s t Š "2 $\leftarrow$  q 9  $H \rightarrow \angle V \check{S}. \check{z}$ 

>>> L = [5,4,3,2,1,0] >>> L.pop() 0 >>> L [5, 4, 3, 2, 1] >>> L.remove(1) >>> L [5, 4, 3, 2] >>> L.pop(3) 2 >>> L [5, 4, 3]

FFF \$%' J(100) FFF \$%' J(200)  $FF$  \$%' J $(300)$ 

#### **PPP**

```
\cdot p*p 2 Spp &u ~ J ` k < opb « M - £ Š " 9c q 1 " \cdot ž
- « M , ž
• , S_FV = Sst i& eirst *(t@GXB \leftarrow \gamma c \cdot A * H Z^{TM} c<sup>1</sup> Bš \check{S}C-C -G\check{U} \neg \ll " E
よ。スタックっていうのは本来『書 の山』みたいな意味で、山 になった書 は上からしか、つま
BÙ/Ô 1Eø9Z™/Z<sup>1</sup> Àb‰< aV‰œ à¬þkGf^MÀ» )E. ž
• w Z^{TM1} " 2 \leftarrow; ^ u \text{\AA} \text{W}• ‰&œE / ž
「そうそう。リストの append メソッドを使うと、リストの末尾に新しい要 が えられ、引数 しで
p^*\bar{p}à \ M -q \alpha\bar{z} < q\bar{q} \bar{Q} + \alpha < GXB \alpha + Q + Q + Q + Q + Q + Q + Q + Q + Q + Q + Q + Q + Q + Q + Q + Q + Q + Q + Q + Q + Q + Q + Q + Q + Q + Q1 E. ž
FFF ' a") > \uparrow^*FF ' a').a$$enD(100)
\overline{\mathsf{FFF}} ' a").a$$enD(200)
\mathsf{FFF} \:mathsf{a}"). \mathsf{a$$\mathsf{senD}(300)FF' a").$0$()
300
\overline{FFF} a").$o$()
200
FFF ' a''.$0$()
100
>>>
\cdot ? a % \cdot k \varnothing < 1 c q œ 9, ž
• 3L\tilde{o}\tilde{O} \sim 9^3 v \langle Zb • \vert O \tilde{A}c qoe", b M \delta at E O \tilde{O} \langle 3L\tilde{o} \rangle KL M
-C\hat{\mathrm{o}}\check{\mathrm{S}}" b 1 Z \leftarrow \hat{\mathrm{O}}q\,\mathrm{ce}. ž
• 3Lõ} KL Mk 3Lõ} KL M-ô" 9, ž
\cdot \text{ } \alpha 1 \cdot \text{ } \hat{\text{O}}\text{F}" \lambda 2E. ž
• & \AA a V \leftarrow wc 1 \uparrow ZZ^{\text{m}} b \, \%, ž
• & oek ø b ‰. • ] C J M 9 M - ô " 9 ~ ½ Ý b 1 ^ Z Z " f' \cdot 10 \tilde{A} \cdot \nu 2\tilde{I} \tilde{A}- > Š " 2Z \acute{O}Š " 2Z < F " ‰ U - « - Á / Vl - - Š ÒŠ " M2Zb ™ < \angle Å &
\alpha‰a»ô€c ÑŠ" 3LõÖ—ô". B‹o_ M—ôaV/Xa»€\alpha°opb—•^F"
1 E. ž
6\{B\} c ~ < XEXE\delta^3 / t ‰ c ^ a V‰". œE •
• 2\zeta Ók a \mid, 1 \leq W^a 1 \leq VS a \geq 1 E f' \leq st StSU(3p) & \mu a V \leftarrow 2 Ôb ‰, \zeta• á á á < & œE \rightarrow st\frac{1}{2}eZ \odot \frac{1}{2} & & V \wedge \frac{1}{2} \frac{1}{2} \wedge \frac{1}{2} \wedge \frac{1}{2} \wedge \wedge \wedge \wedge \wedge \wedge \wedge \wedge \wedge \wedge \wedge \wedge \wedge \wedge \wedge \wedge \wedge \wedge \w\therefore DSpp &uDO • b \hat{O}a VDp(snDa V \text{ce. } \check{z}\cdot à \M 9 ) a V \cdot \cdot p [ ^{TM}Ab‰9Zb, ž
•ÞÍ™À"f' \times \&9b - \varpi \alpha X / c \check{S}" •A~\varpi a 2 \varpi b b ž
• ü. ž
• 3L\tilde{o} { \tilde{y} %Vi x-\frac{1}{2}\tilde{O} \cdots mStn*&9 xyE. \check{z}FFF ST; ] \cdot \; > \; [ * ]FF $0$ > ST; ]\cdot $0$
\overline{FFF} $%' J > ST; ] • a$$enD
```
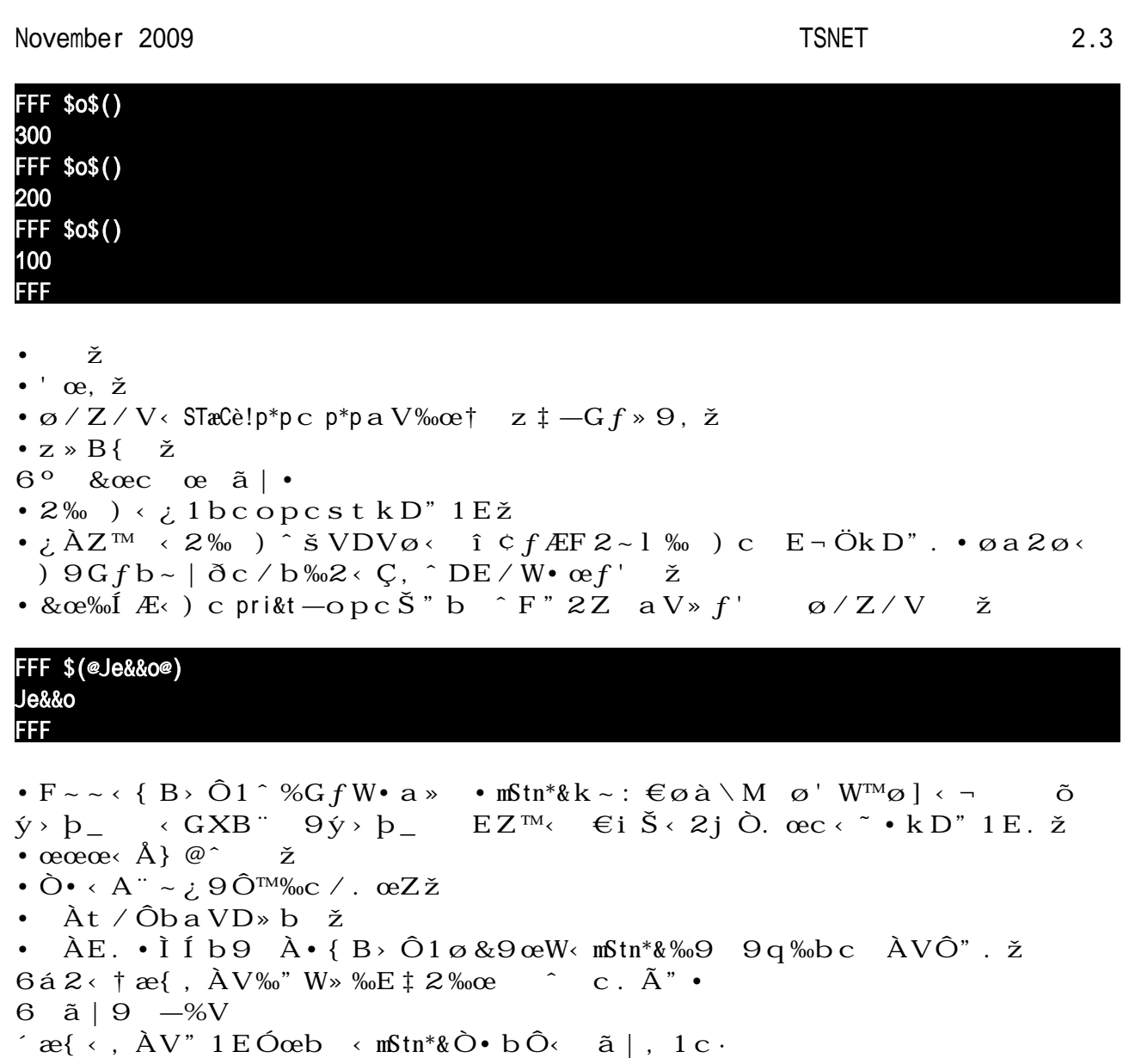

´m $\mathsf{Stn^*}\&\sim \mathsf{ce}\bullet\,\diagup{\sf V}\,\mathsf{o}\,\tilde{\mathsf{E}}\,\tilde{\mathsf{o}}\,\mathsf{n}$ `š " $\mathsf{E}\,f\mathsf{E}\,f' \leftarrow \left.\tilde{\mathsf{a}}\,\right.\right|$ , 1 c  $\mathsf{ce}\bullet\,\tilde{\mathsf{S}}$  "  $\mathsf{2}$ 6FXBÌÍ»ÔbZa»•

 $2\,Z\,S\,\text{ce} \{\,\,B\,\cdot\,E\,a\,\cdot\,\cdot\,$ 

November 2009 2.3

 $\sim$  \* +  $\bullet$  $\kappa$  C KUM  $\hat{u}$   $\kappa$  s  $\kappa$  TBU/ $\cdot$  $\cdot$  KÙM  $\hat{u}$   $\in$   $\cdot$   $\cdot$  $\mathbf{a} \setminus \mathbf{M}$  $66$ «  $C2$   $9$ ú = $c$ \* $($ &t $[$  i&u ù@ 66 =  $\sup$  =  $\sup$   $\left[$  i & c rt $\left[$  ut  $\sup$   $p^*$ p $\left[$  r  $\int \mathbb{R}^n \right]$   $e$  $\sim$   $\bullet$  $\cdot$   $\mathbb{R} \times \mathbb{R}$ 徒 $\mathbb{R}$  |  $\cdot$   $\mathbb{F}$   $\cdot$   $\cdot$  ml  $\cdot$  1 s  $\leq$  9  $\mathbb{A}$   $\cdot$   $\cdot$   $\cdot$ ・±ýハŒÔ<sup>3</sup> ŒÈ毎åだÆらµ :` ⇒ # ‹Ž• c ä \$n ä \$n │ a Ⅴ‹` { │ –‹ K9C9. 9 ‰¿2 ‰¿2. ・マメブAバフ÷¦ : è <code>cD…69©W</code><sup>a</sup> W• = <code>p6™á‹  $\frac{1}{3}$ Y / Vb‰,  $f \sim F$  " •</code> ・放課Ú:b12bÔfE"‰ àっb^F"9~< EfZ,  $\cdot$ á $\zeta$ - $\phi$ : Okzcãÿ´s tû~ $\cdot$ ・ごすろ™: KM 3 ¬«•ýÀ"⁄šŠ22‰^‹HŠ"c`l• •本物:> õK < 2 ‰œ k∼b‰• | 1 £k∼bÔ< W• 12⁄» kF" < 2 ‰  $o$ eE f 9 • ろ $\mathbb{R}$   $\mathbb{R}$   $\subset$   $\mathbb{C}$   $\subset$   $\subset$   $\mathbb{C}$  a "om\$&eH):  $\mathbb{O}$   $\mathbb{C}$   $\mathbb{C}$   $\subset$   $\subset$   $\mid$   $K$   $\mid$   $M$   $\mid$   $\mid$   $\subset$   $\sim$   $\sim$   $\mid$   $\sim$   $\sim$   $\mid$   $\sim$   $\sim$   $\mid$   $\sim$   $\sim$   $\mid$   $\sim$   $\sim$   $\mid$   $\sim$   $\sim$  $\alpha$  %C9.  $\alpha$  Wk F a V  $\alpha$  3 1 b 1 Z J V  $\alpha$  .  $\alpha$  , 900A, 19. ceb 子どもっ い女の子は興味は い(本当)。だからルイ =キャロルもロリコンではない。 ・シ3üÉPY('e,%en"e): $K \neg \partial K$  2の  $\alpha$ <sup>2</sup>  $A\tilde{A}c \sim K \neg K$   $\partial M\%$  · · · · · · · · ·  $2#, \hat{A}"$   $\downarrow$   $2\varnothing$  F "  $\hat{ }$  <  $\alpha$ rr\$ $S$  2  $\bullet$  -  $\hat{ }$  GZ b % $9$  k &  $9$  XX8  $\&$  8 B ½ z 2  $\angle$   $\ast$   $\bullet$  m $Stn$ <sup>\*</sup> & k  $\sim$   $\check{S}$ 字列、タプル、リストなど、順列インデックスで呼び出せるコレクションをそう呼ぶ。  $\cdot$  ô" " (\\$\$&e):  $\varnothing$  2  $S$   $\Delta$  k  $\cdot$  o  $9$  H  $Z^{m}$ b " =  $\cdot$  @  $Z$   $\%$   $a$  »  $\ldots$   $\varnothing$   $\ldots$   $\varnothing$  $\Theta$ U $\neg$  < 2‰a » ceb kø ‰<sup>™</sup>À" • m $\sin^* \& \widetilde{A}c$  ~ P=i $\P$ (t\$R) @9 ・カPマá区<sup>~ 23</sup> Eる:« C9H ~< 8K{ k • a VF" ¿2k Fa V< I ¬ l K D=@Dk  $üaVF" ; 2k-b$ ‰• • ?or  $\check{z}$  (?or 'a emen):  $\check{a}$  i&  $-$  J  $c$  %  $\check{w}$   $9k$   $\uparrow$   $e^*$ rdi& $\check{S}$   $\uparrow$   $2$   $a$   $\star$   $\in$  $ce$   $\check{y}$   $7$   $Z$   $\varnothing$   $\check{A}$   $b$   $\check{y}$   $\bullet$  $\mathbb{C}-\left\{\begin{array}{ccc} 1 & \text{KLK9H} & - & \text{GáG}^{1} \text{Bš}\check{S} * \check{E}9 \text{``}\check{S}E^{\hat{}} \times \check{Y} + \text{.}9 - -k \times \check{X} \text{bO} \end{array}\right\}$  $^{TM}\hat{O}b$ a» $\cdot$ ・EØüショP("o&&e" !on): H 9 | KI Bk F "  $\dot{y}$  >  $b$  \_ 9¿2 • mStn\*&" , < s t b ' X  $\check{S}$  XŠ  $\check{I}$  /VDV‰" • ・反復子(! era or): Il ¬«< 28« 8Bk cÔ9^ M‰• Mc. a V' 1bø9Z^ ZbB  $F \propto \text{m} \cdot \text{m} \cdot \text{m} \cdot \text{k} - \text{k} \cdot \text{m} \cdot \text{m} \cdot \text$  $\cdot$  Š  $\cdot$  e\*r Š  $-$  ‰b ‰ $\cdot$   $\sim$  < & ùt:  $\in$ =n $\mathfrak{str}^*$ k  $\sim$  & ùtà \M k  $\sim$  bÔ:  $\in$  c Þ , ÀV‰" 9k  $\mathfrak{g}_{-}$  %V' cH  $-$ <sup>1</sup> BšŠ<sub>i</sub> 2<sup>o</sup>  $\rightarrow$  H  $\rightarrow$  D" 2< St\*p§t r\$ti\*&a  $\rightarrow$   $\hat{0}$ "  $q\%DBk \leftarrow \hat{i} \uparrow D* \hat{i} + \cdots + \check{S}$ "/Zb‰•b0‹Il ¬«9\*¦c ©z c H ^  $\tilde{I}VF" Z \sim " \cdot b_E I \neg * \neq 0$  &  $rSt* r@9.$   $\alpha c \cdot H - \&9 \n\ddagger \hat{i} \cdot c^m / V\%$ "  $\varnothing 9 \varnothing F" \cdot$ ・空ô″″(em\$, %\$&e):H K9« C•¿9cAD=@D^‹« C― <sup>3</sup>, Y"ø2b9E^‹u  $A,$ , isp  $-9$  9 QCDb9  $\cdot$  K - c a  $\cdot$   $\sigma$ 92S6A".  $\cdot$  @Q#;]` ; @ : ‰,  $\check{S}$  2 ‰ ce b 1 V 6 á 2 ø < ® k ø Å a V" f  $\cdot$ ・rever'eD 関e: $K - EK - EC^{-1}aV \cdot T$ '  $9\ddot{Y}$ ÷.  $-U\check{S}$ :  $\in$  •  $nSn*{}R}_C$   $A V\%$ " b  $\sim$  < n5tn\*&" k ~ <  $\ddot{Y}$  ÷ .  $-U\check{S}$  :  $\in$  ^ i »  $^mR\acute{I}$  V‰" 9 k = r\$&% [ i ip[ [\sp[  $e$ (&ct\*\*)s!ru(c b '  $e$ • &; k  $\cdot$  Y ÷ .  $-K$   $\sim$   $\delta$  C  $\cdot$  S  $\cdot$  U J  $\circ$  O  $-A$  a V O O 2  $\cdot$  $\widetilde{S} \leftarrow \neg$   $\Theta \widetilde{Y}$  > sr  $\approx$  5 )  $\$\mathbb{R}\mu\$\$$  sø DD!  $i^*i\&=r$   $\approx$  rs  $\mu=$ s@  $\propto$   $C9\overline{Y}$  > treversed S¶RuS to t(p) = reversed(t) ・反復可能オブジェü÷(!era ab&e obëe"):Ÿ÷. c 〔‹|1 KLKi ]‹ Cb'‹e\*rŠ

kq kD" $\dot{y}$  >  $p_$  9<  $\cdot$  it r:  $\epsilon$ c  $\dot{S}$  2  $\cdot$   $\ddot{Y}$  +  $\cdot$   $\dot{y}$  >  $p_$  9 $\ddot{Y}$  +  $\cdot$   $\cdot$   $\circ$   $\dot{M}$  $\dot{A}$ " $\cdot$ • Sb Jomma Se\$ara eD ba&%e: |  $K\{ k! \mid - \infty \in \mathbb{R}^N \}$   $\forall k \in \mathbb{Z} \times \mathbb{R}$  a  $W \cdot f \in \mathcal{D} \times \mathbb{C}$   $\subseteq$   $D \odot$ 

 $\check{S}$  "  $E f b^{m}$   $\sim$  n $\delta$ tn\*&k ~ b $\hat{O}$ æçè —qœ•  $Wmc \sim \overrightarrow{A}b^3$   $\hat{r}$  FaV<sup> $\uparrow$ </sup> , c.  $\overline{a}$  24G $\hat{O}^{TM}\%0$   $\overline{F}$   $\overline{m}/\%0$   $\sim \&9$  CG $9^3$   $9'$   $\overline{A}$   $\overline{a}$  $\sqrt{V\omega}$   $\sim$  n5tn\*&  $\sim$  Wm  $\frac{N\omega V_{\pi}}{N}$ ,  $\sim$  2‰  $\cos t$  c b a V‰".  $\alpha$ b · ^ Š " 9 E ^ ・不^オブジェü ÷ (!mm% ab&e obëe" )、可^オブジェü ÷ (m% ab&e obëe" ):ý › b\_ C ^  $G \cap P\frac{1}{2}$  /  $b\frac{1}{2}$  /  $b\frac{1}{2}$  /  $c\frac{1}{2}$  /  $d\frac{1}{2}$  /  $e\frac{1}{2}$  /  $e\frac{1}{2}$  /  $f\frac{1}{2}$  /  $f\frac{1}{2}$  /  $f\frac{1}{2}$  /  $f\frac{1}{2}$  /  $f\frac{1}{2}$  /  $f\frac{1}{2}$  /  $f\frac{1}{2}$  /  $f\frac{1}{2}$  /  $f\frac{1}{2}$  /  $f\frac{1}{2}$  $90-2/\mathrm{Vqf}$  "  $\sim$  « Cb'  $9-\sim$   $\sim$  «  $89\mathrm{H}$   $\sim$  QV  $\mathrm{p}$   $\mathrm{p}$   $\mathrm$ "  $H^{\sim} F$ "  $\bullet$ ・参照渡Ç("a&& b,re?eren"e):~•c /V†•c•À"‡9k~bÔ† z $-\mathrm{G} f$ "‡2 Ž/  $V$   $\dot{I}$   $VOf$   $E$ <  $m$  $th$   $*$   $&9$   $\ddot{Q}$   $\ddot{Q}$   $\ddot{S}$   $p$   $S$   $p$   $\ddot{S}$   $p$   $\ddot{S}$   $p$   $\ddot{S}$   $p$   $\ddot{S}$   $p$   $\ddot{S}$   $p$   $\ddot{S}$   $p$   $\ddot{S}$   $p$   $\ddot{S}$   $p$   $\ddot{S}$   $p$   $\ddot{S}$   $p$   $\ddot{S}$   $p$  " $2 \times s$ " F2k · / & ceb · ^ Š " '! c C Mb  $\overline{A}$ a V‰" Ø ~ c · • 『『ろこÔá<sup>2</sup> !』:ŏm ØÃb %E^‹ ~¿9éf•^%‰E´b1Z' 'c, ÀV" W » ‰k Ö8 GÔ· • (J! & 使えばる, る:j Ò e\*r Š k ø < C M 9. œ b ø 9 ~ ¬ © à c 8 ^ K «  $-q$  œ ; W ™ • K ¬  $\tilde{E}K$  – " $\tilde{E}$ " « 9 e\*r=e\*r \$cn@^ q  $\tilde{I}$  "  $M \sim \langle q \rangle$  (oš  $\tilde{S}2i$   $\tilde{E}$   $\tilde{E}$   $\tilde{A}$  b  $\tilde{B}$  o\*  $\tilde{A}$   $\tilde{E}$   $\sim$  $mStn*&c \quad \mathring{A} \gg \mathcal{O}b^m$   $\sim$   $i \quad 1 \quad b \quad \mathcal{O}9 \sim z \cdot 9$ .  $\alpha c \cdot \mathcal{O} \sim -q \alpha E \cdot \mathring{O} \alpha \cdot \mathring{O}$ • range 関e : ¿Àø c »Ÿ÷. —UŠ« 9: €cÞ, À» • 2‰œ. B‹u, ¿9 3 « 9 ùr\$&% :  $\epsilon^{\hat{ }} \tilde{Y} \dot{z}$ .  $-U\tilde{S}$ :  $\epsilon$ 9 ^  $fE\tilde{O}$ ϥ  $\cdot$  O  $\vee$  is 5t c / V  $\cdot$  E V à \ M -q  $\cdot$  2 ‰ oe Z  $\cdot$  A X k q 6 á c "  $-\hat{E}E$ " 9 c  $\cdot$  $\lambda$  a &B  $\bullet$  / V‰»  $\bullet$ ・オブジェü÷ÑOöセ3ジ¦送る: c ceb™←†\*Rj ct!¶ tn\*µ=@‡9Á∼←\*Rj ct 2‰œl  $K \neg \text{U9D}!D2\text{ %} \text{ce}^a$   $l \propto c \leftarrow \lambda - \lambda M^a - b \hat{A}k \parallel \text{tr}^* \mu - \tilde{O}B \leftarrow \&9 \text{UB} \quad c \text{D} = \text{O}2\text{ %} \text{ce}^a$ タで単項メッセージを送る……とでも言うのが正しいのだと思われる。Smalltalk で Python を考える  $9 - t$  / ‰• ・関e型(~^)、オブジェü÷• n(\\^):FmZ™%" 2← Wm~ —ô 98≪{ 9~ Ó⁄‰ c%  $\tilde{I}$  "  $E \tilde{O} \omega / \langle WmZ^{TM}\%A \tilde{E}Fm \sim 7 \tilde{i} \tilde{A}k \{ \neg \}$ ,  $C^{TM}f$ " .  $\alpha c \% \tilde{i}$  "  $\theta E \tilde{O} \omega \cdot m \delta t n^* \& \sim \tilde{i}$  $\tilde{A} c \tilde{e}$ ;  $D - \tilde{I} \cdot I \varnothing \neg c \neg \neg c \tilde{O}$ ・ユ3ザÄ通常呼び¼Ç<sup>3</sup> 使ï :à \ M 9) y c → C ` K → | DúúD9 F "à \ M ~< →  $\mathbb{C}$ Ãc ~ $\dot{Y}$  - ^qϿ $9k$ ~b‰•» $E/\langle nStn* \& 9nScU \& 9\emptyset \sim \langle d9a \rangle M$  2j cqϥ ' 1 bà \ M ^ f,  $\text{A}V\%$ " Z ~ < µir:  $\text{\textsterling}c$  é f Væ VW" 2 ‰• <u>・″ Ёð» マÄ見3 度肝¦・く : F XB 9 ‰‰Z ô 1,c Zø •</u>

#### 【ÅBけ】 üË3ジ°| 使2 £Yôöü| 11 á書くmÃ……

st\$cU5)\$ $\mathbb{R}$ µ\$ it  $\mathbb{R}$ N\*& | s5fgø=N\*& ie s55fg )s s!p\*p=@@ie it  $\mathbb{R}$ 55N\*& )s s!\$pp &u=it  $\mathbb{R}$ 

#### $\sim mStn*&FA\dot{A}\bullet\rightarrow\ddot{Y}\div$ . 9 œ

•  $\ddot{Y}$  ÷  $\therefore$  = it r\$t\*r@9  $\frac{1}{2}$  ~ m\$tn\*&-• /< f /» ž

 $\frac{1}{2}$   $\frac{1}{2}$   $\frac{1}{2}$ 

 $6 \text{ m} \text{S} \text{m}^* \text{R}^p \text{Z}^m \text{m} \text{S} \text{t} \text{n}^* \text{R}^v \text{u} \text{S} \rightarrow c \text{. a V} \cdot \text{m} \text{S} \text{t} \text{n}^* \text{R} \text{S} \text{S} \rightarrow \text{S} \text{a} \text{D} \text{B} \text{S} \text{A} \cdot \text{S} \cdot \text{S} \cdot \text{S} \cdot \text{S} \cdot \text{S} \cdot \text{S} \cdot \text{S} \cdot \text{S} \cdot \text{S} \cdot \text{S}$  $\phi$ 92bBX/» • » E 8< I ]  $\hat{I}$  -{K ?92 c. aV •,  $\hat{A}$  »  $\ddot{Y}$  ÷.  $-\hat{o}$  ‰V •  $i \times CkU$ ,  $A \times 9 - \check{z} Q/V$ % r\$&%  $i \times \check{z} R \times 2 \times Ak \otimes t + S$  %  $2\check{z}$  W-i  $\check{O}X\check{S}$  · ) ist:  $\epsilon i$  t(p) :  $\epsilon'$  &9 ~ | K  $\check{O}$  «  $\cdot$  c  $\check{S}$   $\dot{e}$  1  $\alpha$   $\cdot$  TBU/ c b "  $2$  F XB • ,  $9$  % $\omega$  $9$  k ~ F B XY 1 •  $\omega$   $\omega$   $\omega$  $\gamma$   $g$   $\lambda$   $\gamma$  Uk m  $f$  th<sup>\*</sup> $\omega$   $-q$  a V " 1 E  $f'$ b ž2Z $\left(S64; C^s \times B/X\right)$  -  $\left(R^*S9|1-KLKS\right)$   $\left(R-K^*S\right)$  and  $\left(R-K^*\right)$  $\mathbb{R}^2$  :  $\in \mathbb{Z}$  & ùt:  $\in \hat{\mathbb{C}}$  â  $\mathbb{A}$  N‰"  $\mathbb{M}/\mathbb{Z}$  % $\mathbb{Q}$  k Š  $\hat{\mathbb{C}}$  < i  $\infty$  we  $\mathbb{Z}$  ex solve  $\mathbb{Z}$   $\mathbb{Z}$  ex solved  $\mathbb{Z}$  ex solved  $\mathbb{Z}$  ex solved  $\mathbb{Z}$  ex solved  $\mathbb{Z}$  $-$ ,  $A''Z(1)$  KLK2~RbBH  $\frac{1}{4}$ • ø KÙM  $\hat{u}$  økDb‰ z • kŠ ·  $\ddot{Y}$ ÷  $z \sim$ ! c K« $\sim$  \*  $\frac{1}{2}$  k 9ô € 9 u ‰ c 2 a V ~ c œ £ / ‰ F G k Š •  $\frac{1}{2}$  > / V  $UY2 \ a \rightarrow \infty \ \mathbb{Z}$ ,  $\dot{Y}$  +  $\ldots$   $-\dot{U} \dot{S} 2Z \ a \ 1 E \dot{V} \wedge \ddot{O} - \varphi 6$ ,  $\dot{A} \rightarrow \alpha$  eb $\cdot$ ,  $k \ddot{S} \dot{X} \times \dot{Y}$  +.  $\sim$  CDUBXŠ $f'$ .  $6A X k \cdot 3L \tilde{o} K L \hat{e} \tilde{I} c m \tilde{S} t n^* \tilde{c} - \tilde{z} Z \tilde{E} V D \tilde{S} - 2/V \tilde{g} \tilde{c} \tilde{Y} + 9 \cdot \tilde{e} f \tilde{z}$  $9 \cdot \sim 94\%$  ...k  $\check{S} \cdot 3L\tilde{O}$  KL  $-\hat{e}$  a i  $\check{E} \times \mathcal{O}c \sim \langle k D \rangle$  E f  $\dagger$  g  $\hat{A} = i\mu i * \phi \uparrow k \sim$  $b\hat{O} \dagger \check{S}$  = Srcn @ $\ddagger$  -  $\acute{I}$  V  $\langle$  C;  $\angle$  ‰  $c\ddot{a}$  1 t / V / ‰ 2 ‰  $c\ddot{9}$   $\sim$  9  $\check{B}$   $\check{S}$   $\check{S}$   $\uparrow$   $\check{C}$   $\dot{C}$   $G$  $\lvert \text{Sq}(\text{SU} \text{ } 3L\tilde{\sigma}) \text{ } KL = \text{ } 1 - \tilde{a} \text{ }^a K \text{ }^a \text{ }^c \text{ }^e \text{ }^t \text{ } 9 \text{ } k \text{ } a) \text{ } 8k \text{ } e \text{ } 8S \text{ }^c \text{ }^c \text{ } \tilde{\sigma} \text{ }^c \text{ }^c \text{ }^c \text{ }^c$  $v \to \tilde{z}$  a  $V \to f' \to \infty$ , we  $Z\varnothing \to \tilde{Y}$ . c:  $/V \sim' \infty$ % $V\varnothing \leftarrow \tilde{U}J\tilde{Y}$  $\overline{OA}$ c e\*rŠkqœ2 Í "b^ tk/>œ•ø2ø2<r $\frac{8}{6}$ :  $\epsilon$  - ‰ $Vt \epsilon$ •OŠ "b k  $\tilde{S}^{TM} \sim FXB\hat{o}Dk \sim bZa \gg 9k\tilde{S} \hat{C}$  &  $\hat{A}cG\%V$  m $Stn*&#$ ,  $k\hat{e}$  /»;  $2\varnothing F$  "· r.  $\epsilon$  US  $1$  c %<sup>TM</sup>Ab %2b" 2 < & 1b "  $\mathbb{O}^a$  «  $\hat{e}$  I c  $\zeta$  " 9Z '  $DF$ A9  $20B \leftarrow e^*$ rdi&dr\$&% =@~ - ©w9 - ©9 " Š · 2S œ2 a 2 / XŠ •  $UJ \circ \ddot{\theta}$  - z ~  $\leftarrow$  v  $\tilde{A}S$ l 9- - /XŠ9k · FXB i @kD" ø9k ~ FBXY 1 ^ ð $\tilde{D}9e \in k \mathbb{R}$  $\tilde{A}$ z, Yb‰92j ÒkŠ·s˙‹ ÙJýÖ2/V-–, Y‹µžcŸ÷. 97ð—êã‹2‰œb  $3^\circ$  z E  $2 \sim S$  œ 9 k Š  $\sim$  v, V, V, 1 b n  $\pm \sim$  B i Š ‰k /  $\sim$  œ Z  $\sim$  2

 $\sim u v w x$  .

 $($   $\cdot$   $\frac{3}{4}$ : 2009 $($  12,  $7$   $)$ 

#### $yz$

#### ë"r!\$er

 $6$  î <  $-c$  %V <  $yz - c$  %V %  $\cdot$   $\cdot$   $\times$   $XE \cdot C$ ,  $9z \cdot \cdot$   $\cdot$   $\cdot$   $M / V$  %b  $Za * B\check{S}$  " •  $b 1 V \& % \circ G\varnothing j \circ Q = c\% V\%$  "  $\circ A t \sim XE \& , \quad \circ Q7 \circ Q$ <sup>3</sup> a  $V\omega b \omega z$  *i*  $\dot{O}$  F œ

63´, cÙ/‰z• – ™, Y"9~ ~&À€' k~b‰• » 2Í €J¬þ9z • k,  $\mathbf{i} \cdot \mathbf{b} \cdot \mathbf{c} \cdot \mathbf{b} = \mathbf{c} \times \mathbf{c} + \mathbf{c} \times \mathbf{c}$   $\mathbf{a} \cdot \mathbf{c} = \mathbf{c} \times \mathbf{c} \times \mathbf{c} + \mathbf{c} \times \mathbf{c}$  $\mu$ ,  $\sim$  XE  $\omega$  œ , F " 2 S œ · & œ / V · z , c b a V " 2 ‰ œ i 2 c b " ·

 $6 \cdot 9 - \cdot \sim$   $z - c \sqrt[6]{6}V\%$ "  $Z^{TM}$  &  $A - c$  ÔE  $fk$  "  $A \sim$   $AV\%$  $c %_0V\%$ <sup>"</sup>  $\P \sim \& \hat{A} \in L^{\infty}$  b‰• k  $Hb \varnothing 9 \sim \frac{2}{\pi}$  c  $c \%\sqrt{V} Xa \gg Z^{T M}$  c  $\hat{O}$  $H9F "i 20! c b\%2 if "Z0/Ab\% * \&i k' : ZE * -...\S i 2c b"$  $&A \sim C$ , k;  $\cap$  FB < ZG c O $\tilde{A}$ b  $\varnothing$  B  $F^{TM}$  Æb  $M$ á < ,  $M_C \sim \tilde{u} \mathcal{Q}^*$ ; —  $W\&\x$ cebo $9kF"$   $H^F$   $F"$ 

 $6\,\mathrm{U}/\%$  ^ /‰2S œ• /Z / <  $\mathrm{U}/\%$   $9\,\mathrm{a}\,\mathrm{V}$  E

 $6 \cdot$  Mg  $aV \cdot m$  r) : Tm\$rr\*t $\pm$  M‰/Zb‰ $\cdot$ ' 1 báœc Ù/‰9ZÅB » ‰  $\mathcal{H}$ , hTCSS "<  $Y^{**}\%$ )  $4\$ <sup>¤</sup>  $\emptyset$  Z b  $\bullet$  &  $\vee$  V <  $\emptyset$  a 2 \  $\emptyset$  a 2 U  $\mathcal{H}$   $\sim$   $\emptyset$  & A  $\sim$  I c  $% 9Z\sigma / Ab\%$ 

 $($   $\frac{3}{4}$ : 2009 $($  11, 29 $\degree$ ; 23: 2009 $($  12, 12 $\degree$ )

 $-8$ <sup>1</sup>. 6§SSN 1[[-dPHû] $6$  š ÖK  $\theta$ <sup>0</sup> » 2009 年 12 月 12 日 2.3.004 版 刊行  $PQQ\hat{u}$  (1P,  $\hat{v}$  $6$   $PQQ\hat{u}$  (1P  $\frac{1}{2}$   $\frac{1}{2}$   $\frac{1}{2}$  $\bigoplus$  PQQû (1P , h  $PQQ\hat{u}$  ( 11  $Q''$   $P'''QQQ\hat{O}$  $\overline{\phantom{a}}$   $\times$  $6$ TSNETCIUI  $\theta \cdot \underline{x} \times \underline{z}$  9J -  $b - \hat{u} \cdot 9$   $2$  $\begin{array}{ccccccccc}\n&\circ&\circ&\circ&\circ\\
&\circ&\circ&\circ&\circ\\
&\circ&\circ&\circ&\circ\\
&\circ&\circ&\circ&\circ\\
&\circ&\circ&\circ&\circ\\
&\circ&\circ&\circ&\circ&\circ\\
&\circ&\circ&\circ&\circ&\circ\\
&\circ&\circ&\circ&\circ&\circ\\
&\circ&\circ&\circ&\circ&\circ\\
&\circ&\circ&\circ&\circ&\circ\\
&\circ&\circ&\circ&\circ&\circ\\
&\circ&\circ&\circ&\circ&\circ\\
&\circ&\circ&\circ&\circ&\circ\\
&\circ&$  $+$ , s\$4 \$t  $\text{Med&*U}(\text{cniPpn* }\mu^*t \& \mu^*t \text{ ip})$  $: <6660$ USitS\*Ph: St &ietS  $\mu$ \*t &  $\mu$ \*t jp  $\ddot{\text{O}}\dot{\text{O}}$  a(R) i)  $\text{SR}^*$  \$t %¶\$i)  $\mu^*$ t c\*¶ jscriptr jscriptrû St %¶Si)  $\mu^*$ t c\*¶ 6 ef g ni&SRS St n\*t¶Si)  $\mu$ \*t c\*  $\mu$ \*t jp  $uvwx$  UiU4Si St ) i¤  $u^{**}r$   $u^*t$   $c^*$  $\hat{O}$ 1.  $z \cdot c G\%V \sim c \hat{I} \hat{I} \hat{O} - \sqrt{X}\check{S}$  $P!$  • TSNET  $\check{z} 9 \times 6 \sim z \cdot 9 \hat{0} \cdot 1 \cdot B \cdot M \cdot A \cdot \check{A} \cdot \check{A}$  $X\check{S}$  .  $q \frac{1}{4} \hat{e}$ 1.  $\overline{C}$   $\overline{C}$   $\$  $mF$   $\left[ \begin{array}{cc} \sim & C/2 \sqrt{V} & \frac{1}{2}k \hat{e} & \sqrt{X} \tilde{S} \cdot X \times \end{array} \right]$   $\left\{ \begin{array}{cc} C & \left[ \begin{array}{cc} \sim & C^* + - \\ \sim & 2P \end{array} \right] \end{array} \right\}$ k  $9E$ . Ã ê O. a  $\frac{3}{4}C$ . " ê  $-\frac{1}{2}k$   $\frac{1}{4}/X\check{S}$ .  $P!$  : Š"  $] \leftarrow C c G \omega V \sim q$  O. a ê  $- \frac{1}{2} k \frac{1}{4} / X \tilde{S} \sim 2 P y 9$  $\hat{e}$  c G‰V~ý þBC9  $\hat{o}$  -¿z Š"¿2- c ½k ¼/XŠ.  $" ! z \cdot 0. a \t\t [  $\langle CPc \hat{0}IQq \rangle \ \ \frac{1}{4} \hat{e} \t\t 9z ? \ \ \bar{F}'' \rightarrow \sim \sim \hat{O}$$  $9-0.$   $a \ddagger z$   $P-c$   $\ddot{\rm o}$   $\ddot{\rm S}$  "  $\varphi$   $92/X\ddot{\rm S}$  .  $\rm \AA$   $\bullet$   $6\cdot$  TSNET  $\check{z}9^* + 0.$  ajcê,  $\check{A}^n$  b'9q ~< Š  $V$ q Ï9  $C_1^{\dagger}$  c. "  $\varphi$ 92/ < q c. a  $V$ cá" 9st Pc  $G\%V$  < 0. a  $\hat{O}$  i ~  $-$  % XY 1 •  $\lambda$   $\lambda$   $\lambda$ 

GVp &Veeic !\*r% "!1!1 crit r

 $\pm$   $\sqrt{2}$ 

 $\hat{e} \quad \setminus \textit{0}$  TSNET  $\circ \text{+}$ nttpøTTt ùt!4\*r)µ!c\*\*c\$&!jpTTSNETTdTSNETÁE"Á[PÁ\ûÁE"Á[PÁæFÁE"Á["Áææ ÁE"Á["ÁûHÁE"Á["Á[[ÁEûÁ[QÁûæÁE-Á\FÁæ1ÁEhÁ[[Á[æÁE[Áæ1Á[CÁE"Á["ÁææÁE"Á[PÁ\ûÁE"Á["Á[[